## МИНИСТЕРСТВО ТРАНСПОРТА И КОММУНИКАЦИЙ РЕСПУБЛИКИ БЕЛАРУСЬ

УЧРЕЖДЕНИЕ ОБРАЗОВАНИЯ «БЕЛОРУССКИЙ ГОСУДАРСТВЕННЫЙ УНИВЕРСИТЕТ ТРАНСПОРТА»

Кафедра «Локомотивы»

П. А. САХАРОВ

# **ПРОЕКТИРОВАНИЕ ТЕПЛОВОЗА**

**П. А. САХАРОВ**

# ПРОЕКТИРОВАНИЕ ТЕПЛОВОЗА

*Одобрено методической комиссией заочного факультета в качестве учебно-методического пособия для студентов специальности «Тяговый состав железнодорожного транспорта»*

## УДК 629.424.1.001.2 (075.8) ББК 39.235 С22

Рецензент – зав. кафедры «Электрический подвижной состав», канд. техн. наук, доцент *В. С. Могила* (У БелГУТ)

## **Сахаров, П. А.**

С22 Проектирование тепловоза : учеб.-метод. пособие / П. А. Сахаров ; М-во трансп. и коммуникаций Респ. Беларусь, Белорус. гос. ун-т трансп. – Гомель : БелГУТ, 2017. – 79 с.

ISBN 978-985-554-613-0

Изложены методы проектирования тепловозов с электрической передачей мощности. Приведены расчеты тяговой характеристики и техникоэкономических показателей тепловоза, охлаждающего устройства, выполнено динамическое вписывание тепловоза.

Предназначено для изучения студентами специальности 1-37 02 01 – «Тяговый состав железнодорожного транспорта» разделов дисциплины «Теория и конструкция локомотивов». Может быть полезно слушателям института повышения квалификации и специалистам железнодорожного транспорта.

> **УДК 629.424.1.001.2 (075.8) ББК 39.235**

## **ISBN 978-985-554-613-0** © Сахаров П. А., 2017

© Оформление. У БелГУТ, 2017

#### **ОГЛАВЛЕНИЕ**

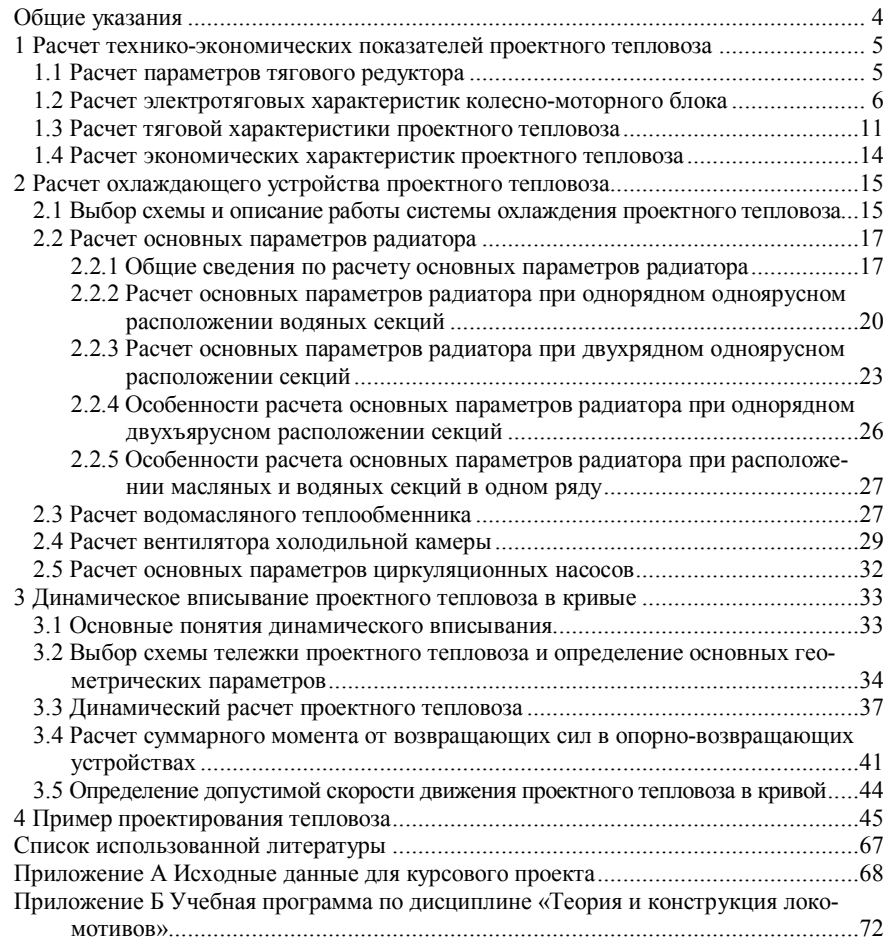

## **ОБЩИЕ УКАЗАНИЯ**

Курсовой проект состоит из графической части (чертеж формата А1) и пояснительной записки. В графической части курсового проекта приводится чертеж разрабатываемого узла тепловоза. Пояснительная записка и чертеж узла оформляются в соответствии с требованиями ЕСКД. Примерный объем пояснительной записки 25–30 листов.

Курсовой проект необходимо выполнять последовательно в соответствии с заданием. Расчеты рекомендуется производить по алгоритму, приведенному в примере (раздел 4), с обязательным ознакомлением с теоретическими сведениями и усвоением основных понятий.

## **Задание на курсовой проект**

В курсовом проекте студент должен:

1 Выбрать исходные данные.

*Исходные данные на курсовой проект выбираются в соответствии с учебным шифром студента по таблицам А.1 и А.2 приложения А или выдаются персонально студенту преподавателем* (по усмотрению руководителя курсового проекта). *Недостающие данные для расчета следует принимать самостоятельно, руководствуясь характеристиками тепловоза-образца*. Выбранные исходные данные сводятся в таблицу, которая оформляется в разделе «Исходные данные».

2 Рассчитать технико-экономические показатели проектного тепловоза.

3 Рассчитать охлаждающее устройство проектного тепловоза.

4 Рассчитать динамическое вписывание проектного тепловоза.

5 Описать конструкцию и разработать чертеж заданного узла проектного тепловоза.

Для заданного узла тепловоза необходимо:

– описать конструкцию, назначение, принцип работы;

– выполнить чертеж на листе формата А1;

– составить спецификацию к чертежу.

## Чертеж и спецификация выполняются с *обязательным соблюдением всех требований ЕСКД*.

Спецификация подшивается в конце пояснительной записки, а чертеж – прикладывается к курсовому проекту в сложенном по формату А4 виде.

## **1 РАСЧЕТ ТЕХНИКО-ЭКОНОМИЧЕСКИХ ПОКАЗАТЕЛЕЙ ПРОЕКТНОГО ТЕПЛОВОЗА**

#### **1.1 Расчет параметров тягового редуктора**

Крутящий момент с вала тягового электродвигателя на колесную пару передается через зубчатый одноступенчатый цилиндрический редуктор. Важнейшим параметром редуктора является передаточное число *i* зубчатой передачи, представляющее собой отношение крутящего момента на ободе колеса к моменту на валу тягового электродвигателя (ТЭД).

Предварительное значение передаточного отношения

$$
i_1 = \frac{3600\pi n_{\text{max}} D_{\text{k}}}{60.1000 v_{\text{koh}}},\tag{1.1}
$$

где *n*д*max* – максимально допустимая частота вращения якоря ТЭД, об/мин; в

расчетах следует принять значение от 2200 до 2300 об/мин;

 $D_{k}$  – диаметр колеса, м;

*v*кон – конструкционная скорость тепловоза, км/ч.

Предварительное значение передаточного отношения позволяет определить число зубьев ведущей *z*1 и ведомой *z*2 шестерен редуктора, определяемых в результате решения системы уравнений

$$
\begin{cases} z_1 + z_2 = \frac{2A}{m}, \\ \frac{z_2}{z_1} = i_1, \end{cases}
$$
 (1.2)

- где А длина централи, мм; для пассажирских локомотивов с опорнорамным подвешиванием ТЭД принимается равной 520 мм, для остальных серий тепловозов – 468,8 мм;
	- *m* модуль зубчатого зацепления, мм; для тепловозных тяговых передач *m* = 10 мм.

Полученные при расчете число зубьев ведущей шестерни *z*1 и ведомого зубчатого колеса *z*<sub>2</sub> округляются до целого числа.

Проверка возможности размещения ведомого зубчатого колеса с кожухом в нижней части габарита подвижного состава осуществляется из условия

$$
\Delta = \frac{D_{\kappa} - (d_2 + 2C)}{2} \ge 120,\tag{1.3}
$$

где  $d_2$  – диаметр делительной окружности ведомого зубчатого колеса, мм;

 $C$  – расстояние от торца зубьев ведомого колеса до нижней поверхности кожуха, мм; принимается равным от 12 ло 25 мм. Диаметр делительной окружности

$$
d_2 = mz_2. \tag{1.4}
$$

Если условие (1.3) не выполняется, следует произвести перерасчет числа зубьев велушего и веломого колеса по формулам (1.2), приняв молуль зубчатого зацепления по ГОСТ 30803-2014 (следует принять ближайший к 10 стандартный модуль зацепления, при котором условие (1.3) выполняется).

После выполнения проверки на вписывание тягового редуктора в габарит подвижного состава следует определить окончательные значения передаточного отношения  $i_2$  и максимальной частоты вращения якоря ТЭД  $n_{\text{max}}$ по формулам

$$
i_2 = \frac{z_2}{z_1};\tag{1.5}
$$

$$
n_{\text{max}} = \frac{60 \cdot 1000 v_{\text{kou}} i_2}{3600 \pi D_v}.
$$
 (1.6)

Полученные значения следует принимать во всех дальнейших расчетах.

## 1.2 Расчет электротяговых характеристик колесно-моторного блока

Электротяговыми характеристиками колесно-моторного блока (КМБ) называют зависимости касательной силы тяги, развиваемой тяговым электродвигателем на ободе колеса, и скорость движения тепловоза от величины тока нагрузки:  $F_{\pi} = f(I_{\pi}), v = f(I_{\pi}).$ 

Определение основных характеристик тягового генератора для длительного режима

Длительная мощность тягового генератора  $P_{\text{r}\infty}$ , кВт,

$$
P_{\text{p}\infty} = N_e \eta_{\text{r}\infty} \beta_{\text{BCT}},\tag{1.7}
$$

где  $N_e$  – эффективная мощность дизеля, кВт;

- $\eta_{r\infty}$  КПД генератора при длительном режиме; принимается  $\eta_{r\infty} = 0.96$ .
- $\beta_{\text{RCT}}$  коэффициент, учитывающий затраты мощности на вспомогатель
	- ные нужды; принимается равным от 0,90 до 0,92.

Длительное напряжение тягового генератора  $U_{\text{res}}$ , B,

$$
U_{\rm r\infty} = \frac{U_{\rm r\,max}}{\overline{U}_{\rm r\,max}},\tag{1.8}
$$

\nгде 
$$
U_{\text{rmax}}
$$
 – максималыное напряжение генератора, В; рекомендуется при-  
\nнимать для тепловозов с паралленным соединением тяговых электродвитателей к генератору равным от 700 до 750 В, а для тепловозов с последовательно-паралленным соединением – от 750 до 900 В;  
\n

 $\overline{U}_{\rm r\,max}$  – относительное значение максимального напряжения.

Для определения  $\overline{U}_{\text{rmax}}$  находится относительное значение максимальной скорости движения тепловоза  $\bar{v}_{\text{max}}$ , при которой используется полная мощность дизеля.

$$
\overline{\nu}_{\text{max}} = \frac{\nu_{\text{max}}}{\nu_{\infty}},\tag{1.9}
$$

где  $v_{\text{max}}$  – максимальная скорость движения, км/ч; для магистральных тепловозов равна конструкционной скорости тепловоза  $v_{\text{KOH}}$ , а для маневровых тепловозов принимается от 0,6 до 0,8  $v<sub>kori</sub>$ ;

 $v_{\infty}$  – длительная скорость тепловоза, км/ч; равна расчетной  $v_{\infty} = v_{\text{p}}$ .

После определения  $\bar{v}_{\rm max}$ , полагая справедливым равенство

$$
\overline{v}_{\text{max}} = \overline{n}_{\text{max}} = \frac{n_{\text{max}}}{n_{\infty}},
$$
\n(1.10)

по универсальной характеристике ТЭД, представленной на рисунке 1.1, следует найти относительное значение тока двигателя  $\overline{I}_A = \frac{I}{I_A}$ для максимального значения ослабления магнитного поля (для грузовых и маневро-

вых локомотивов принимается  $\alpha_3 = 0.38$ , а для пассажирских  $-\alpha_3 = 0.25$ ). Для найденного значения  $\bar{I}_n$  по универсальной характеристике генератора, представленной на рисунке 1.2, определяется значение  $\overline{U}_{\text{max}}$ , необходимое для расчета длительного напряжения генератора по формуле (1.8).

Длительный ток тягового генератора  $I_{\text{res}}$ , A,

$$
I_{\rm res} = \frac{10^3 P_{\rm res}}{U_{\rm res}}.\tag{1.11}
$$

Определение основных характеристик тягового электродвигателя для длительного режима

Длительная мощность ТЭД  $P_{\text{max}}$ , кВт,

$$
P_{\mu\infty} = \frac{P_{\text{row}}}{K},\tag{1.12}
$$

где *К* – количество тяговых электродвигателей; принимается по тепловозуобразцу.

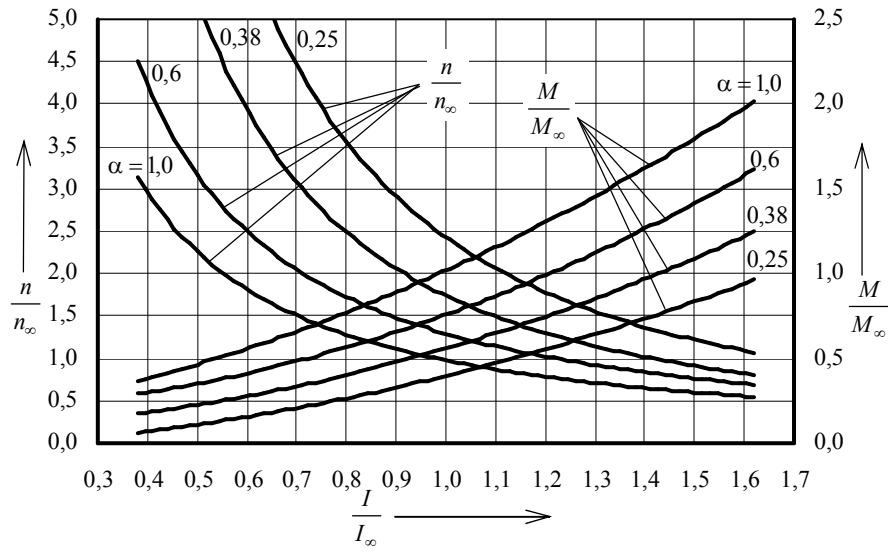

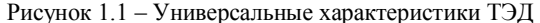

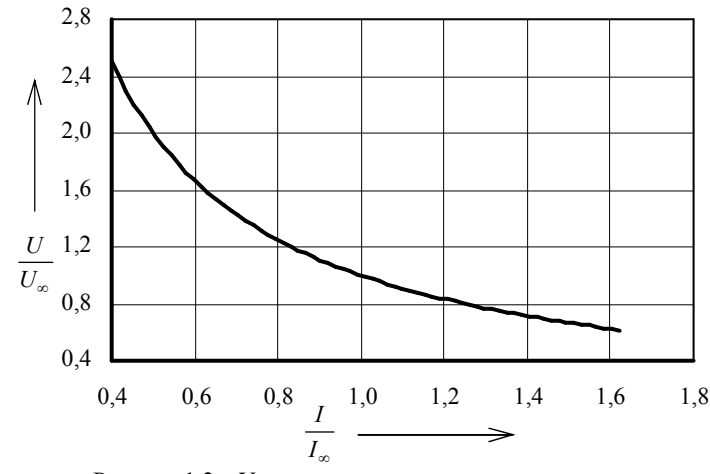

Рисунок 1.2 – Универсальная характеристика генератора

*Длительный ток ТЭД I*<sub>л∞</sub>, А, зависит от соединения тяговых электродвигателей к генератору и определяется по формулам:

– при параллельном соединении

$$
I_{\text{av}} = \frac{I_{\text{ro}}}{K};\tag{1.13}
$$

– при последовательно-параллельном соединении

$$
I_{\text{av}} = \frac{I_{\text{ro}}}{K_{\text{n}}},\tag{1.14}
$$

где *К*<sup>п</sup> – число параллельных групп.

Тип соединения тяговых электродвигателей к генератору следует принять по тепловозу-образцу.

 $\mu$ лительная сила тяги одного КМБ  $F_{\pi\infty}$ , кН,

$$
F_{\mu\infty} = \frac{3.6 P_{\mu\infty} \eta_{\mu\infty}}{v_{\infty}},\tag{1.15}
$$

где  $\eta_{\mu\infty}$  – КПД электродвигателя при длительном режиме; принимается равным 0,92.

 $\Lambda$ лительный вращающий момент ТЭД  $M_{\text{max}}$ , кН·м,

$$
M_{\mu\infty} = \frac{F_{\mu\infty}D_{\kappa}}{2i_2\eta_{\rm 3II}},\tag{1.16}
$$

где  $\eta_{3\pi}$  – КПД тягового редуктора; принимается равным 0,98.

 $\mu$ лительная частота вращения ТЭД  $n_{\text{max}}$ , об/мин,

$$
n_{\text{av}} = \frac{n_{\text{max}} v_{\infty}}{v_{\text{kon}}}.
$$
\n(1.17)

*Определение электротяговых характеристик колесно-моторного блока* Для определения характеристик  $F_{\text{n}} = f(I_{\text{n}})$  и  $v = f(I_{\text{n}})$  следует воспользоваться универсальной характеристикой ТЭД и характеристиками ТЭД для длительного режима:  $I_{\text{A}} \infty$ ,  $M_{\text{A}} \infty$ ,  $n_{\text{A}}$ .

Расчет производится в такой последовательности:

– для значения  $I_{\mu}$  = 0,6 по универсальной характеристике ТЭД (см. рисунок 1.1) определяются соответствующие значения  $M_{\pi}$  и  $\overline{n}_{\pi}$  для ослабления магнитного поля α = 1,0;

– для полученных относительных значений  $I_{\scriptscriptstyle\rm I\hspace{-1pt}I}$ ,  $M_{\scriptscriptstyle\rm I\hspace{-1pt}I}$ ,  $\overline{n}_{\scriptscriptstyle\rm I\hspace{-1pt}I}$ определяются действительные значения *I*<sub>д</sub>, *M*<sub>д</sub>, *n*<sub>д</sub> по формулам:

$$
I_{\scriptscriptstyle \perp} = I_{\scriptscriptstyle \perp} = \bar{I}_{\scriptscriptstyle \perp} \tag{1.18}
$$

$$
M_{\rm A} = M_{\rm A} \sqrt{M}_{\rm A},\tag{1.19}
$$

$$
n_{\pi} = n_{\pi \infty} \overline{n}_{\pi};\tag{1.20}
$$

– для найденных значений  $M_{\text{\tiny{A}}}$  и  $n_{\text{\tiny{A}}}$  определяется касательная сила тяги *F*д, кН, и скорость движения *v*, км/ч, по формулам:

$$
F_{\rm A} = \frac{2i_2 M_{\rm A} \eta_{\rm 3n}}{D_{\rm K}},\tag{1.21}
$$

$$
v = \frac{60\pi D_{k} n_{\pi}}{1000 i_{2}}.
$$
\n(1.22)

Далее, задаваясь относительными значениями тока двигателя  $I_{\pi}$ : 0,8; 1,0; 1,2; 1,4; 1,6, весь расчет следует повторить, определив соответствующие действительные значения  $I_{\rm \pi}, M_{\rm \pi}, n_{\rm \pi}, F_{\rm \pi}$  и  $v$ .

Аналогично производится расчет для второй  $(\alpha_1 = 0.6)$  и третей (для грузовых и маневровых тепловозов  $\alpha_2 = 0.38$ , для пассажирских –  $\alpha_2 = 0.25$ ) ступеней ослабления поля. Результаты расчетов сводятся в таблицу 1.1.

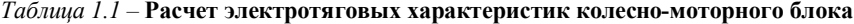

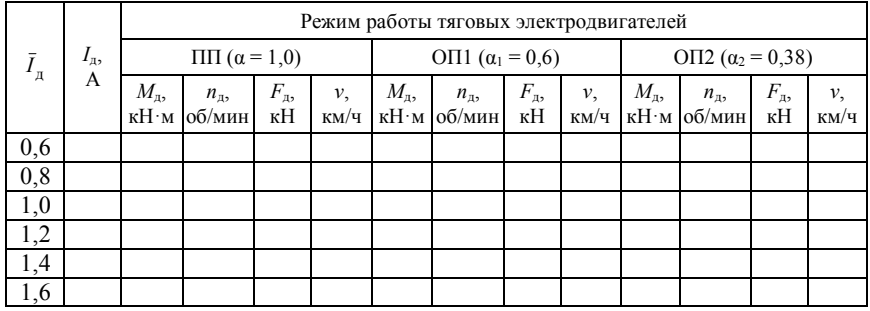

По результатам расчета строятся электротяговые характеристики колесно-моторного блока проектного тепловоза (зависимости силы тяги одного КМБ и скорости движения тепловоза от силы тока в тяговом электродвигателе). Пример характеристик представлен на рисунке 1.3.

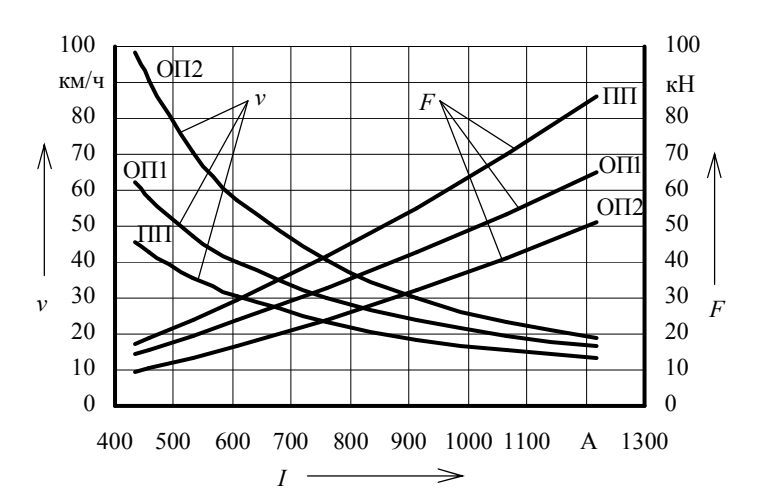

Рисунок 1.3 – Пример электротяговых характеристик КМБ проектного тепловоза

## **1.3 Расчет тяговой характеристики проектного тепловоза**

*Тяговой характеристикой тепловоза* называют графическую зависимость касательной силы тяги от скорости движения при заданной мощности силовой установки.

Расчет тяговой характеристики производится по данным таблицы 1.1 с учетом количества тяговых двигателей проектного тепловоза по следующему алгоритму:

1) определяются:

– скорость перехода с полного поля (ПП) на ослабленное поле первой ступени (ОП1);

– скорость перехода с ослабленного поля первой ступени (ОП1) на ослабленное поле второй ступени (ОП2);

– скорости обратного перехода с ОП2 на ОП1, с ОП1 на ПП.

То есть находятся интервалы скоростей, в пределах которых локомотив будет работать на каждом из трех режимов работы ТЭД (ПП, ОП1, ОП2).

Скорость перехода проектного тепловоза с ПП на ОП1

$$
v_{\text{np}}^{\text{nm-om}} = v_{\text{opp}}^{\text{nm-om}} \frac{i_{\text{opp}}}{i_2},\tag{1.23}
$$

где  $v_{\rm o6p}^{\rm \scriptscriptstyle III1--0\scriptscriptstyle III}$  — скорость перехода тепловоза-образца с ПП на ОП1, км/ч;

 $i_{\text{o6p}}$  – передаточное число тепловоза-образца.

Скорость перехода проектного тепловоза с ОП1 на ОП2

$$
v_{\rm np}^{\rm on1-ont2} = v_{\rm o6p}^{\rm on1-ont2} \frac{i_{\rm o6p}}{i_2},\tag{1.24}
$$

где  $v_{\rm np}^{\rm on1-ON2}$  — скорость перехода тепловоза-образца с ОП1 на ОП2, км/ч.

Обратный переход будет осуществляться при скоростях  $v_{\text{np}}^{\text{on2-oni}}$  и  $v_{\text{np}}^{\text{on1-mn}}$ на 4–10 км/ч меньших, чем скорости прямых переходов. Это необходимо для предотвращения звонковой работы (частых переключений с одного режима на другой при незначительных колебаниях скорости движения);

2) для скоростей движения до  $v_{\text{np}}^{\text{nn-om}}$ , при которых тепловоз работает в режиме ПП, из таблицы 1.1 принимаются значения скоростей и соответствующие им значения силы тяги КМБ. Аналогично выбираются скорости и соответствующие силы тяги для режима ОП1 (для скоростей от  $v_{\text{mp}}^{\text{on1-m}}$  до

 $v_{\text{np}}^{\text{OIII-OIII2}}$ ) и режима ОП2 (от  $v_{\text{np}}^{\text{OIII-OIII}}$  до  $v_{\text{KOH}}$ ).

Для определения касательной силы тяги *F*к, кН, необходимо учесть количество КМБ в одной секции проектного тепловоза

$$
F_{\kappa} = F_{\mu} K. \tag{1.25}
$$

Выбранные значения скоростей и соответствующие им, рассчитанные по формуле (1.25), значения касательной силы тяги вносятся в таблицу 1.2.

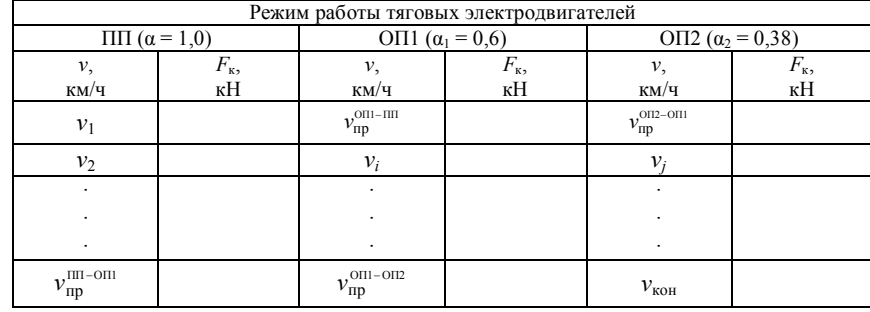

*Таблица 1.2 –* **Расчет тяговой характеристики проектного тепловоза**

3) определяется ограничение силы тяги по сцеплению колес с рельсами. В соответствии с основным законом локомотивной тяги касательная сила тяги не должна превышать силу сцепления колес с рельсами ( $F_k \leq F_{\text{cm}}$ ). Для определения  $F_{\text{cu}}$ , кН, следует использовать выражение

$$
F_{\rm eq} = \psi_{\rm k} P_{\rm eq},\tag{1.26}
$$

где  $\psi_{\kappa}$  – расчетный коэффициент сцепления;

*P*сц – сцепной вес локомотива, кН.

Расчетный коэффициент сцепления

$$
\Psi_{\kappa} = 0.118 + \frac{5}{27.5 + v}.
$$
\n(1.27)

Сцепной вес локомотива

 $P_{\text{cm}} = P_{\text{o}} K_{\text{K}}$  (1.28)

где *P*<sup>о</sup> – нагрузка на одну колесную пару, кН;

 $K_{\text{K}}$  – число колесных пар в одной секции проектного тепловоза.

Сила сцепления колес с рельсами определяется для скоростей от 0 до *v*<sup>а</sup> (скорость перехода от ограничения по сцеплению на автоматическую характеристику). Результаты расчета удобно свести в таблицу 1.3.

## *Таблица 1.3 –* **Расчет ограничения силы тяги по сцеплению**

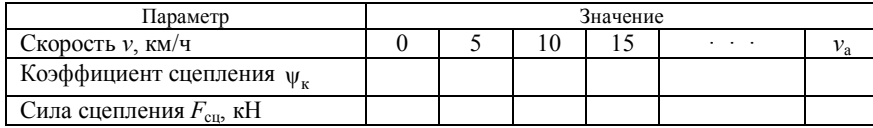

По результатам расчетов строится тяговая характеристика проектного тепловоза, пример которой представлен на рисунке 1.4.

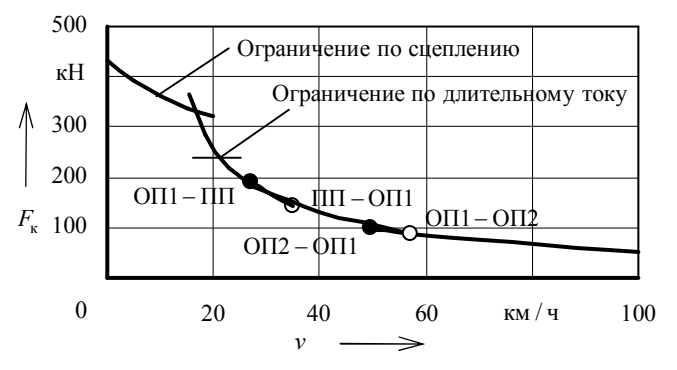

Рисунок 1.4 – Пример тяговой характеристики проектного тепловоза

На тяговую характеристику следует нанести ограничение силы тяги по длительному току и по сцеплению колес с рельсами, а также точки переходов на ослабленное поле и обратно.

При нанесении на тяговую характеристику ограничения по сцеплению кривая *F*сц = *f* (*v*) должна пересекать зависимость *F*к = *f* (*v*). Точка пересечения кривых указывает скорость движения  $v_a$ , при которой осуществляется выход на автоматическую кривую полного использования мошности силовой установки.

### 1.4 Расчет экономических характеристик проектного тепловоза

Основным экономическим показателем тепловоза является его коэффициент полезного действия (КПД).

Коэффициент полезного действия - показатель энергетической эффективности системы, определяемый отношением полезно использованной энергии (т.е. превращенной в работу) к суммарному количеству энергии, переданной системе.

Для определения КПД передачи мощности и тепловоза следует определить касательную мощность на ободе колес тепловоза для всех режимов работы при различных скоростях движения. Касательная мощность  $N_{\kappa}$ , кВт,

$$
N_{\rm k} = \frac{F_{\rm k} v}{3.6}.
$$
 (1.29)

Скорости движения *v* и соответствующие им значения силы тяги  $F<sub>\kappa</sub>$ принимаются из таблицы 1.2. Полученные значения касательной мощности сводятся в таблицу 1.4.

Таблица 1.4 – Расчет экономических характеристик проектного тепловоза

| Режим работы тяговых электродвигателей |                            |                     |                       |                               |      |                      |                               |                       |                               |                             |           |                     |                   |                                       |
|----------------------------------------|----------------------------|---------------------|-----------------------|-------------------------------|------|----------------------|-------------------------------|-----------------------|-------------------------------|-----------------------------|-----------|---------------------|-------------------|---------------------------------------|
|                                        | $\Pi\Pi$ ( $\alpha$ = 1.0) |                     |                       |                               |      |                      | O $\Pi1$ ( $\alpha_1 = 0.6$ ) |                       |                               | OΠ2 (α <sub>2</sub> = 0.38) |           |                     |                   |                                       |
| $\nu$ .<br>KM/H                        | ь<br>$I_{K_2}$<br>кH       | $N_{\kappa}$<br>кВт | $\eta$ <sub>rep</sub> | $\eta_{\scriptscriptstyle T}$ | KM/H | E<br>$I_{K_2}$<br>кH | $N_{\kappa}$<br>кВт           | $\eta$ <sub>rep</sub> | $\eta_{\scriptscriptstyle T}$ | KM/H                        | 'ĸ,<br>кH | $N_{\kappa}$<br>кВт | $\eta_{\rm{nep}}$ | $\eta_{\scriptscriptstyle{\text{T}}}$ |
|                                        |                            |                     |                       |                               |      |                      |                               |                       |                               |                             |           |                     |                   |                                       |

КПД передачи

$$
\eta_{\text{mep}} = \frac{N_{\text{k}}}{N_{\text{nr}}},\tag{1.30}
$$

где  $N_{\text{nr}}$  – свободная мощность дизеля, передаваемая генератору, кВт. Мощность, передаваемая генератору  $N_{\text{nr}}$ , кВт,

$$
N_{\rm qr} = \beta_{\rm scr} N_e. \tag{1.31}
$$

КПД тепловоза

$$
\eta_{\rm T} = \frac{3600 N_{\rm K}}{B_{\rm u} Q_{\rm H}^{\rm p}},\tag{1.32}
$$

где  $B_{\rm y}$  – часовой расход дизельного топлива, кг/ч;

 $Q_{u}^{p}$  – низшая теплота сгорания дизельного топлива, кДж/кг;

$$
Q_{\rm H}^{\rm p} = 42500 \text{ K} \mu \text{K} / \text{K} \Gamma.
$$

Часовой расход дизельного топлива  $B_{\rm u}$ , кг/ч,

$$
B_{\rm q} = g_e N_e, \tag{1.33}
$$

где  $g_e$  - удельный эффективный расход дизельного топлива, кг/(кВт·ч); принимается по тепловозу-образцу с учетом используемого дизельного лвигателя.

КПД тепловоза и передачи определяется для всех скоростей движения тепловоза. Результаты расчетов оформляются по форме, представленной в таблице 1.4. На основании расчетов строятся графики, образец которых приведен на рисунке 1.5.

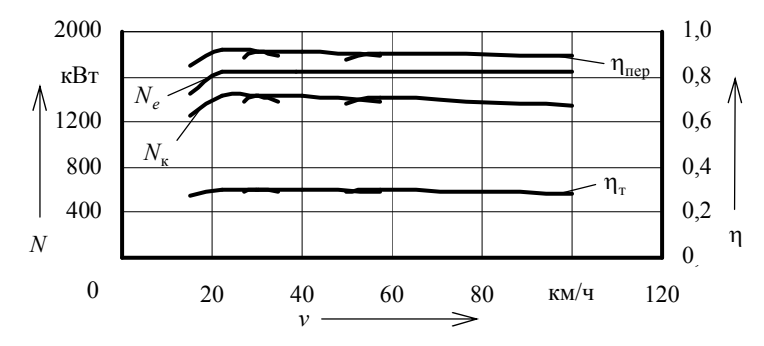

Рисунок 1.5 - Пример экономических характеристик проектного тепловоза

## 2 РАСЧЕТ ОХЛАЖДАЮЩЕГО УСТРОЙСТВА ПРОЕКТНОГО ТЕПЛОВОЗА

## 2.1 Выбор схемы и описание работы системы охлаждения проектного тепловоза

Системой охлаждения (охлаждающим устройством) тепловоза называют совокупность узлов и агрегатов, предназначенных для отвода тепла от деталей дизеля и надувочного воздуха, поддержания заданного температурного режима дизеля и рассеивания этого тепла в окружающую среду.

Охлаждающие устройства включают:

- воздушные радиаторы для охлаждения воды (на некоторых тепловозах и масла) дизеля:

- водомасляные теплообменники для охлаждения масла;

– вентиляторы с приводом, воздушные каналы для подвода и отвода атмосферного воздуха;

– насосы и трубопроводы для обеспечения циркуляции охлаждающих жидкостей;

– устройства регулирования и приборы контроля работы системы охлаждения.

*Холодильной камерой (холодильником) тепловоза* называется конструкционный узел, состоящий из радиаторов, вентиляторов с приводом, воздушных каналов и монтажного каркаса. Схемы расположения секций радиатора в поперечном сечении холодильной камеры представлены на рисунке 2.1.

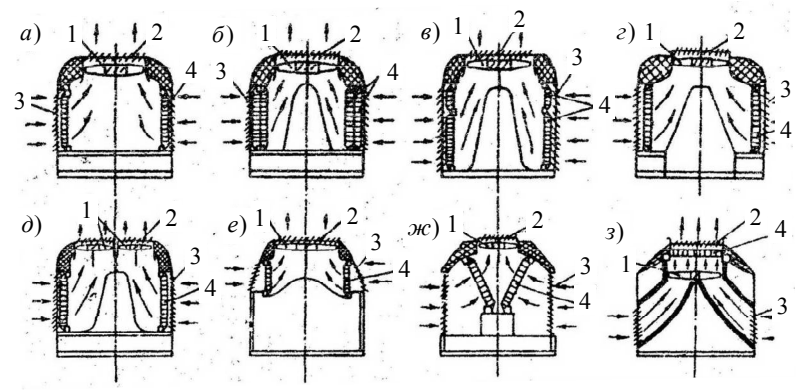

1 – вентиляторное колесо; 2 – верхние жалюзи; 3 – боковые жалюзи; 4 – секции радиатора Рисунок 2.1 – Схемы расположения секций в холодильной камере тепловозов: *а* – ТЭМ2, ТЭМ7; *б* – ТЭ3; *в* – 2ТЭ10Л, 2ТЭ10В, 2ТЭ10М, 3ТЭ10М; *г* – 2ТЭ121, ТЭП60, ТЭП70; *д* – 2ТЭ116; *е* – ТГ16; *ж* – ТЭ109, ТЭ129; *з* – Дизель-поезда типа ДР

Для понимания последовательности расчета и работы охлаждающего устройства проектного тепловоза составляется расчетная схема охлаждающего устройства. На схеме отображаются расположение и подключение узлов и агрегатов в системе, направление движения жидкостей и воздуха, температура теплоносителей. *Расчетная схема проектного тепловоза принимается по тепловозу-образцу (для модернизированных тепловозов (2ТЭ10МК(УК), 2М62К(УК) и др.) следует учесть конструктивные изменения, связанные с заменой дизеля).*

Образец расчетной схемы охлаждающего устройства представлен на рисунке 2.2.

Расчет охлаждающего устройства проектного тепловоза выполняется для номинального режима работы его силовой установки. При расчете определяются:

– количество секций радиатора, необходимое для обеспечения работы дизеля на номинальной мощности без ограничений по времени и в любых эксплуатационных условиях;

- температуры охлаждающих жидкостей и воздуха на выходе из секций;
- основные параметры водомасляных теплообменников (при наличии);
- основные параметры вентиляторов;
- основные параметры циркуляционных насосов.

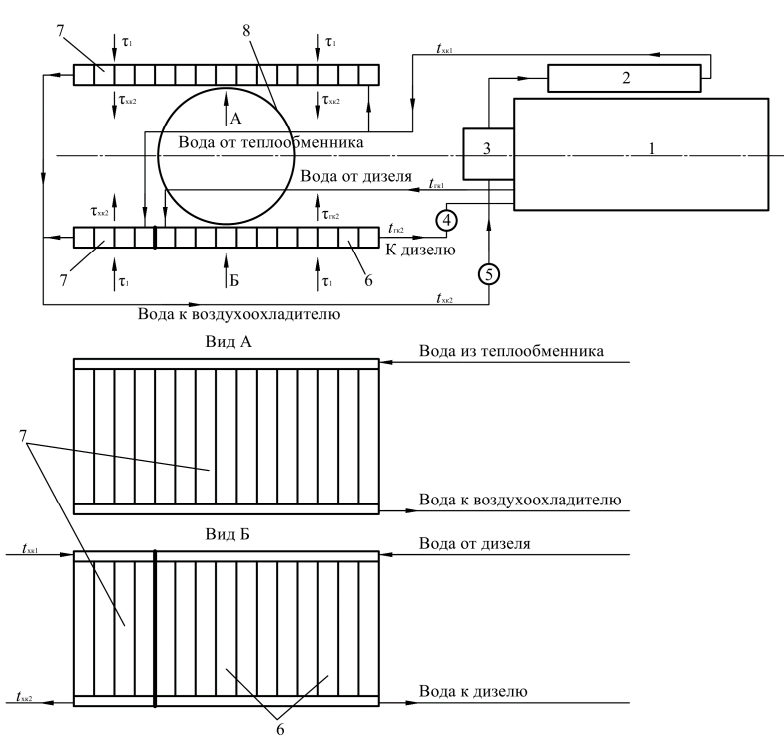

1 – дизель; 2 – водомасляный теплообменник; 3 – воздухоохладитель; 4 – водяной насос горячего контура; 5 – водяной насос холодного контура; 6 – секции для охлаждения воды дизеля; 7 – секции для охлаждения воды, отводящей тепло от надувочного воздуха и масла; 8 – вентилятор Рисунок 2.2 – Пример расчетной схемы системы охлаждения проектного тепловоза

Используя схему, следует описать работу системы охлаждения проектного тепловоза, указав типы основных узлов и агрегатов. *Описание системы берется в документации тепловоза-образца.*

**2.2 Расчет основных параметров радиатора**

**2.2.1 Общие сведения по расчету основных параметров радиатора** 

Расчет основных параметров радиатора включает определение: – количества секций радиатора;

– температуру воды на выходе радиатора;

– температуру воздуха на выходе из радиатора.

Основные параметры радиатора определяются путем совместного решения фундаментальных уравнений теплового баланса и теплопередачи для воздуха и охлаждаемой жидкости

$$
\begin{cases}\nQ = V_{\text{m}}^{\text{M}} C_{\text{m}}(t_1 - t_2) \\
Q = V_{\text{B3}}^{\text{M}} C_{\text{B3}}(\tau_2 - \tau_1), \\
Q = K_{\text{m}} S z \left( \frac{t_1 + t_2}{2} - \frac{\tau_1 + \tau_2}{2} \right),\n\end{cases} (2.1)
$$

- где *Q* количество тепла, отводимого от охлаждаемой жидкости в данном контуре, кДж/с;
	- $V_{\rm x}^{\scriptscriptstyle \rm M}$  массовая подача охлаждаемой жидкости в данном контуре системы охлаждения, кг/с;
	- *C*<sup>ж</sup> удельная теплоемкость охлаждаемой жидкости, кДж/(кг·К); для воды *C*в = 4,19 кДж/(кг·К), для масла определяется по графику (рисунок 2.3);
	- $t_1$  температура жидкости перед секциями радиатора, К (°C);
	- $t_2$  температура жидкости после секций радиатора, К (°С);
	- <sup>м</sup> *V*вз массовая подача воздуха через секции радиатора данного контура системы охлаждения, кг/с;
	- $C_{\text{B3}}$  удельная теплоемкость воздуха, кДж/(кг·К);  $C_{\text{B3}} = 1$  кДж/(кг·К);
	- $\tau_1$  температура воздуха перед секциями радиатора, К (°С); при работе тепловоза в умеренном климате принимается  $\tau_1 = 40$  °C, для работы в районах с жарким климатом  $\tau_1 = 45$  °С (в некоторых случаях расчеты производят с  $\tau_1 = 35$  °C);
	- $\tau_2$  температура воздуха после секций радиатора, К (°С);
	- $K_{\rm\scriptscriptstyle X}$  коэффициент теплопередачи от жидкости к воздуху, кВт/(м<sup>2</sup> К);
	- $S$  площадь поверхности одной секции, омываемая воздухом, м<sup>2</sup>; принимается по таблице 2.1;
	- *z* число секций радиатора в рассчитываемом контуре.

На рисунке 2.3 представлена зависимость теплоемкости масла  $C<sub>M</sub>$  от температуры.

Коэффициент теплопередачи от воды к воздуху  $K_{\text{B}}$  зависит от массовой скорости воздуха в секции и определяется по графику, представленному на рисунке 2.4.

Коэффициент теплопередачи от масла к воздуху  $K_{\text{M}}$  определяется по графику, представленному на рисунке 2.5.

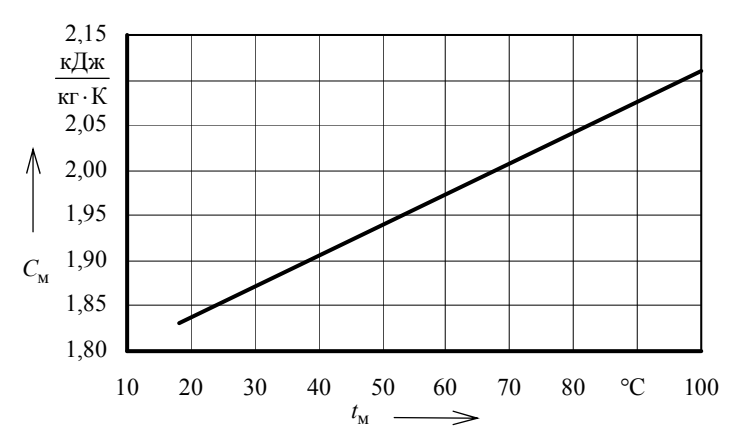

Рисунок 2.3 – Зависимость теплоемкости дизельного масла от его температуры

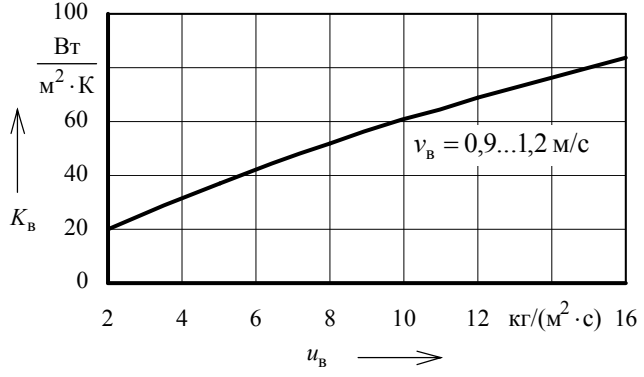

Рисунок 2.4 – Зависимость коэффициента теплопередачи водяных секций от массовой скорости воздуха в секции

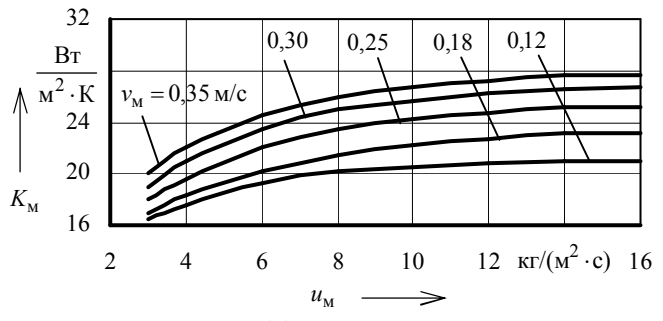

Рисунок 2.5 – Зависимость коэффициента теплопередачи масляных секций от массовой скорости воздуха в секции и скорости масла в трубках

Площадь поверхности одной секции, омываемая воздухом, *S* зависит от типа секций. *Тип секций принимается по тепловозу-образцу.* 

Параметры типовых секций радиаторов представлены в таблице 2.1.

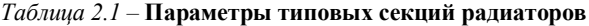

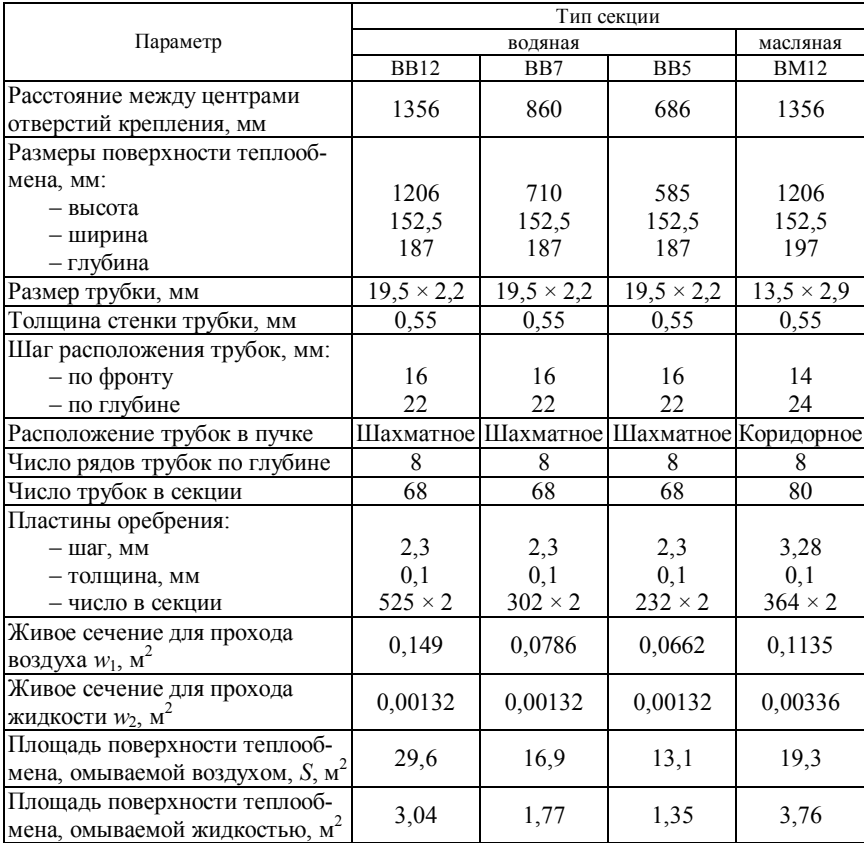

#### **2.2.2 Расчет основных параметров радиатора при однорядном одноярусном расположении водяных секций**

При однорядном одноярусном расположении водяных секций в шахте холодильника последовательность расчета следующая.

*1 Расчет параметров горячего водяного контура (контура охлаждения дизеля).*

Записывается система уравнений (2.1) применительно к горячему водяному контуру

$$
Q_{\text{rk}} = V_{\text{B}}^{\text{M}} C_{\text{B}} (t_{\text{rk}1} - t_{\text{rk}2}),
$$
  
\n
$$
Q_{\text{rk}} = V_{\text{B3}}^{\text{M}} C_{\text{B3}} (\tau_{\text{rk}2} - \tau_{1}),
$$
  
\n
$$
Q_{\text{rk}} = K_{\text{B}} S_{\text{B}} z_{\text{rk}} \left( \frac{t_{\text{rk}1} + t_{\text{rk}2}}{2} - \frac{\tau_{1} + \tau_{\text{rk}2}}{2} \right),
$$
\n(2.2)

- где *Q*гк количество тепла, отводимого от дизеля водой горячего контура, кДж/с;
	- $t_{\text{rel}}$  температура воды перед секциями радиатора горячего контура, К (°С); на выходе из дизеля температура воды принимается от 90 до 95 °С;
	- $t_{\text{rx2}}$  температура воды после охлаждения в секциях радиатора горячего контура, К (°С);
	- $\tau_{rx2}$  температура воздуха после прохождения секций радиатора горячего контура, К (°С);
	- *S*<sup>в</sup> площадь поверхности одной водяной секции, омываемой воздухом, м<sup>2</sup>; принимается по таблице 2.1 для типа секций, установленных на тепловозе-образце;
	- *z*гк число секций радиатора в горячем контуре.

 $\epsilon$ 

Количество тепла, отводимого от дизеля водой горячего контура, *Q*гк, кДж/с,

$$
Q_{\rm rx} = \frac{q_{\rm B}g_e N_e Q_{\rm H}^{\rm p}}{3600},\tag{2.3}
$$

где *q*<sup>в</sup> – доля тепла, отводимого в воду дизеля; принимается по таблице 2.2 или по данным тепловоза-образца.

Доля тепла, отводимого в воду дизеля, в масло дизеля и в воду, охлаждающую наддувочный воздух, зависит от типа дизеля и тепловоза. Ориентировочные значения для различных дизелей представлены в таблице 2.2.

### *Таблица 2.2 –* **Параметры отвода тепла от дизеля**

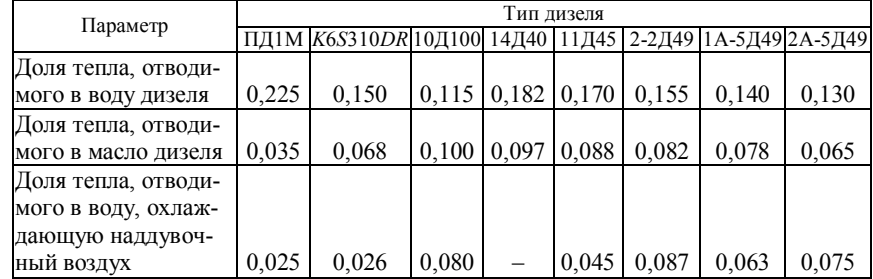

Массовая подача воды в горячем контуре  $\mathit{V}^{\scriptscriptstyle{{\rm M}}}_{\scriptscriptstyle{\rm B}}$ , кг/с,

$$
V_{\mathrm{B}}^{\mathrm{M}} = \nu_{\mathrm{B}} \nu_{2}^{\mathrm{B}} \rho_{\mathrm{B}} z_{\mathrm{TK}},\tag{2.4}
$$

- где *v*<sup>в</sup> линейная скорость течения воды в трубках секций, м/с; принимается от 0,9 до 1,2 м/с;
	- $w_2^{\rm B}$  площадь живого сечения для прохода воды в одной водяной секции, м<sup>2</sup>; принимается по таблице 2.1 для типа секций, установленных на тепловозе-образце;
	- $\rho_{\rm B}$  плотность воды, кг/м<sup>3</sup>;  $\rho_{\rm B} = 1000$  кг/м<sup>3</sup>.

Массовая подача воздуха через секции горячего контура  $V_{\text{B}3}^{\text{M}}$ , кг/с,

$$
V_{\rm B3}^{\rm M} = u_{\rm B} w_{\rm 1}^{\rm B} z_{\rm rx},\tag{2.5}
$$

- где  $u_{\text{\tiny B}}$  массовая скорость воздуха в водяных секциях, кг/(м<sup>2</sup>·с); следует принимать от 6 до 10 кг/(м<sup>2</sup> · с);
	- в *w*1 площадь живого сечения для прохода воздуха в одной водяной секции, м<sup>2</sup>; принимается по таблице 2.1 для типа секций, установленных на тепловозе-образце.

Коэффициент теплопередачи от воды к воздуху  $K_{\text{B}}$ , кВт/(м<sup>2</sup>·К), определяется по рисунку 2.4 в соответствии с принятыми значениями скорости течения воды в трубках и массовой скорости воздуха в водяных секциях.

При подстановке всех известных и рассчитанных по формулам (2.3)– (2.5) значений в систему уравнений (2.2) получается система из трех уравнений с тремя неизвестными, при решении которой определяются искомые значения температур воды и воздуха на выходе из секций  $t_{\text{rx2}}$  и  $\tau_{\text{rx2}}$  и количество секций горячего контура  $z_{\text{r}k}$ .

## *2 Расчет параметров холодного водяного контура (контура охлаждения масла и наддувочного воздуха).*

Записывается система уравнений (2.1) применительно к холодному водяному контуру

$$
\begin{cases}\nQ_{\text{xx}} = V_{\text{B}}^{\text{M}} C_{\text{B}}(t_{\text{xx1}} - t_{\text{xx2}}),\\ \nQ_{\text{xx}} = V_{\text{B3}}^{\text{M}} C_{\text{BS}}(\tau_{\text{xx2}} - \tau_{1}),\\ \nQ_{\text{xx}} = K_{\text{B}} S_{\text{B}} z_{\text{xx}} \left( \frac{t_{\text{xx1}} + t_{\text{xx2}}}{2} - \frac{\tau_{1} + \tau_{\text{xx2}}}{2} \right),\n\end{cases}
$$
\n(2.6)

- где *Q*хк количество тепла, отводимого от масла и наддувочного воздуха водой холодного контура, кДж/с;
	- *t*хк1 температура воды перед секциями радиатора холодного контура, К (°С); принимается от 70 до 78 °С в зависимости от состава и схемы подключения агрегатов;
- *t*хк2 температура воды после охлаждения в секциях радиатора холодного контура, К (°С);
- $\tau_{xx2}$  температура воздуха после прохождения секций радиатора холодного контура, К (°С);
- *z*хк число секций радиатора в холодном контуре.

Количество тепла, отводимого водой холодного контура, *Q*хк, кДж/с, определяется по одной из формул:

– при наличии в контуре водомасляного теплообменника и охладителя наддувочного воздуха

$$
Q_{\rm xx} = \frac{(q_{\rm TO} + q_{\rm OB})g_e N_e Q_{\rm H}^{\rm p}}{3600},\tag{2.7}
$$

- где *q*то доля тепла, отводимого в масло дизеля; принимается по таблице 2.2 или по данным тепловоза-образца;
	- *q*ов доля тепла, отводимого в воду, охлаждающую надувочный воздух; принимается по таблице 2.2 или по данным тепловоза-образца;

– при наличии в контуре только водомасляного теплообменника

$$
Q_{\rm xx} = \frac{q_{\rm T0}g_e N_e Q_{\rm H}^{\rm p}}{3600};
$$
\n(2.8)

– при наличии в контуре только охладителя наддувочного воздуха

$$
Q_{\rm xx} = \frac{q_{\rm ob} g_e N_e Q_{\rm H}^{\rm p}}{3600}.
$$
 (2.9)

Массовая подача воды в холодном контуре $\mathit{V}^{\scriptscriptstyle{M}}_{\scriptscriptstyle{B}}$  , кг/с,

$$
V_{\rm B}^{\rm M} = v_{\rm B} w_2^{\rm B} \rho_{\rm B} z_{\rm xx}.
$$
 (2.10)

Массовая подача воздуха через секции холодного контура  $V_{pq}^{M}$ , кг/с,

$$
V_{\text{B3}}^{\text{M}} = u_{\text{B}} w_1^{\text{B}} z_{\text{XK}}.
$$
 (2.11)

При подстановке известных и рассчитанных по формулам (2.7)–(2.11) значений в систему уравнений (2.6) получается система из трех уравнений с тремя неизвестными, решение которой позволяет определить значения  $t_{xx}$ ,  $\tau_{xx}$  и  $z_{xx}$ .

## **2.2.3 Расчет основных параметров радиатора при двухрядном одноярусном расположении секций**

Наиболее распространенными являются две основные схемы с двухрядным расположением секций:

1) схема компоновки, при которой в первом ряду устанавливаются водяные секции холодного контура охлаждения масла и наддувочного воздуха, а во втором ряду – водяные секции горячего контура охлаждения дизеля (тепловоз 2ТЭ10У);

2) схема компоновки, при которой в первом ряду устанавливаются масляные секции охлаждения масла дизеля, а во втором ряду – водяные секции охлаждения дизеля (тепловоз ТЭ3).

Для любой системы с двухрядным расположением секций сначала производится расчет параметров контура, секции которого располагаются снаружи, т.е. в первом ряду. Это необходимо для того, чтобы определить температуру воздуха после прохождения первого ряда секций и использовать ее в качестве начальной для расчета второго ряда секций.

**Последовательность расчета при двухрядном одноярусном расположении водяных секций в шахте холодильника.**

*1 Расчет параметров холодного водяного контура (контура охлаждения масла и наддувочного воздуха).*

Расчет параметров холодного водяного контура для секций, расположенных в первом ряду при двухрядной компоновке, аналогичен расчету, приведенному в п. 2.2.2.

При подстановке известных и рассчитанных по формулам (2.7)–(2.11) значений в систему уравнений (2.6) получается система из трех уравнений с тремя неизвестными, решение которой позволяет определить  $t_{xx}$ ,  $\tau_{xx}$  и количество секций холодного контура *z*хк, располагаемых в первом ряду. Рассчитанное значение температуры воздуха после прохождения первого ряда секций  $\tau_{xx2}$  будет использоваться в расчете второго контура.

*2 Расчет параметров горячего водяного контура (контура охлаждения дизеля).*

Записывается система уравнений (2.1) применительно к горячему водяному контуру, секции которого располагаются во втором ряду:

 $\epsilon$ 

$$
\begin{cases}\nQ_{\text{rx}} = V_{\text{B}}^{\text{M}} C_{\text{B}} (t_{\text{rx1}} - t_{\text{rx2}}), \\
Q_{\text{rx}} = V_{\text{B3}}^{\text{M}} C_{\text{B3}} (\tau_{\text{rx2}} - \tau_{\text{xx2}}), \\
Q_{\text{rx}} = K_{\text{B}} S_{\text{B}} z_{\text{rx}} \left( \frac{t_{\text{rx1}} + t_{\text{rx2}}}{2} - \frac{\tau_{\text{xx2}} + \tau_{\text{rx2}}}{2} \right).\n\end{cases} (2.12)
$$

При подстановке известных и рассчитанных по формулам (2.3)–(2.5) значений в систему уравнений (2.12) получается система из трех уравнений с тремя неизвестными, решение которой позволяет найти  $t_{\text{rx2}}$ ,  $\tau_{\text{rx2}}$  и количество секций горячего контура *z*гк, которые при компоновке будут располагаться во втором ряду.

**Последовательность расчета при двухрядном одноярусном расположении секций в шахте холодильника (в первом ряду располагаются масляные секции, во втором – водяные).**

*1 Расчет параметров контура охлаждения масла дизеля в масляных секциях.*

Записывается система уравнений (2.1) применительно к масляному контуру

$$
\begin{cases}\nQ_{\rm M} = V_{\rm M}^{\rm M} C_{\rm M} (t_{\rm M1} - t_{\rm M2}),\\ \nQ_{\rm M} = V_{\rm B3}^{\rm M} C_{\rm B3} (\tau_{\rm M2} - \tau_1),\\ \nQ_{\rm M} = K_{\rm M} S_{\rm M} z_{\rm M} \left( \frac{t_{\rm M1} + t_{\rm M2}}{2} - \frac{\tau_1 + \tau_{\rm M2}}{2} \right),\n\end{cases} \tag{2.13}
$$

где *Q*<sup>м</sup> – количество тепла, отводимого от масла дизеля, кДж/с;

- *t*м1 температура масла перед секциями радиатора холодного контура, К (°С); максимальная температура масла на выходе из дизеля принимается от 80 до 85 °С;
- *t*м2 температура масла после охлаждения в масляных секциях радиатора, К (°С);
- $\tau_{\text{M2}}$  температура воздуха после прохождения масляных секций радиатора, К $({}^{\circ}C)$ ;
- *S*<sup>м</sup> площадь поверхности одной масляной секции, омываемой воздухом, м<sup>2</sup>; принимается по таблице 2.1 для масляной секции ВМ12;

*z*<sup>м</sup> – число масляных секций радиатора.

Количество тепла, отводимого маслом, *Q*м, кДж/с,

$$
Q_{\rm M} = \frac{q_{\rm M}g_e N_e Q_{\rm H}^{\rm p}}{3600},\tag{2.14}
$$

где *q*<sup>м</sup> – доля тепла, отводимого в масло дизеля; принимается по таблице 2.2 или по данным тепловоза-образца.

Массовая подача масла  $V_{\text{M}}^{\text{M}}$ , кг/с,

$$
V_{\rm M}^{\rm M} = v_{\rm M} w_2^{\rm M} \rho_{\rm M} z_{\rm M},\tag{2.15}
$$

- где *v*<sup>м</sup> линейная скорость течения масла в трубках секций, м/с; принимается от 0,12 до 0,35 м/с;
	- $w_2^M$  площадь живого сечения для прохода масла в одной масляной секции, м<sup>2</sup>; принимается по таблице 2.1 для масляной секции ВМ12;  $\rho_{\rm M}$  – плотность масла, кг/м<sup>3</sup>;  $\rho_{\rm M}$  = 900 кг/м<sup>3</sup>.

Массовая подача воздуха через масляные секции  $V_{\text{B}3}^{M}$ , кг/с,

$$
V_{\text{B3}}^{\text{M}} = u_{\text{M}} w_1^{\text{M}} z_{\text{M}},\tag{2.16}
$$

где  $u_{\textsc{m}}$  – массовая скорость воздуха в масляных секциях, кг/(м<sup>2</sup>·с);

м *w*1 – площадь живого сечения для прохода воздуха в одной масляной сек-

ции, м<sup>2</sup>; принимается по таблице 2.1 для масляной секции ВМ12.

Массовая скорость воздуха в масляных секциях определяется из условия, что количество воздуха, проходящего через масляные и водяные секции, одинаково. В этом случае, задаваясь значением  $u_{\text{\tiny B}}$  (от 6 до 10 кг/(м<sup>2</sup>·с)), значение  $u_{\text{M}}$ , кг/(м<sup>2</sup>·c),

$$
u_{\rm M} = u_{\rm B} \frac{w_{\rm I}^{\rm B}}{w_{\rm I}^{\rm M}}.\tag{2.17}
$$

Коэффициент теплопередачи от масла к воздуху  $K_{\text{M}}$ , кВт/(м<sup>2</sup>·К), определяется по рисунку 2.5 в соответствии с принятыми значениями скорости течения масла в трубках и массовой скорости воздуха в масляных секциях.

Подстановка известных и рассчитанных по формулам (2.14)–(2.17) значений в систему уравнений (2.13) приводит к системе из трех уравнений с тремя неизвестными, решение которой позволяет определить *t*м2, τм2 и количество масляных секций *z*м, располагаемых в первом ряду. Температуру  $\tau_{M2}$  следует использовать при расчете горячего контура охлаждения.

## *2 Расчет параметров водяного контура охлаждения дизеля.*

Записывается система уравнений (2.1) применительно к горячему водяному контуру, секции которого располагаются во втором ряду

$$
\begin{cases}\nQ_{\text{rx}} = V_{\text{B}}^{\text{M}} C_{\text{B}} (t_{\text{rx1}} - t_{\text{rx2}}),\\ \nQ_{\text{rx}} = V_{\text{B3}}^{\text{M}} C_{\text{B3}} (\tau_{\text{rx2}} - \tau_{\text{M2}}),\\ \nQ_{\text{rx}} = K_{\text{B}} S_{\text{B}} z_{\text{rx}} \left( \frac{t_{\text{rx1}} + t_{\text{rx2}}}{2} - \frac{\tau_{\text{M2}} + \tau_{\text{rx2}}}{2} \right),\n\end{cases}
$$
\n(2.18)

Подстановка известных и рассчитанных по формулам (2.3)–(2.5) значений в систему уравнений (2.18) приводит к системе трех уравнений с тремя неизвестными, решение которой позволяет найти  $t_{\text{rk}2}$ ,  $\tau_{\text{rk}2}$  и количество секций горячего контура *z*гк, располагаемых при компоновке во втором ряду.

## **2.2.4 Особенности расчета основных параметров радиатора при однорядном двухъярусном расположении секций**

При однорядном двухъярусном расположении секций расчет производится по формулам (2.2)–(2.11). Для упрощения расчетов предполагается, что длинная секция первого яруса является продолжением короткой секции второго яруса, и две секции рассматриваются как одна длинная секция. В этом случае площадь живого сечения для прохода воздуха в секции и площадь поверхности теплообмена двух секций складываются. В расчетах в качестве в *w*1 и *S*<sup>в</sup> будут выступать суммарные значения площадей живого сечения для прохода воздуха и поверхностей теплообмена секций ВВ12 и ВВ5 (по таблице 2.1).

## **2.2.5 Особенности расчета основных параметров радиатора при расположении масляных и водяных секций в одном ряду**

При однорядном расположении масляных и водяных секций в радиаторе расчет производится в такой последовательности:

– определяются параметры горячего водяного контура охлаждения дизеля и холодного водяного контура охлаждения наддувочного воздуха (при наличии данного контура) по формулам (2.2)–(2.11);

– определяются параметры контура охлаждения масла дизеля по формулам (2.13)–(2.16).

Массовая скорость воздуха в масляных секциях определятся из условия, что масляные и водяные секции оказывают одинаковое сопротивление прохождению воздуха. То есть величина *u*<sup>м</sup> в формуле (2.16) будет определяться из соотношения

$$
u_{\rm M} = 1.75 \frac{4.6}{4.8} u_{\rm B}^{1.83} \,. \tag{2.19}
$$

## **2.3 Расчет водомасляного теплообменника**

Расчет водомасляного теплообменника заключается в определении размеров и количества трубок, необходимых для обеспечения качественного охлаждения масла дизеля при всех режимах работы тепловоза.

Требуемая поверхность теплообмена

$$
S_{\rm ro} = \frac{Q_{\rm M}}{K_{\rm ro}(t_{\rm cp}^{\rm M} - t_{\rm cp}^{\rm B})},\tag{2.20}
$$

где  $K_{\rm ro}$  – коэффициент теплопередачи теплообменника, к ${\rm Br/(M}^2{\cdot}\rm K)$ ; определяется по графику (рисунок 2.6);

м ср *t* – средняя температура масла в теплообменнике, К (°С);

в ср *t* – средняя температура воды в теплообменнике, К (°С).

На рисунке 2.6 представлена зависимость коэффициента теплопередачи от скорости масла и скорости воды для водомасляного теплообменника.

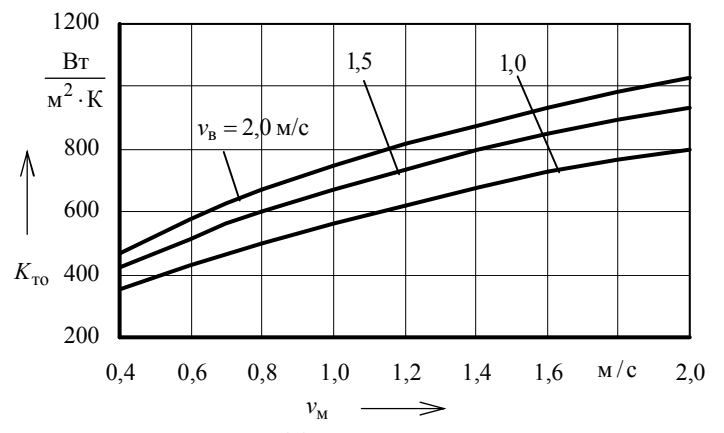

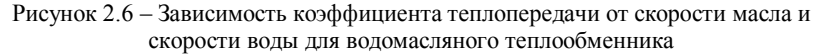

Средняя температура масла в теплообменнике

$$
t_{\rm cp}^{\rm M} = \frac{t_1^{\rm M} + t_2^{\rm M}}{2},\tag{2.21}
$$

где  $t_1^M$  – температура масла на входе в теплообменник, К (°C); максимальная температура масла на выходе из дизеля принимается от 80 до 85 °С;

м 2 *t* – температура масла на выходе из теплообменника, К (°С).

Температура масла на выходе из теплообменника

$$
t_2^{\rm M} = t_1^{\rm M} - \frac{3600 Q_{\rm M}}{V_{\rm M}^{\rm o} \rho_{\rm M} C_{\rm M}},\tag{2.22}
$$

где  $V_{\rm M}^{\rm o}$  – объемная подача масляного насоса, м<sup>3</sup>/ч; принимается по тепловозу-образцу.

Средняя температура воды в теплообменнике

$$
t_{\rm cp}^{\rm B} = \frac{t_1^{\rm B} + t_2^{\rm B}}{2},\tag{2.23}
$$

где  $t_1^{\text{B}}$  – температура воды на входе в теплообменник, К (°C);

в 2 *t* – температура воды на выходе из теплообменника, К (°С).

В случае, если водомасляный теплообменник в водяной системе расположен сразу после водяных секций радиатора, то известна температура воды на входе  $t_1^{\text{B}} = t_{\text{xx2}}$ , а температура воды на выходе определяется по формуле

28

$$
t_2^{\rm B} = t_{\rm xK2} + \frac{Q_{\rm M}}{V_{\rm B}^{\rm M} C_{\rm B}},\tag{2.24}
$$

где  $V_{\rm B}^{\rm M}$  – массовая подача воды в данном контуре, кг/с.

В случае расположения водомасляного теплообменника в водяной системе непосредственно перед водяными секциями радиатора (когда вода после теплообменника поступает в секции радиатора), известна температура воды на выходе  $t_2^{\text{B}} = t_{\text{xx1}}$ , а температура воды на входе определяется по формуле

$$
t_1^{\rm B} = t_{\rm xkl} - \frac{Q_{\rm M}}{V_{\rm B}^{\rm M} C_{\rm B}}.\tag{2.25}
$$

Суммарная длина трубок теплообменника

$$
L_{\rm ro} = \frac{S_{\rm ro}}{\pi d},\tag{2.26}
$$

где *d* – диаметр трубок теплообменника, м; *d* = 0,01 м. Число трубок теплообменника

$$
n_{\rm TO} = \frac{L}{l},\tag{2.27}
$$

где *l* – длина одной трубки, м; *l* = 2 м.

По результатам расчетов делается вывод о количестве и расположении теплообменников на тепловозе и количестве трубок в них.

## **2.4 Расчет вентилятора холодильной камеры**

Напор, создаваемый вентилятором *H*, Па,

$$
H = h_{\rm c} + h_{\rm x} + h_{\rm xx} + h_{\rm u},\tag{2.28}
$$

где *h*<sup>с</sup> – сопротивление секций охлаждающего устройства проходу воздуха, Па;

- *h*<sup>ж</sup> сопротивление жалюзи холодильной камеры прохождению воздушного потока, Па;
- $h_{xx}$  сопротивление от сужений, расширений проходов и поворотов воздушного потока в холодильной камере, Па;
- $h_{\mu}$  величина сопротивления, соответствующая динамическим потерям энергии с воздушным потоком за вентилятором, Па.

Сопротивление секций охлаждающего устройства проходу воздуха определяется по одной из формул:

– для водяных секций, расположенных в один ряд, а также при расположении водяных и масляных секций в одном ряду

$$
h_{\rm c} = h_{\rm B} = 4,6u_{\rm B}^{1,83},\tag{2.29}
$$

– для водяных секций, расположенных в два ряда (двухрядное расположение секций),

$$
h_{\rm c} = 2h_{\rm B} = 2 \cdot 4, 6u_{\rm B}^{1,83};\tag{2.30}
$$

– для водяных и масляных секций, расположенных в два ряда (масляные секции расположены в первом ряду),

$$
h_{\rm c} = h_{\rm B} + h_{\rm M} = 4.6u_{\rm B}^{1.83} + 4.8u_{\rm M}^{1.75}.
$$
 (2.31)

При определении сопротивлений  $h_{\text{xx}}$ ,  $h_{\text{xx}}$ ,  $h_{\text{y}}$  можно воспользоваться упрощенными расчетными выражениями:

– при однорядном расположении секций

$$
h_{\rm x} = 0.2 h_{\rm c},\tag{2.32}
$$

$$
h_{xx} = 0.8h_c, \t\t(2.33)
$$

$$
h_{\rm A} = 0.9 h_{\rm c};\tag{2.34}
$$

– при двухрядном расположении секций

$$
h_{\rm x} = 0.1 h_{\rm c},\tag{2.35}
$$

$$
h_{xx} = 0.4h_c, \t\t(2.36)
$$

$$
h_{\rm A} = 0.45 h_{\rm c}.
$$
 (2.37)

Подача вентилятора  $B$ , м<sup>3</sup>/с,

$$
B = \frac{\sum V_{\text{B3}i}^{\text{M}}}{\rho_{\text{B3}}},
$$
 (2.38)

где  $V_{\text{B3}i}^{\text{M}}$  – массовая подача воздуха через секции *i*-го контура, кг/с; рассматривается подача через секции, расположенные по фронту воздушного потока (с обеих сторон холодильной камеры);

 $\rho_{\text{\tiny{B3}}}$  – плотность воздуха перед вентилятором, кг/м<sup>3</sup>.

После прохождения секций радиатора воздух нагревается и только потом поступает к вентилятору. Плотность воздуха  $\rho_{\text{\tiny BS}}$ , с учетом температуры,

$$
\rho_{\text{B3}} = \frac{100000}{R_{\text{B3}}(\tau_2^{\text{cp}} + 273)},\tag{2.39}
$$

где  $R_{\text{B3}}$  – удельная газовая постоянная воздуха, Дж/(кг·К);  $R_{\text{B2}} = 287 \text{ J/K/(kT·K)}$ ;

 $\tau_2^{\rm cp}$  – средняя температура воздуха в холодильной камере, °С.

Средняя температура воздуха в холодильной камере

$$
\tau_2^{\rm cp} = \frac{\sum \left( V_{\rm B3i}^{\rm M} \tau_{2i} \right)}{\sum V_{\rm B3i}^{\rm M}},\tag{2.40}
$$

где τ2*<sup>i</sup>* – температура воздуха после прохода секций *i*-го контура холодильной камеры, °С.

Определив напор *H* и подачу *B* вентилятора, следует найти коэффициент подачи *B* и коэффициент напора *H*. Они определяются по безразмерным аэродинамическим характеристикам осевых вентиляторов типа УК-2М, представленным на рисунке 2.7. Для этого принимается значение угла установки лопастей α. По соответствующей выбранному α кривой на рисунке 2.7,б, находится значение коэффициента подачи *B*, при котором КПД вентилятора имеет наибольшую величину. Затем определяется коэффициент напора *H* для найденного значения *B* по рисунку 2.7,а. По значениям  $\overline{H}$  и  $\overline{B}$  вычисляются измерители подачи и напора.

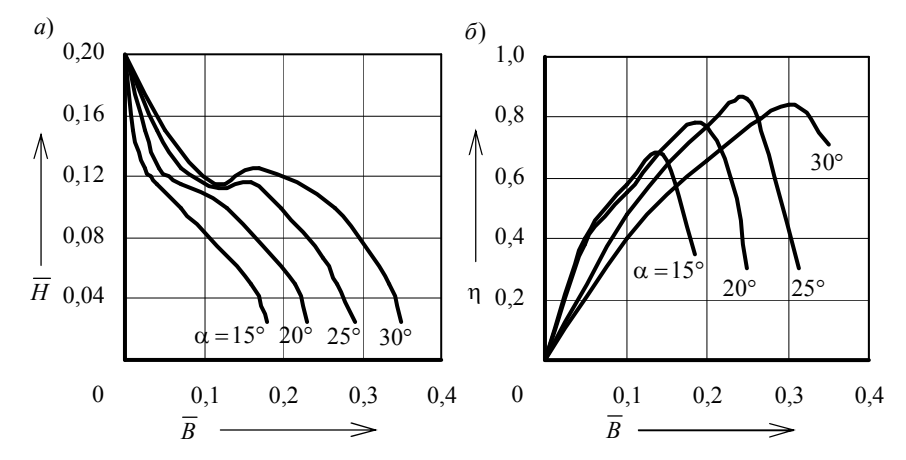

Рисунок 2.7 – Безразмерные аэродинамические характеристики (*a*) и КПД (*б*) осевых вентиляторов типа УК-2М для различных углов α установки лопастей

Измеритель подачи

$$
K_B = \frac{B}{\overline{B}}.\tag{2.41}
$$

Измеритель напора

$$
K_H = \frac{H}{\overline{H}}.\tag{2.42}
$$

Диаметр  $D_{\text{\tiny B}},$  м, и частота вращения n, c<sup>-1</sup>, вентиляторного колеса

$$
D_{\rm B} = \sqrt[4]{\frac{16 \rho_{\rm B3} K_B^2}{\pi^2 K_H}};
$$
\n(2.43)

$$
n_{\rm B} = 4 \sqrt{\frac{K_H^3}{16\pi^2 \rho_{\rm BS}^3 K_B^2}}.
$$
 (2.44)

Мощность, затрачиваемая на привод вентилятора  $N_{\text{B}}$ , кВт,

$$
N_{\rm B} = \frac{BH}{1000 \eta_{\rm B}},\tag{2.45}
$$

где η<sup>в</sup> – КПД вентилятора; выбран при определении коэффициентов подачи  $\overline{B}$  и напора  $\overline{H}$ .

## **2.5 Расчет основных параметров циркуляционных насосов**

Подача водяного насоса контура охлаждения дизеля  $V_\text{r}$ , м $^3$ /ч,

$$
V_{\rm r} = 3600 v_{\rm B} w_2^{\rm B} z'_{\rm rx},\tag{2.46}
$$

где  $z'_{\text{rx}}$  – принятое число секций горячего контура.

Подача водяного насоса холодного контура (водомасляного теплообменника и охладителя наддувочного воздуха)  $V_{\text{x}}$ , м $^3$ /ч,

$$
V_{\rm x} = 3600 v_{\rm B} w_2^{\rm B} z'_{\rm xx},\tag{2.47}
$$

где  $z'_{xx}$  – принятое число секций холодного контура.

Подача масляного насоса контура охлаждения масла дизеля (при использовании масляных секций)  $V_{\text{M}}$ , м<sup>3</sup>/ч,

$$
V_{\rm r} = 3600 v_{\rm M} w_2^{\rm M} z_{\rm M}',\tag{2.48}
$$

где  $z'_{M}$  – принятое число масляных секций.

Мощность, затрачиваемая на привод циркуляционных насосов, *N*, кВт,

$$
N = \frac{V\Delta p}{3.6\eta},\tag{2.49}
$$

где  $V$  – подача насоса, м<sup>3</sup>/ч;

- Δ*p* перепад давления в системе, МПа; для водяной системы можно принять от 0,1 до 0,2 МПа, а для масляной системы от 0,4 до 0,6 МПа;
- η КПД насоса; для масляных насосов можно принять от 0,8 до 0,85, а для водяных от 0,7 до 0,8.

## **3 ДИНАМИЧЕСКОЕ ВПИСЫВАНИЕ ПРОЕКТНОГО ТЕПЛОВОЗА В КРИВЫЕ**

#### **3.1 Основные понятия динамического вписывания**

При движении тепловоза в кривой крайние колесные пары тележки (при тележечной конструкции экипажа) упираются гребнями колес во внутреннюю грань головок рельсов. Со стороны головок рельсов возникают реакции (внешние силы), направляющие движение экипажа в кривой. У тележечного экипажа, имеющего значительную длину, проходимость в кривой обеспечивается благодаря повороту тележек относительно оси кузова на некоторый угол. Расположение тележек в кривой без заклинивания оказывается возможным благодаря зазору между рельсами и гребнями бандажей колесных пар.

Движение экипажа в кривой можно представить в виде непрерывной суммы двух движений:

– поступательное движение вдоль продольной оси экипажа;

– вращательное движение вокруг точки, называемой *центром поворота*.

В зависимости от скорости движения тепловоза в кривой тележка может занимать одно из трех положений:

– *положение наибольшего перекоса*, когда первая колесная пара прижата к наружному рельсу, а задняя – к внутреннему (данное положение тележка занимает при небольших скоростях движения);

– *положение свободной установки*, когда первая колесная пара прижата к наружному рельсу, а задняя колесная пара не передает усилия на рельсы;

– *положение высоких скоростей*, когда обе колесные пары прижаты к наружному рельсу (данное положение тележка занимает при больших скоростях движения).

На рисунке 3.1 представлено схематичное изображение тележки при движении в кривой радиуса *R* в положениях наибольшего перекоса (линия НП), свободной установки (линия СУ) и высоких скоростей (ВС). Тележка изображена в виде одной линии, а колесные пары точками. Внешняя и

внутренняя дуги изображают колею зазоров в кривой. На схеме отражены положения центра поворота Ω при различных положениях тележки и реакции со стороны рельсов на первую колесную пару (на левое колесо) *Y*1 и третью колесную пару (на правое колесо) *Y*3.

Отметим, что *перпендикуляры, опущенные из центра кривой на линии баз тележек, дают положения центров поворота тележек*. Расстояние от осей колесных пар до центра поворота тележки называют полюсным расстоянием колесной пары (обозначается *x<sup>i</sup>* , где *i* – порядковый номер колесной пары).

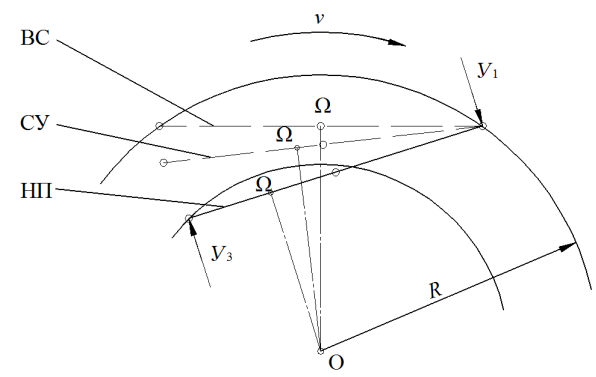

Рисунок 3.1 – Схема положений, занимаемых тележкой при движении в кривой

## **3.2 Выбор схемы тележки проектного тепловоза и определение основных геометрических параметров**

Для динамического расчета движения в кривой необходимо определиться с основными конструктивными и геометрическими параметрами тележки проектного тепловоза. Предлагается для проектного тепловоза использовать следующие схемы тележек:

– для всех маневровых проектных тепловозов – схему тепловоза ТЭМ2 (представлена на рисунке 3.2);

– для всех грузовых проектных тепловозов – схему тепловоза 2ТЭ10М (представлена на рисунке 3.3);

– для всех пассажирских проектных тепловозов – схему тепловоза ТЭП70 (представлена на рисунке 3.4).

На рисунке 3.2 представлена расчетная схема тележки проектного маневрового тепловоза (тележка занимает в кривой положение наибольшего перекоса).

На рисунке 3.3 представлена расчетная схема тележки проектного грузового тепловоза (тележка занимает в кривой положение наибольшего перекоса).

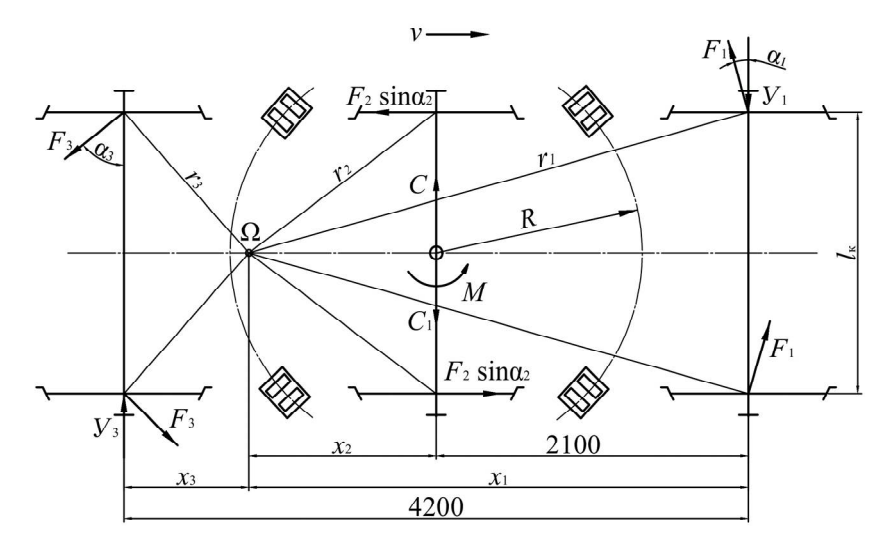

Рисунок 3.2 – Расчетная схема тележки проектного маневрового тепловоза

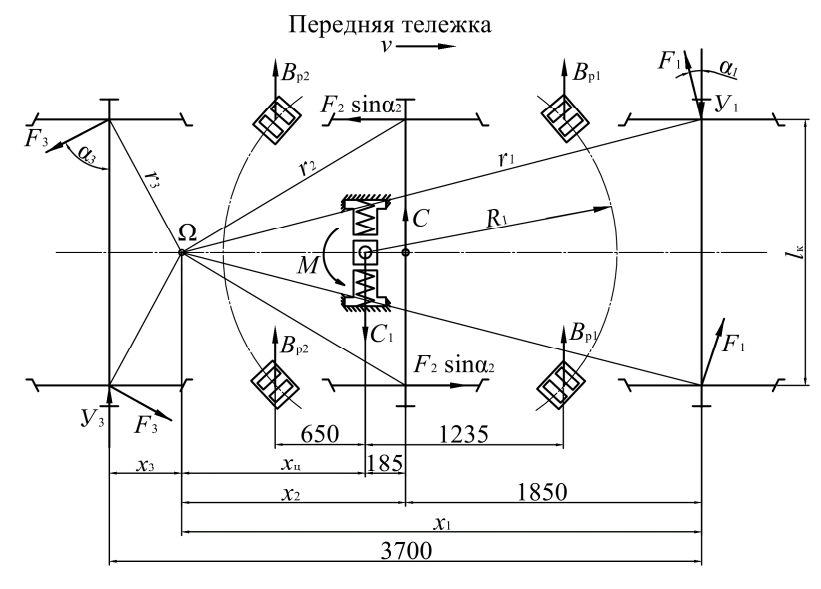

Рисунок 3.3 – Расчетная схема тележки проектного грузового тепловоза

На рисунке 3.4 представлена расчетная схема тележки проектного пассажирского тепловоза (тележка занимает в кривой положение наибольшего перекоса).

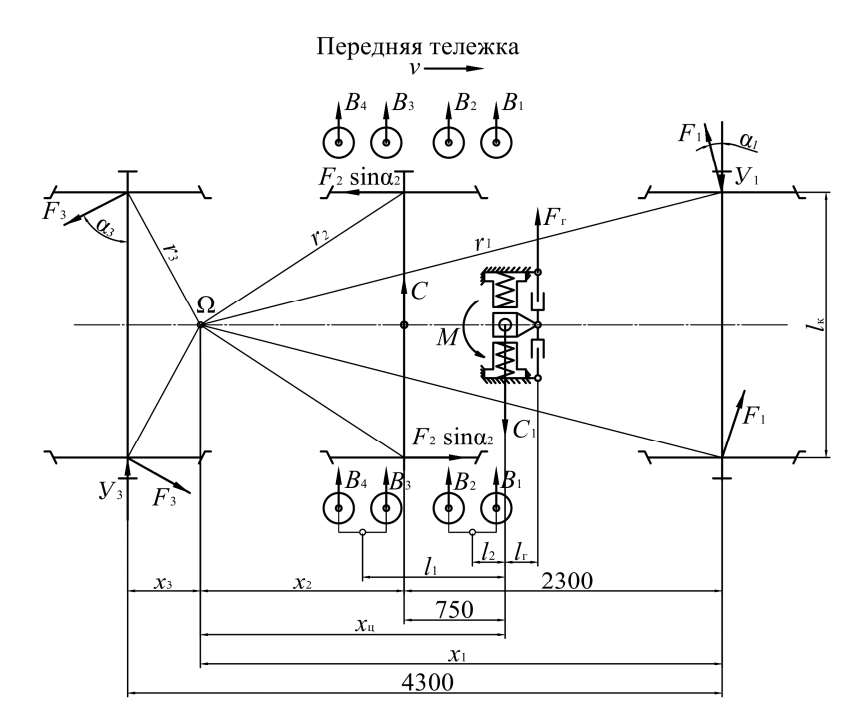

Рисунок 3.4 – Расчетная схема тележки проектного пассажирского тепловоза

Начать следует с вычерчивания схемы тележки тепловоза и осмысленного нанесения всех основных сил и моментов, действующих на нее. Для нанесения на схему центра поворота  $\Omega$  предполагается, что тележка находится в положении наибольшего перекоса.

Для положения наибольшего перекоса полюсное расстояние первой (направляющей) колесной пары *x*1, м, определяется по формуле

$$
x_1 = \frac{b}{2} + \frac{R_{\rm kp}}{b} \left(2\sigma + \Delta\right),\tag{3.1}
$$

- где *b* база тележки (расстояние между осями крайних колесных пар тележки), м;
	- *R*кр радиус кривой, м;
	- 2σ суммарный зазор между гребнями и головками рельсов при движении по прямому участку пути, м;  $2\sigma = 14$  мм = 0,014 м;
	- $Δ$  уширение колеи в кривой, м; при  $R_{kq}$  от 300 до 349 м уширение  $\Delta$  = 10 мм, при  $R_{\text{KD}}$  менее 300 м уширение  $\Delta$  = 15 мм.

Полюсное расстояние второй колесной пары *x*2, м,

$$
x_2 = |x_1 - b_{12}|,\t\t(3.2)
$$

где  $b_{12}$  – расстояние между осями первой и второй колесных пар, м. Полюсное расстояние третьей колесной пары *x*3, м,

$$
x_3 = |x_1 - b|.
$$
 (3.3)

Полюсное расстояние шкворня *x*ц, м, для схем, представленных на рисунках 3.3 и 3.4, определяется исходя из полюсного расстояния второй колесной пары *x*2 и расстояния от второй колесной пары до шкворня.

Расстояние от центра поворота до точек контакта колес с рельсами *r<sup>i</sup>* , м,

$$
r_i = \sqrt{x_i^2 + \frac{l_{\kappa}^2}{4}},\tag{3.4}
$$

где *l*<sup>к</sup> – расстояние между точками контакта колес колесной пары с рельсами, м; принимается  $l<sub>k</sub> = 1.6$  м.

Значения косинусов углов α*<sup>i</sup>*

$$
\cos \alpha_i = \frac{x_i}{r_i}.\tag{3.5}
$$

Значения синусов углов α*<sup>i</sup>*

$$
\sin \alpha_i = \frac{l_{\kappa}}{2r_i}.
$$
\n(3.6)

## **3.3 Динамический расчет проектного тепловоза**

Динамический расчет тепловоза сводится к расчету и построению динамического паспорта тепловоза в горизонтальной плоскости и определению ограничения скорости движения по заданной кривой.

*Динамическим паспортом тепловоза для горизонтальной плоскости* называют зависимости направляющих усилий *Y* и боковых давлений *Yʹ* от скорости.

Для построения динамического паспорта необходимо решить систему уравнений равновесия тележки для различных ее положений в кривой, обусловленных скоростью движения тепловоза. *Тележка считается находящейся в равновесии, если силы и моменты, приложенные к ней, уравновешиваются внешними силами, т.е. реакциями рельсов*.

Уравнения равновесия для схемы, представленной на рисунке 3.5,

$$
\begin{cases}\n-Y_1 + C - C_1 + 2F_1 \cos \alpha_1 + 2F_3 \cos \alpha_3 + Y_3 = 0, \\
Y_1 x_1 - C x_2 + C_1 x_{\text{u}} - 2F_1 r_1 - F_2 \sin \alpha_2 I_{\text{x}} - 2F_3 r_3 - M - Y_3 x_3 = 0,\n\end{cases}
$$
\n(3.7)

- где *Y<sup>i</sup>* направляющее усилие от рельсов на *i*-тую колесную пару, кН;
	- *C* центробежная сила от массы тепловоза, приходящаяся на тележку, кН;
	- *C*<sup>1</sup> горизонтальная составляющая веса тепловоза, приходящегося на тележку (возникает при укладке наружного рельса с возвышением), кН;
	- $F_i$  сила трения колес о рельсы (возникают в опорных точках и направлены перпендикулярно лучам *ri*), кН;
	- *M* суммарный момент от возвращающих сил в опорно-возвращающих устройствах, кН·м.

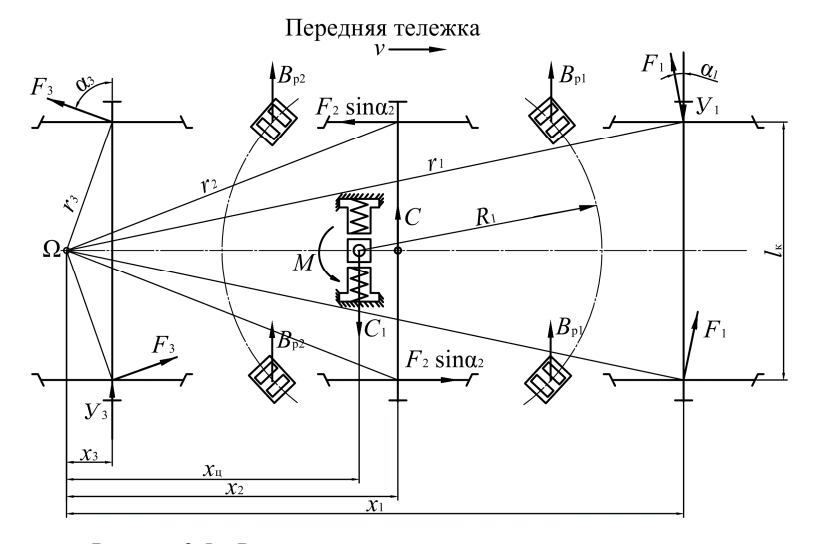

Рисунок 3.5 – Расчетная схема тележки проектного тепловоза

Уравнения равновесия для других схем тележек составляются аналогично. Первое равенство представляет собой проекцию всех сил на плоскость, перпендикулярную оси тележки, а второе – уравнение моментов относительно точки, расположенной в центре поворота Ω.

Следует иметь в виду, что от положения центра поворота тележки зависит знак силы  $F_3 \cos \alpha_3$ . Если центр поворота находится за задней осью (как на рисунке 3.5), то эта сила положительна, а если между второй и третьей осями – отрицательна. В зависимости от положения центра поворота Ω меняется и знак момента от силы *Y*3.

Средние значения *сил трения* в опорных точках колес считаются равными для всех колес колесных пар тепловоза. Приближенно они определяются по формуле

$$
F_1 = F_2 = F_3 = \frac{P_o f_{\rm rp}}{2},\tag{3.8}
$$

где  $P_{o}$  – нагрузка на одну колесную пару, кH;

 $f_{\text{rp}}$  – коэффициент трения между рельсами и бандажами;  $f_{\text{rn}} = 0.25$ .

У трехосных тележек современных тепловозов свободный разбег средней колесной пары достигает ±14 мм, поэтому поперечная составляющая от силы  $F_2$  на раму тележки не передается и в уравнениях равновесия не учитывается.

*Центробежная сила*, приходящаяся на тележку,

$$
C = \frac{P_{\rm r} v^2}{3.6^2 g R_{\rm kp}},
$$
\n(3.9)

где  $P_{\tau}$  – часть веса тепловоза, приходящаяся на тележку, кH;

*v* – скорость движения в кривой, км/ч;

 $g$  – ускорение свободного падения, м/с<sup>2</sup>;  $g = 9,81$  м/с<sup>2</sup>;

*R*кр – радиус кривой для динамического вписывания, м.

*Сила от возвышения наружного рельса*

$$
C_1 = \frac{P_{\rm T}h}{l_{\rm K}},\tag{3.10}
$$

где *h* – возвышение наружного рельса в кривой, м.

Суммарный момент от возвращающих сил в опорно-возвращающих устройствах зависит от конструкции данных устройств на тепловозе и определяется для каждой схемы по разному. Расчет суммарного момента рассмотрен далее отдельно для каждой тележки.

В уравнении (3.7) неизвестными являются три величины: направляющие усилия первой *Y*1 и третьей *Y*3 колесных пар и центробежная сила *С*. Для решения этих уравнений следует задаваться какой-нибудь одной из них.

## *Алгоритм решения уравнения равновесия*

1 *Определение скорости перехода тележки из положения наибольшего перекоса в положение свободной установки*.

При положении наибольшего перекоса задняя колесная пара давит гребнем правого колеса на внутренний рельс с усилием *Y*3. Так как свободной установкой называется положение, при котором гребни задней колесной пары не воздействуют на рельсы, то очевидно, что переход из положения наибольшего перекоса в свободную установку произойдет при скорости, соответствующей  $Y_3 = 0$ .

В системе уравнений (3.7) задается  $Y_3 = 0$ , решается система с двумя неизвестными и определяются значения *Y*1 и *С*. Сила *С* будет соответствовать скорости перехода тележки из положения наибольшего перекоса в положение свободной установки *v*<sub>cv</sub>, определяемой по формуле

$$
v = \sqrt{\frac{3.6^2 g R_{\rm kp} C}{P_{\rm r}}}.
$$
\n(3.11)

2 Определение скорости перехода тележки из положения свободной установки в положение высоких скоростей.

Данный пункт рассматривается только в том случае, когда скорость перехода в положение свободной установки  $v_{cy}$  меньше конструкционной скорости тепловоза ( $v_{\text{cv}} < v_{\text{XOH}}$ ). В ином случае следует сразу перейти к выполнению следующего пункта (пункту 3 алгоритма).

Когда тележка занимает положении высоких скоростей, передняя и задняя колесные пары прижимаются гребнями колес к наружному рельсу, а центр поворота  $\Omega$  перемещается в центр тележки (располагается на одинаковом расстоянии от первой и третьей колесных пар, т.е.  $x_1 = x_3$ ).

Лля нового расположения центра поворота следует произвести перерасчет всех геометрических параметров схемы и составить новую систему уравнений равновесия.

Для представленной на рисунке 3.5 схемы система уравнений равновесия (с учетом расположения  $\Omega$  в центре тележки) будет иметь вид

$$
\begin{cases}\n-Y_1 + C - C_1 + 2F_1 \cos \alpha'_1 - 2F_3 \cos \alpha'_3 - Y_3 = 0, \\
Y_1 x'_1 - C_1 x_{\alpha} - 2F_1 r'_1 - F_2 \sin \alpha'_2 t_{\kappa} - 2F_3 r'_3 - M - Y_3 x'_3 = 0.\n\end{cases}
$$
\n(3.12)

Величины изменившихся геометрических параметров обозначены штри-XOM.

По аналогии, скорость перехода из положения свободной установки в положение высоких скоростей будет при  $Y_3 = 0$ . Решается система уравнений (3.12) с двумя неизвестными и определяются значения  $Y_1$  и С. Сила С соответствует скорости перехода из положения свободной установки в положение высоких скоростей  $v_{\text{nc}}$ , определяемой по формуле (3.11).

3 Расчет динамического паспорта тепловоза для горизонтальной плоскости.

Решается система уравнений (3.7) для скоростей движения от 0 до  $v_{\text{cv}}$ (или до  $v_{\text{kol}}$ , если  $v_{\text{cv}} > v_{\text{kol}}$ ). Значения центробежной силы С определяются по формуле (3.9) для принимаемых скоростей. Рассчитанные значения сил  $Y_1, Y_3$  и С вносятся в таблицу 3.1.

Решается система уравнений (3.12) для скоростей движения от  $v_{\rm cv}$  до  $v_{\rm kOH}$ (в случае, когда  $v_{\text{cv}} < v_{\text{KOH}}$ ). Рассчитанные значения сил  $Y_1$ ,  $Y_3$  и  $C$  вносятся в таблицу 3.1.

Боковое давление колеса на рельс  $Y_1'$  и  $Y_3'$ 

$$
Y_i' = Y_i - F_i. \tag{3.13}
$$

По результатам расчетов строится динамический паспорт тепловоза для горизонтальной плоскости (зависимость направляющих усилий и боковых давлений колес на рельсы от скорости движения), образец которого представлен на рисунке 3.6.

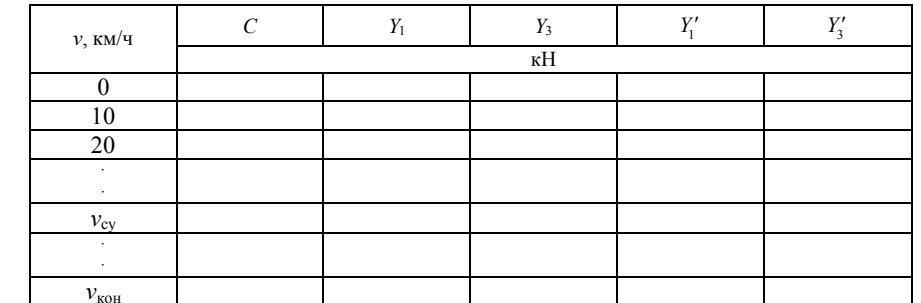

Таблица 3.1 - Динамический паспорт тепловоза для горизонтальной плоскости

При построении следует учитывать направление действия сил  $Y_3$  и  $Y'_3$ , приняв их со знаком минус.

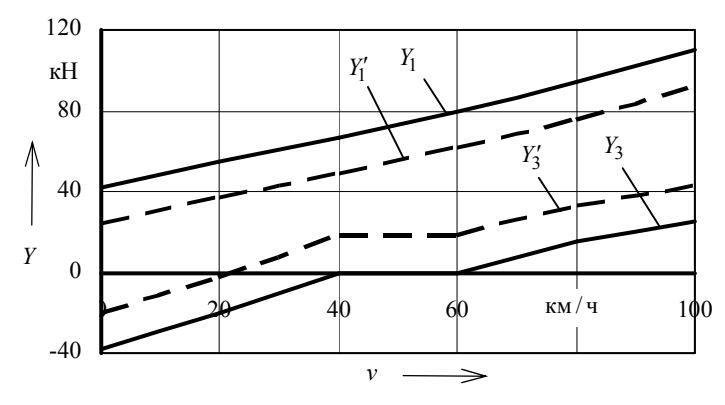

Рисунок 3.6 - Динамический паспорт тепловоза для горизонтальной плоскости

## 3.4 Расчет суммарного момента от возвращающих сил в опорно-возвращающих устройствах

#### Расчет суммарного момента маневровых тепловозов

В качестве образца для расчета принят тепловоз ТЭМ2. В данной конструкции возвращающий момент отсутствует и после выхода тепловоза из кривой возвращение тележек в соосное с кузовом положение происходит за счет направляющих гребней бандажей колесных пар. Суммарный момент складывается только из момента сил трения в опорах. Приближенно суммарный момент принимается равным  $M = 38$  кH.

## Расчет суммарного момента грузовых тепловозов

В качестве образца для расчета принят тепловоз 2ТЭ10М. В данной конструкции суммарный момент складывается:

– из возвращающего момента от перекатывания роликов по наклонным поверхностям опор и упругой деформации резинометаллических элементов опор (при повороте тележки на угол более 3<sup>°</sup>);

– момента сил трения в опорах;

– возвращающего момента, появляющегося вследствие разности возвращающих сил в передних и задних опорах (т.к. они находятся на разном расстоянии от шкворня).

Первые две составляющие суммарного момента определяются по экспериментальной зависимости возвращающего момента  $M_{B1}$  от угла поворота тележки, представленной на рисунке 3.7.

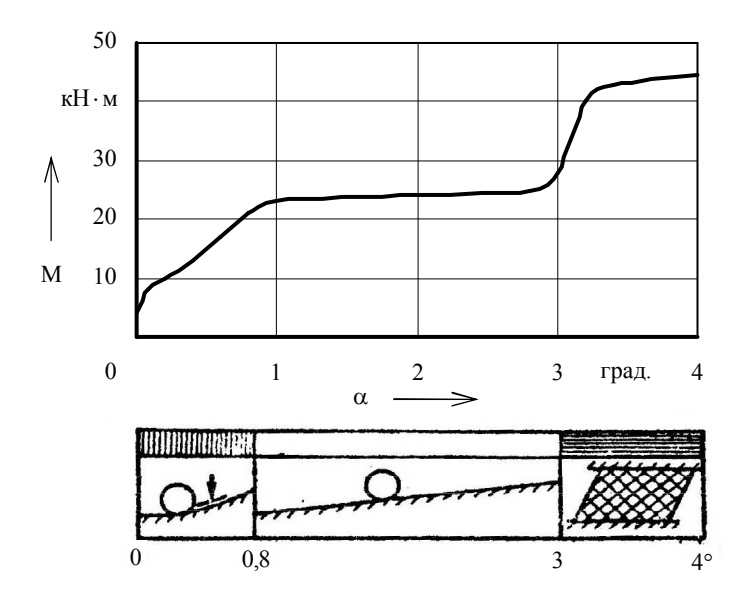

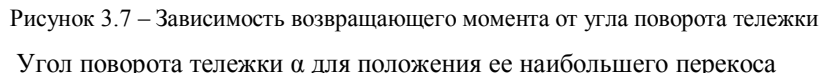

$$
tg\alpha = \frac{\frac{B}{2} - x_2}{R_{\rm kp}},\tag{3.14}
$$

где *B* – шкворневая база тепловоза (расстояние между шкворнями), м.

Угол получается в радианах и должен быть пересчитан в градусы: 1 рад = 57°  $3'$ .

Возвращающий момент, появляющийся вследствие разности возвращающих сил в передних и задних опорах,

$$
M_{B2} = B_{p1}l_1 - B_{p2}l_2, \tag{3.15}
$$

где *B*р1 – возвращающая сила передней опоры, кН;

- $l_1$  расстояние от передней опоры до поперечной оси тележки, м;  $l_1 = 1.23$  м;
- $B_{n2}$  возвращающая сила задней опоры, кН;
- $l_2$  расстояние от задней опоры до поперечной оси тележки, м;  $l_2 = 0.615$  м.

Для определения возвращающих сил  $B_{p1}$  и  $B_{p2}$  необходимо знать отклонения передних  $d_1$  и задних  $d_2$  опор тележки, которые определяются по формулам:

$$
d_1 = d + \text{tga}l_1,\tag{3.16}
$$

где *d* – величина относа кузова, мм; можно принять *d* = 20 мм;

$$
d_2 = d - \text{tga}l_2. \tag{3.17}
$$

Значение *l* в формулах (3.16) и (3.17) следует принимать в миллиметрах. Возвращающие силы  $B_{p1}$  и  $B_{p2}$  определяются по графику, представленному на рисунке 3.8 (для рассчитанных значений отклонения опор тележки).

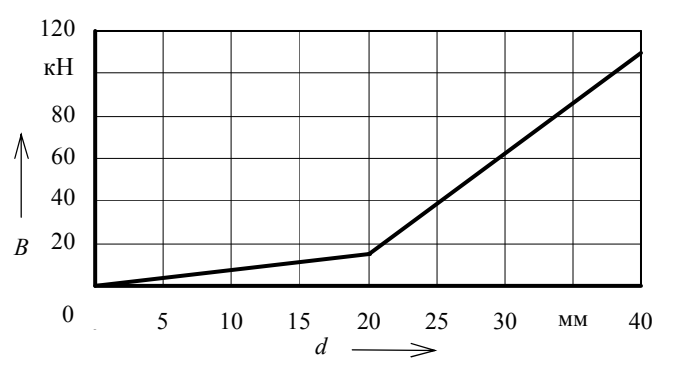

Рисунок 3.8 – Зависимость возвращающих сил от величины отклонения опор тележки

Суммарный момент от возвращающих сил для грузового тепловоза

$$
M = M_{B1} + M_{B2}.
$$
 (3.18)

*Расчет суммарного момента пассажирских тепловозов* В качестве образца для расчета принят тепловоз ТЭП70. Суммарный возвращающий момент

$$
M = M_1 + M_2, \t\t(3.19)
$$

где *М*<sup>1</sup> – возвращающий момент тележки, кН·м;

*М*<sup>2</sup> – момент трения, создаваемый силами сопротивления гасителей, кН·м. Возвращающий момент тележки

$$
M_1 = 2\mathcal{K}_{\text{np}}\text{tga}\left(l_1^2 + l_2^2\right),\tag{3.20}
$$

- где  $\mathbb{X}_{mn}$  жесткость боковой пружины при поперечной деформации, кН/м; принимается равной 250 кН/м;
	- *l*<sup>1</sup> плечо действия возвращающих сил задней группы пружин, м;  $l_1 = 1.05$  м;
	- $l_2$  плечо действия возвращающих сил передней группы пружин, м;  $l_2 = 0.15$  м.
	- Величина угла поворота тележки определяется по формуле (3.14). Момент трения, создаваемый силами сопротивления гасителей,

$$
M_2 = 2F_r l_r,\tag{3.21}
$$

где *F*<sup>г</sup> – сила сопротивления гасителей, кН; принимается равной 250 кН/м;  $l_r$  – плечо действия силы гасителей, м;  $l_r = 0.1$  м.

## **3.5 Определение допустимой скорости движения проектного тепловоза в кривой**

Для обеспечения безопасности и комфортабельности при движении в кривой следует ограничивать скорость движения. Для различных локомотивов величина допустимой скорости в кривой различается. Чем лучше динамические качества тепловоза, тем выше допустимая скорость.

Существует несколько критериев ограничения скорости при движении в кривой:

1) критерий комфортабельности (скорость ограничивается величиной непогашенного ускорения, величина которого не должна превышать  $0,7 \text{ M/c}^2$ );

2) критерий безопасности по допустимой величине бокового давления;

3) критерий безопасности по допустимому упругому отжатию рельсов;

4) критерий безопасности по допускаемому напряжению в рельсах.

Скорость движения, допустимая критерием комфортабельности,

$$
v = 3.6 \sqrt{a_{\text{H}} + \frac{hg}{l_{\text{K}}}} R_{\text{kp}}\,,
$$
 (3.22)

где  $a_{\text{H}}$  – непогашенное ускорение, м/с<sup>2</sup>;  $a_{\text{H}} = 0.7 \text{ m/c}^2$ .

Скорость движения, допустимая критерием безопасности по допустимой величине бокового давления определяется по условию

$$
Y_1' < 0.8 P_{\rm cr}, \tag{3.23}
$$

где *P*ст – статическая нагрузка, приходящаяся на одно колесо, кН.

На основании приведенных критериев необходимо сделать вывод о допустимой скорости движения проектного тепловоза в кривой заданного радиуса.

## **4 ПРИМЕР ПРОЕКТИРОВАНИЯ ТЕПЛОВОЗА**

## **Исходные данные.**

Исходные данные на курсовой проект представлены в таблице 4.1 (*выбираются в соответствии с учебным шифром студента по таблицам А.1 и А.2*).

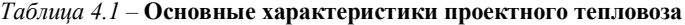

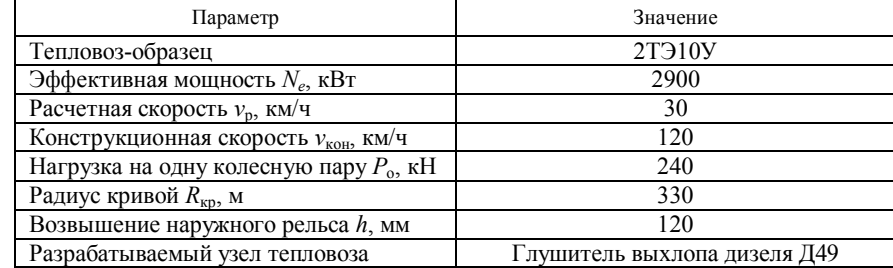

#### **Расчет технико-экономических показателей проектного тепловоза.**

*Расчет параметров тягового редуктора.* Крутящий момент с вала тягового электродвигателя на колесную пару передается через зубчатый одноступенчатый цилиндрический редуктор. Предварительное значение передаточного отношения *i*1 определим по формуле (1.1). В расчетах задаемся значением максимально допустимой частоты вращения якоря ТЭД, а диаметр колеса принимаем по тепловозу-образцу:  $n_{\text{max}} = 2200$  об/мин;  $D_k = 1,05$  м.

$$
i_1 = \frac{3600 \cdot 3,14 \cdot 2200 \cdot 1,05}{60 \cdot 1000 \cdot 120} = 3,63.
$$

Число зубьев ведущей  $z_1$  и ведомой  $z_2$  шестерен редуктора определим исходя из решения системы уравнений (1.2). В расчетах для грузового тепловоза 2ТЭ10У принимаем длину централи  $A = 468,8$  мм.

$$
\begin{cases} z_1 + z_2 = \frac{2 \cdot 468.8}{10}, \\ \frac{z_2}{z_1} = 3.63. \end{cases}
$$

Решая систему получаем  $z_1 = 20.3$ ,  $z_2 = 73.7$ . Полученные значения округляем до целого числа  $z_1 \approx 20$ ,  $z_2 \approx 74$ . Диаметр делительной окружности определим по формуле (1.4):

$$
d_2 = 10.74 = 740
$$
 MM.

Задаваясь расстоянием от торца зубьев ведомого колеса до нижней поверхности кожуха  $C = 25$  мм. проверим выполнение условия (1.3):

$$
\Delta = \frac{1050 - (740 + 2 \cdot 25)}{2} = 130 > 120.
$$

Проверка возможности размещения ведомого зубчатого колеса с кожухом в нижней части габарита подвижного состава выполняется.

Определим окончательные значения передаточного отношения *i* и максимальной частоты вращения якоря ТЭД  $n_{\text{max}}$  по формулам (1.5) и (1.6):

$$
i_2 = \frac{74}{20} = 3.7;
$$
  

$$
n_{\text{max}} = \frac{60 \cdot 1000 \cdot 120 \cdot 3.7}{3600 \cdot 314 \cdot 105} = 2240 \text{ of/mm.}
$$

Полученные значения будем принимать во всех дальнейших расчетах.

Расчет электротяговых характеристик колесно-моторного блока. Определим основные характеристики тягового генератора для длительного режима.

Длительную мощность тягового генератора определим по формуле (1.7), задаваясь коэффициентом затраты мощности на вспомогательные нужды  $\beta_{\text{term}} = 0.92$ :

$$
P_{\text{res}} = 2900 \cdot 0.96 \cdot 0.92 = 2560 \text{ kBr}.
$$

Максимальное напряжение генератора принимаем  $U_{\text{rmax}}$  = 750 B.

Относительное значение максимальной скорости движения тепловоза  $\overline{v}_{\text{max}}$  определим по формуле (1.9):

$$
\overline{v}_{\text{max}} = \frac{120}{30} = 4.
$$

Полагая, что  $\bar{v}_{\text{max}} = \bar{n}_{\text{max}}$  по универсальной характеристике ТЭД, представленной на рисунке 1.1, находим относительное значение тока двигателя  $\overline{I}_n$ для максимального значения ослабления магнитного поля грузового тепловоза  $\alpha_3 = 0.38$  (для пассажирского локомотива следует принимать  $\alpha_3 = 0.25$ ). По универсальной характеристике генератора, представленной на рисунке 1.2, определяем значение  $\overline{U}_{\text{max}}$ . Алгоритм выбора значений  $\overline{I}_n$  и  $\overline{U}_{\text{max}}$  представлен на рисунке 4.1. При  $\overline{v}_{\text{max}} = 4$  находим  $\overline{I}_n = 0.59$ , а по найденному значению  $\overline{I}_n$  определяем  $\overline{U}_{\text{max}} = 1.7$ .

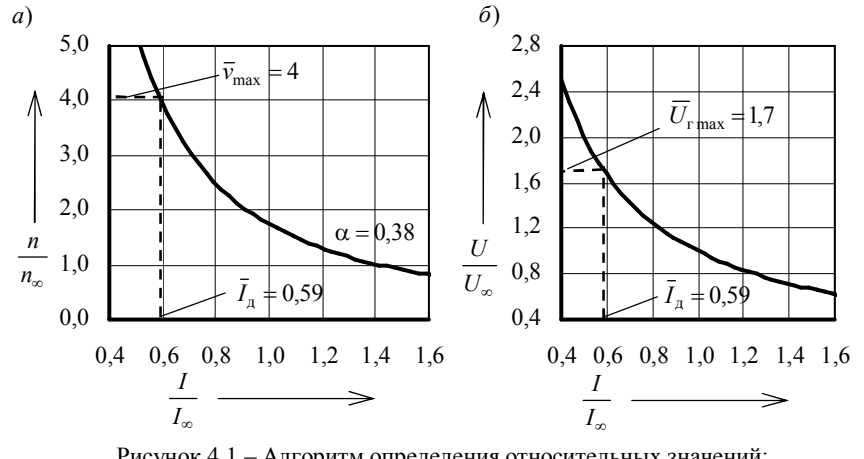

Рисунок 4.1 - Алгоритм определения относительных значений:  $a$  – тока  $\overline{I}_n$ ; б – максимального напряжения  $\overline{U}_{\text{rmax}}$ 

Длительное напряжение тягового генератора найдем по формуле (1.8):

$$
U_{\text{res}} = \frac{750}{1.7} = 441 \,\text{B}.
$$

Длительный ток тягового генератора по формуле (1.11)

$$
I_{\rm res} = \frac{10^3 \cdot 2560}{441} = 5800 \,\text{A}
$$

Определение основных характеристик тягового электродвигателя для длительного режима. По формуле (1.12) определим длительную мощность ТЭД с учетом того, что на тепловозе-образце в одной секции шесть тяговых электродвигателей

$$
P_{\text{av}} = \frac{2560}{6} = 427 \text{ kBr}.
$$

Длительный ток ТЭД зависит от соединения электродвигателей к генератору. На тепловозе 2ТЭ10У тяговые электродвигатели соединены параллельно и длительный ток определяется по формуле (1.13):

$$
I_{\text{max}} = \frac{5800}{6} = 967 \text{ A}.
$$

Длительную силу тяги одного КМБ определим по формуле (1.15):

$$
F_{\text{av}} = \frac{3,6.427 \cdot 0.92}{30} = 47,1 \text{ kH}.
$$

Длительный вращающий момент ТЭД по формуле (1.16)

$$
M_{\text{max}} = \frac{47,1 \cdot 1,05}{2 \cdot 3,7 \cdot 0,98} = 6,82 \text{ kH} \cdot \text{m}.
$$

Длительная частота вращения ТЭД по формуле (1.17)

$$
n_{\text{max}} = \frac{2240 \cdot 30}{120} = 560 \text{ of/mm.}
$$

*Определение электротяговых характеристик колесно-моторного блока.* Для определения электротяговых характеристик задаемся относительными значениями тока двигателя <sup>д</sup> *I* : 1,6; 1,4; 1,2; 1,0; 0,8; 0,59 (обязательно следует включить в расчеты значение  $I_{_{\mathfrak{A}}}$  , найденное для  $\bar{v}_{\text{max}}$  ).

По универсальной характеристике ТЭД (рисунок 1.1) определяем соответствующие  $I_{\scriptscriptstyle\rm R}$  значения  $M_{\scriptscriptstyle\rm R}$  и  $\overline{n}_{\scriptscriptstyle\rm R}$  для полного поля ПП ( $\alpha$  = 1,0), ослабления магнитного поля ОП1 ( $\alpha_1 = 0.6$ ) и ОП2 ( $\alpha_2 = 0.38$ ). Действительные значения  $I_{\rm \mu}$ ,  $M_{\rm \mu}$  и  $n_{\rm \mu}$  определяем по формулам (1.18)–(1.20). Касательную силу тяги одного КМБ *F*д и скорость движения *v* определяем по формулам (1.21) и (1.22).

В качестве примера произведем расчеты для  $\overline{I}_n = 0.59$  при полном поле ПП (α = 1,0). По универсальной характеристике ТЭД находим  $\overline{M}_n = 0.55$ ,  $\overline{n}_n = 1.8$ . По формулам (1.18)–(1.22):

$$
I_{\rm A} = 967 \cdot 0,59 = 570 \text{ A}; \quad M_{\rm A} = 6,82 \cdot 0,55 = 3,75 \text{ mH} \cdot \text{m};
$$
\n
$$
n_{\rm A} = 560 \cdot 1,8 = 1010 \text{ of/} \text{mH}; \quad F_{\rm A} = \frac{2 \cdot 3,7 \cdot 3,75 \cdot 0,98}{1,05} = 25,9 \text{ mH};
$$
\n
$$
v = \frac{60 \cdot 3,14 \cdot 1,05 \cdot 1010}{1000 \cdot 3,7} = 54,0 \text{ mH}.
$$

Аналогичный расчет производится для значений  $I_{\rm \pi}$ : 0,8; 1,0; 1,2; 1,4; 1,6

при полном поле ПП. Далее расчеты повторяются для ослабленного поля ОП1 и ОП2. Результаты расчетов сводим в таблицу 4.2.

*Таблица 4.2 –* **Расчет электротяговых характеристик КМБ**

|               |             | Режим работы тяговых электродвигателей |             |             |      |                               |                |             |             |                          |                |                 |       |
|---------------|-------------|----------------------------------------|-------------|-------------|------|-------------------------------|----------------|-------------|-------------|--------------------------|----------------|-----------------|-------|
|               | $I_{\rm A}$ | $\Pi\Pi(\alpha=1,0)$                   |             |             |      | O $\Pi1$ ( $\alpha_1 = 0.6$ ) |                |             |             | OΠ2 ( $\alpha_2$ = 0.38) |                |                 |       |
| $^{\prime}$ д | А           | $M_{\text{\tiny{II}}}$                 | $n_{\rm a}$ | $F_{\rm A}$ | ν,   | $M_{\rm n}$                   | $n_{\text{I}}$ | $F_{\rm n}$ | $\nu$ ,     | $M_{\rm n}$              | $n_{\text{H}}$ | $F_{\rm a}$     | ν,    |
|               |             | кН∙м                                   | об/мин      | кН          | KM/H | кН∙м                          | об/мин         | кH          | KM/H        |                          | кН м об/мин    | кH              | KM/H  |
| 0.59          | 570         | 3.75                                   | 1010        | 25.9        | 54,0 | 2,51                          | 1440           | 17,2        | 76,9        | .66 <sup>1</sup>         | 2240           | 11<br>$\cdot$ 4 | 120,0 |
| 0,8           | 774I        | 5,18                                   | 734         | 37,0        | 39,2 | 3,91                          | 970            | 28,1        | 51,9        | 2.73                     | 1390           | 18,8            | 74,3  |
| 1,0           | 967         | 6,82                                   | 560         | 47,1        | 30,0 | 5.41                          | 727            | 37,2        | 38.9        | 3.93                     | 976            | 27,0            | 52,2  |
|               | 1160        | 9,06                                   | 449         | 62,3        | 24,0 | 7,06                          | 575            |             | $48.5$ 30.7 | 5,29                     | 731            | 36,3            | 39,1  |
| 1,4           |             | 1350 11.50                             | 373         | 79.1        | 19.9 | 8,83                          | 471            | 60.7        | 25,2        | 6,80                     | 573            | 46,7            | 30,6  |
| 1,6           | 1550        | 14.20                                  | 317         | 97.4        | 16.9 | 10,70                         | 397            |             |             | 8.46                     | 464            | 58,1            | 24,8  |

По результатам расчета строим электротяговые характеристики КМБ проектного тепловоза, представленные на рисунке 4.2.

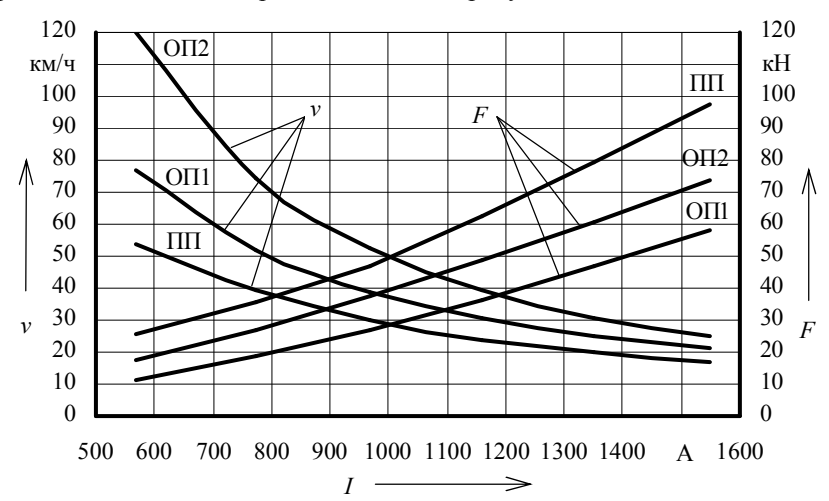

Рисунок 4.2 – Электротяговые характеристики КМБ проектного тепловоза

*Расчет тяговой характеристики проектного тепловоза.* Определим интервалы скоростей, в пределах которых локомотив будет работать на каждом из трех режимов работы ТЭД (ПП, ОП1, ОП2). Скорости перехода проектного тепловоза с ПП на ОП1 и с ОП1 на ОП2 определим из соотношений (1.23) и (1.24) соответственно:

$$
v_{\text{np}}^{\text{III-OIII}} = 38 \frac{4,41}{3,7} = 45,3 \text{ km/y}; v_{\text{np}}^{\text{OIII-OII2}} = 62,5 \frac{4,41}{3,7} = 74,5 \text{ km/y}.
$$

Во избежание звонковой работы скорости обратных переходов примем на 10 км/ч меньшими, чем скорости прямых переходов:

$$
v_{\text{np}}^{\text{OIII-III}} = 45,3-10 = 35,3 \text{ km/y}; v_{\text{np}}^{\text{OII2-OIII}} = 74,5-10 = 64,5 \text{ km/y}.
$$

По результатам расчетов делаем вывод, что в режиме ПП локомотив будет работать в интервале скоростей от 0 до 45,3 км/ч, в режиме ОП1 – от 35,3 до 74,5 км/ч, в режиме ОП2 – от 64,5 до 120 км/ч.

В режиме полного поля до выхода на автоматическую характеристику локомотив работает на промежуточных позициях контроллера машиниста и сила тяги для этих скоростей определяется из условия ограничения по сцеплению. Для остальных скоростей движения силу тяги определим по данным таблицы 4.2 с учетом выражения (1.25). Результаты расчетов представим в таблице 4.3.

*Таблица 4.3 –* **Расчет тяговой характеристики проектного тепловоза**

|    | Режим работы тяговых электродвигателей                                                 |                               |              |                          |              |  |  |  |  |  |  |
|----|----------------------------------------------------------------------------------------|-------------------------------|--------------|--------------------------|--------------|--|--|--|--|--|--|
|    | $\Pi\Pi(\alpha=1,0)$                                                                   | O $\Pi1$ ( $\alpha_1 = 0.6$ ) |              | OΠ2 ( $\alpha_2$ = 0,38) |              |  |  |  |  |  |  |
| ν, | $F_{\kappa}$<br>кH<br>KM/H<br>24,0<br>374<br>283<br>30,0<br>39,2<br>222<br>185<br>45.3 |                               | $F_{\kappa}$ |                          | $F_{\kappa}$ |  |  |  |  |  |  |
|    |                                                                                        |                               | кH           | KM/H                     | кH           |  |  |  |  |  |  |
|    |                                                                                        |                               | 239          | 64,5                     | 129          |  |  |  |  |  |  |
|    |                                                                                        |                               | 223          | 74,3                     | 113          |  |  |  |  |  |  |
|    |                                                                                        |                               | 169          | 120,0                    | 68           |  |  |  |  |  |  |
|    |                                                                                        |                               | 113          |                          |              |  |  |  |  |  |  |

Определим ограничение силы тяги по сцеплению колес с рельсами по формулам (1.26)–(1.28) для скорости 0:

$$
P_{\text{eq}} = 240 \cdot 6 = 1440 \text{ kH}; \quad \psi_{\kappa} = 0,118 + \frac{5}{27,5+0} = 0,3; \quad F_{\text{eq}} = 0,3.1440 = 432 \text{ kH}.
$$

Для остальных скоростей расчеты аналогичны. Их результаты представим в таблице 4.4.

*Таблица 4.4 –* **Расчет ограничения силы тяги по сцеплению**

| Параметр                              | Значение |       |     |                                                 |              |     |     |  |  |  |
|---------------------------------------|----------|-------|-----|-------------------------------------------------|--------------|-----|-----|--|--|--|
| Скорость $\nu$ , км/ч                 |          |       |     |                                                 |              |     |     |  |  |  |
| Коэффициент сцепления $\psi_{\kappa}$ | 0.300    | 0.272 |     | $0,251$   $0,236$   $0,223$   $0,213$   $0,205$ |              |     |     |  |  |  |
| Сила сцепления $F_{cm}$ , кН          | 432      | 391   | 362 | 339                                             | $32^{\circ}$ | 307 | 295 |  |  |  |

По результатам расчетов, сведенным в таблицы 4.3 и 4.4, строим тяговую характеристику проектного тепловоза, представленную на рисунке 4.3. На тяговой характеристике указываем ограничение силы тяги по длительному току и по сцеплению колес с рельсами, а также точки переходов на ослабленное поле и обратно.

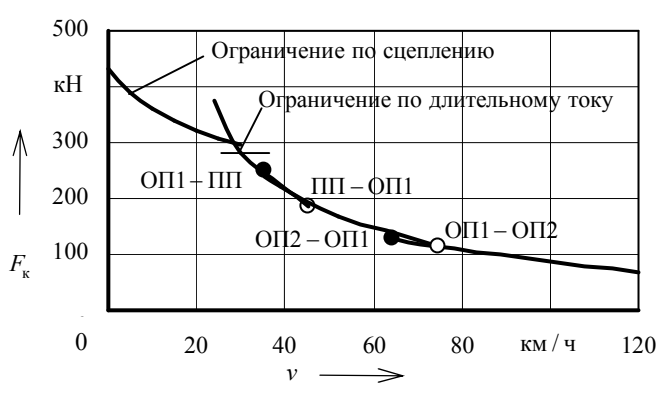

Рисунок 4.3 – Тяговая характеристика проектного тепловоза

*Расчет экономических характеристик.* Касательную мощность на ободе колес тепловоза определим по формуле (1.29). Значения силы тяги и скорости движения примем из таблицы 4.3. КПД передачи определим по формулам (1.30) и (1.31), а КПД тепловоза – по формулам (1.32), (1.33). По технической документации на тепловоз 2ТЭ10У определяем значение удельного эффективного расхода дизельного топлива *g<sup>e</sup>* = 0,218 кг/(кВт·ч).

Приведем пример расчета для скорости 29 км/ч (скорость выхода на автоматическую характеристику):

$$
N_{\kappa} = \frac{300 \cdot 29}{3,6} = 2420 \text{ kBr}; \quad N_{\text{av}} = 0.92 \cdot 2900 = 2670 \text{ kBr}; \quad \eta_{\text{nep}} = \frac{2420}{2670} = 0.906;
$$

$$
B_{\text{q}} = 0.218 \cdot 2900 = 632 \text{ kT/T}; \quad \eta_{\text{r}} = \frac{3600 \cdot 2420}{632 \cdot 42500} = 0.324.
$$

Дальнейшие расчеты аналогичны. Результаты расчетов приведем в таблице 4.5.

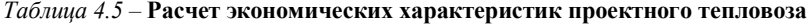

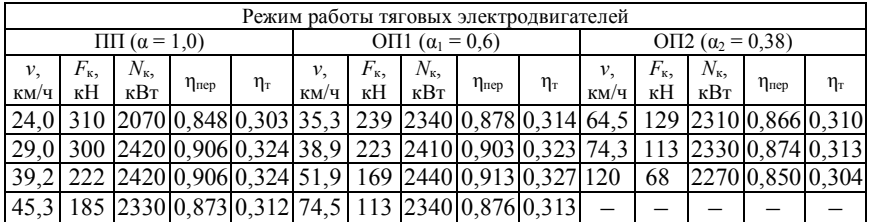

На основании результатов расчета строим экономические характеристики проектного тепловоза, представленные на рисунке 4.4.

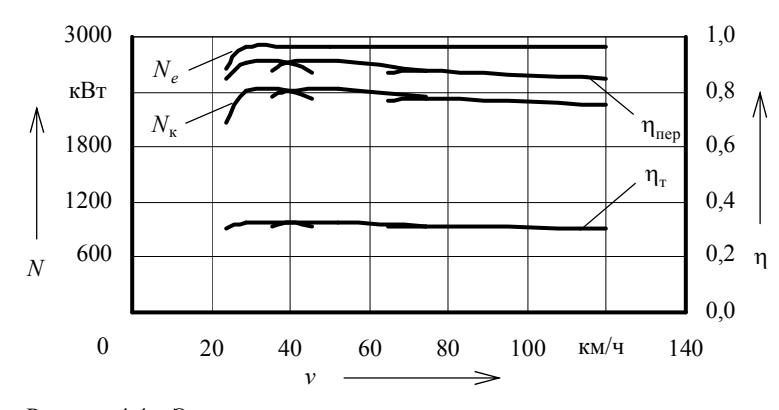

Рисунок 4.4 – Экономические характеристики проектного тепловоза

## **Расчет охлаждающего устройства проектного тепловоза.**

*Выбор схемы и описание работы системы охлаждения проектного тепловоза.* На тепловозе 2ТЭ10У применена двухконтурная система охлаждения дизеля. В первый контур (горячий) включены секции охлаждения дизеля, а во второй (холодный) – секции охлаждения масла дизеля (в водомасляном теплообменнике) и наддувочного воздуха. Расположение секций радиатора двухрядное одноярусное. В первом ряду располагают секции холодного контура, а во втором – секции горячего контура.

Расчетная схема проектируемого тепловоза, соответствующая схеме тепловоза 2ТЭ10У, представлена на рисунке 4.5. Водяная система тепловоза 2ТЭ10У имеет два контура циркуляции. В первом контуре вода охлаждает дизель, во втором – масло и наддувочный воздух. Каждый контур представляет собой водяную систему открытого типа, циркуляционную, принудительную, постоянно заполненную водой. Обе системы выполнены раздельными трубопроводами с объединенным расширительным баком, имеющим вырез в перегородке для сообщения систем. Расширительный бак сообщен с атмосферой. Циркуляция воды в горячем контуре происходит следующим образом: центробежный водяной насос *4* дизеля засасывает охлажденную воду из радиаторных секций *6* холодильной камеры и под давлением нагнетает ее в полости охлаждения дизеля и турбокомпрессоров. Далее горячая вода поступает на охлаждение в радиаторные секции *6*. Циркуляция воды в холодном контуре обеспечивается установленным на переднем торце дизеля центробежным водяным насосом *5*. Насос засасывает охлажденную воду из радиаторных секций *7* и нагнетает ее в два воздухоохладителя *3*, установленные на дизеле. Охладив наддувочный воздух, вода поступает на охлаждение масла в трубчатый теплообменник. Далее горячая вода идет в радиаторные секции *7*. Осевой вентилятор *8* с гидродинамическим приводом обеспечивает необходимый поток воздуха через радиаторные секции.

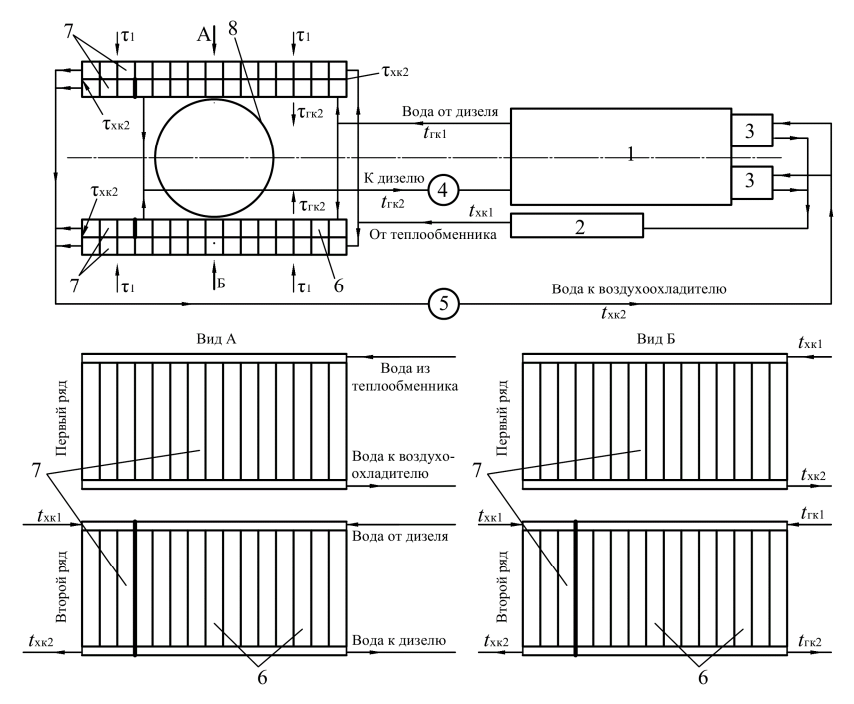

1 – дизель; 2 – водомасляный теплообменник; 3 – воздухоохладитель; 4 – водяной насос горячего контура (охлаждения дизеля); 5 – водяной насос холодного контура (охлаждения масла и наддувочного воздуха); 6 – секции охлаждения воды дизеля; 7 – секции охлаждения воды, отводящей тепло от наддувочного воздуха и масла; 8 – вентилятор

Рисунок 4.5 – Расчетная схема системы охлаждения проектного тепловоза

*Расчет основных параметров радиатора.* На тепловозе 2ТЭ10У двухрядное одноярусное расположение типовых секций ВВ12, поэтому расчет следует производить в соответствии с п. 2.2.3. Сначала производится расчет параметров контура, секции которого располагаются снаружи, т.е. в первом ряду. В нашем случае, в первом ряду располагаются секции холодного контура охлаждения наддувочного воздуха и масла дизеля.

Расчет сводится к решению системы уравнений (2.6). Количество тепла, отводимого водой холодного контура, определим по формуле (2.7):

$$
Q_{\text{xx}} = \frac{(0.1 + 0.08) \cdot 0.218 \cdot 2900 \cdot 42500}{3600} = 1340 \text{ K/kk/c}.
$$

Найдем массовую подачу воды и воздуха по формулам (2.10) и (2.11). В расчетах зададимся значениями  $v_{\rm B} = 1$  м/с,  $u_{\rm B} = 10$  кг/(м<sup>2</sup> с). Параметры радиаторных секций принимаем по таблице 2.1 (для секций ВВ12).

 $V_{\rm B}^{\rm M} = 1.0,00132 \cdot 1000 z_{\rm xx} = 1,32 z_{\rm xx}; \quad V_{\rm B3}^{\rm M} = 10 \cdot 0,149 z_{\rm xx} = 1,49 z_{\rm xx}.$ 

Температуру воды перед секциями радиатора принимаем  $t_{xx1} = 75 \text{ °C}$ , температуру воздуха перед секциями  $\tau_1 = 40$  °С. Коэффициент теплопередачи от воды к воздуху определяем по зависимости, представленной на рисунке 2.4. Для  $u_{\rm B} = 10 \text{ kT/(M}^2 \cdot \text{c)}) K_{\rm B} = 0.06 \text{ kBr/(M}^2 \cdot \text{K)}$ . По таблице 2.1 для секций ВВ12 находим  $S_B = 29.6 \text{ m}^2$ . Удельные теплоемкости воды и воздуха соответственно равны  $C_{\text{B}} = 4.19 \text{ kJ/K/(kT·K)}$ ,  $C_{\text{B3}} = 1 \text{ kJ/K/(kT·K)}$ . Подставим найденные значения в систему уравнений (2.6)

$$
\begin{cases}\n1340 = 1,32 \cdot 4,19z_{xx}(75 - t_{xx2}),\n1340 = 1,49 \cdot 1z_{xx}(\tau_{xx2} - 40),\n1340 = 0,06 \cdot 29,6z_{xx}\left(\frac{75 + t_{xx2}}{2} - \frac{40 + \tau_{xx2}}{2}\right).\n\end{cases}
$$

Решая систему трех уравнений с тремя неизвестными определяем температуру воды после охлаждения в секциях радиатора *t*хк2 = 68,6 °С, температуру воздуха после прохождения секций радиатора  $\tau_{xx2} = 63.7$  °С и количество радиаторных секций в холодном контуре  $z_{xx} = 38$ .

Расчет параметров горячего контура охлаждения дизеля сводится к решению системы уравнений (2.12). Значения параметров радиаторных секций остаются такими, как и для секций холодного контура. Значение линейной скорости течения воды в трубках принимаем таким, как и для холодного контура, а массовая скорость воздуха в водяных секциях горячего и холодного контуров одинакова. Температуру воды перед секциями радиатора горячего контура принимаем  $t_{\text{rx1}} = 94 \text{ °C}$ , а температура воздуха перед секциями радиатора равна температуре воздуха после прохождения первого ряда секций холодного контура  $\tau_1 = \tau_{xx2} = 63.7$  °С.

Количество тепла, отводимого от дизеля водой горячего контура, найдем по формуле (2.3):

$$
Q_{\text{rk}} = \frac{0,115 \cdot 0,218 \cdot 2900 \cdot 42500}{3600} = 858 \text{ kJ/K/c}.
$$

Составляем систему уравнений

$$
\begin{cases}\n858 = 1,32 \cdot 4,19z_{\text{rx}}(94 - t_{\text{rx2}});\n858 = 1,49 \cdot 1z_{\text{rx}}(\tau_{\text{rx2}} - 63,7);\n858 = 0,06 \cdot 29,6z_{\text{rx}}\left(\frac{94 + t_{\text{rx2}}}{2} - \frac{63,7 + \tau_{\text{rx2}}}{2}\right).\n\end{cases}
$$

Решение системы трех уравнений с тремя неизвестными дает значения температуры воды после охлаждения в секциях радиатора  $t_{\text{ref}} = 88.5 \text{ °C}$ . температуры воздуха после прохождения секций второго ряда радиатора  $\tau_{\text{rx2}} = 84.3 \text{ °C}$  и количество радиаторных секций в горячем контуре  $z_{\text{rx}} = 28$ .

Суммарное количество радиаторных секций в двух контурах составило 66 штук. Так как в процессе работы секции загрязняются, ухудшается теплопередача от воды к воздуху, в каждый контур добавляем дополнительно по одной секции. Общее число секции 68 штук, в каждом ряду холодильной камеры по 17 секций. Пять секций холодного контура располагаем во втором ряду, а все остальные – в первом. Все секции горячего контура размещаем во втором ряду.

*Расчет водомасляного теплообменника.* Требуемую поверхность теплообмена определим по формуле (2.20). Количество тепла, отводимого маслом от дизеля найдем по формуле (2.14):

$$
Q_{\rm M} = \frac{0,1.0,218.2900.42500}{3600} = 746 \text{ K/kk/c}.
$$

Коэффициент теплопередачи определим по кривым, представленным на рисунке 2.6. Зададимся значениями скорости масла и воды в водомасляном теплообменнике:  $v_M = 1.4$  м/с,  $v_B = 1.5$  м/с. При таких скоростях воды и масла  $K_{\text{to}} = 0.8 \text{ kBr/(m}^2 \cdot \text{K)}.$ 

Среднюю температуру масла в теплообменнике определим по формулам (2.21) и (2.22). Объемную подачу масляного насоса принимаем по тепловозу 2ТЭ10У  $V_{\text{M}}^{\text{o}} = 120 \text{ m}^3/\text{v}$ , а температуру масла на входе в теплообменник принимаем равной  $t_1^M = 85$  °C. Удельную теплоемкость масла находим по зависимости, представленной на рисунке 2.3. При температуре масла 85 °С *С*м = 2,05 кДж/(кг·К)

$$
t_2^M = 85 - \frac{3600 \cdot 746}{120 \cdot 900 \cdot 2,06} = 73 \text{ °C}; \quad t_{cp}^M = \frac{73 + 85}{2} = 79 \text{ °C}.
$$

Среднюю температуру воды в теплообменнике определим по формулам (2.23), (2.25) и (2.10). Учтем, что в холодном контуре 39 секций.

$$
V_{\rm B}^{\rm M} = 1.0,00132.1000.39 = 51,5 \text{ kr/c}; \quad t_{\rm I}^{\rm B} = 75 - \frac{746}{51,5.4,19} = 71,5 \text{ °C};
$$

$$
t_{\rm cp}^{\rm B} = \frac{71,5 + 75}{2} = 73,3 \text{ °C}.
$$

Требуемая поверхность теплообмена

$$
S_{\rm TO} = \frac{746}{0.8 \cdot (79 - 73.3)} = 164 \, \text{m}^2.
$$

Суммарная длина трубок теплообменника (при диаметре трубок 10 мм) по формуле (2.26):

$$
L_{\text{TO}} = \frac{164}{3,14 \cdot 0,01} = 5220 \text{ M}.
$$

Число трубок теплообменника при *l* = 2 м определим по формуле (2.27):

$$
n_{\rm ro} = \frac{5220}{2} = 2610.
$$

На проектном тепловозе предлагаем разместить два теплообменника с 1305 трубками (длиной 2 м и диаметром 10 мм) в каждом.

*Расчет вентилятора холодильной камеры.* Для определения требуемого напора, создаваемого вентилятором, найдем все сопротивления прохождению воздушного потока. Сопротивление секций охлаждающего устройства проходу воздуха, при двухрядном расположении водяных секций по формуле (2.30)

$$
h_{\rm c} = 2h_{\rm B} = 2 \cdot 4, 6 \cdot 10^{1.83} = 622 \, \text{Pi}.
$$

По формулам (2.35)–(2.37) определим сопротивления жалюзи холодильной камеры прохождению воздушного потока, от сужений, расширений проходов и поворотов воздушного потока в холодильной камере, динамические потери энергии с воздушным потоком за вентилятором:

$$
h_{\text{xx}} = 0.1 \cdot 622 = 62.2 \text{~}
$$
 \n $\text{~} \quad h_{\text{xx}} = 0.4 \cdot 622 = 249 \text{~}$  \n $\text{~} \quad h_{\text{A}} = 0.45 \cdot 622 = 280 \text{~}$  \n $\text{~} \quad \text{~} \quad h_{\text{xx}} = 0.45 \cdot 622 = 280 \text{~}$ 

Напор, создаваемый вентилятором, по формуле (2.28)

$$
H = 622 + 62, 2 + 249 + 280 = 1213
$$
 Ila.

Для определения подачи вентилятора найдем массовую подачу воздуха через секции и плотность воздуха перед вентилятором по формулам (2.11), (2.39) и (2.40). При расчете учитываем количество и расположение секций в шахте холодильника (по фронту воздушного потока с обеих сторон холодильной камеры по 17 секций). Средняя температура воздуха в холодильной камере будет равна температуре воздуха после прохождения секций горячего контура, расположенных во втором ряду  $\tau_2^{\rm cp} = \tau_{\rm rc2} = 84,3 \text{ °C}.$ 

$$
\sum V_{\text{B3}}^{\text{M}} = 10 \cdot 0,149 \cdot (17 + 17) = 50,7 \text{ кr/c}; \quad \rho_{\text{B3}} = \frac{100000}{287 \cdot (84,3 + 273)} = 0,975 \text{ кr/m}^3.
$$

Подачу вентилятора определим по формуле (2.38):

$$
B = \frac{50,7}{0,975} = 52 \text{ m}^3/\text{c}.
$$

По безразмерным аэродинамическим характеристикам осевых вентиляторов типа УК-2М, представленным на рисунке 2.7, определяем коэффициент подачи *B* и коэффициент напора *H*. Для этого задаемся углом установки лопастей α = 30°. КПД вентилятора имеет наибольшую величину (около 84 %) при  $\overline{B} = 0.3$  (см. рисунок 2.7, *б*). Для найденного значения коэффициента подачи определяем коэффициент напора  $\overline{H} = 0.08$  (см. рисунок 2.7, *а*).

Измерители подачи и напора по формулам (2.41) и (2.42):

$$
K_B = \frac{52}{0.3} = 173;
$$
  $K_H = \frac{1213}{0.08} = 15200.$ 

Диаметр и частоту вращения вентиляторного колеса определим по формулам (2.43) и (2.44):

$$
D_{\rm B} = \sqrt[4]{\frac{16 \cdot 0.975 \cdot 173^2}{3.14^2 \cdot 15200}} = 1.33 \text{ m}; \quad n_{\rm B} = \sqrt[4]{\frac{15200^3}{16 \cdot 3.14^2 \cdot 0.975^3 \cdot 173^2}} = 29.9 \text{ c}^{-1}.
$$

По формуле (2.45) найдем мощность, затрачиваемую на привод вентилятора,

$$
N_{\rm B} = \frac{52 \cdot 1213}{1000 \cdot 0.84} = 75.1 \,\text{kBr}.
$$

## *Расчет основных параметров циркуляционных насосов.*

Подача водяного насоса контура охлаждения дизеля по формуле (2.46):

$$
V_{\rm r} = 3600 \cdot 1 \cdot 0,00132 \cdot 29 = 138 \,\mathrm{m}^3/\mathrm{4}.
$$

Подача водяного насоса контура охлаждения масла и наддувочного воздуха по формуле (2.47):

$$
V_{\rm x} = 3600 \cdot 1 \cdot 0,00132 \cdot 39 = 185 \text{ m}^3/\text{y}.
$$

Мощность, затрачиваемую на привод циркуляционных насосов горячего и холодного контуров, определим по формуле (2.49), приняв перепад давления в системе  $\Delta p = 0.2 \text{ M}$ Па, а КПД  $\eta_{\text{r}} = 75 \%$ ,  $\eta_{\text{x}} = 77 \%$ .

$$
N_{\rm r} = \frac{138 \cdot 0.2}{3.6 \cdot 0.75} = 10.2 \text{ kBr}; \quad N_{\rm x} = \frac{185 \cdot 0.2}{3.6 \cdot 0.77} = 13.3 \text{ kBr}.
$$

#### **Динамическое вписывание проектного тепловоза в кривые.**

*Выбор схемы тележки проектного тепловоза и определение основных геометрических параметров.* В соответствии с заданием для грузового тепловоза 2ТЭ10У в качестве образца принимаем экипажную часть тепловоза 2ТЭ10М. Схематичное изображение тележки представлено на рисунке 3.3. Там же указаны основные геометрические параметры тележки.

Предположим, что тележка занимает положение наибольшего перекоса. Определим положение центра поворота  $\Omega$  и полюсные расстояния колесных пар. В расчетах учитываем, что для кривой радиусом  $R_{k0} = 330$  м уширение колеи составляет Δ = 10 мм. По формулам (3.1)–(3.3)

$$
x_1 = \frac{3,7}{2} + \frac{330}{3,7} (0,014 + 0,01) = 3,99 \text{ m}; \quad x_2 = |3,99 - 1,85| = 2,14 \text{ m};
$$

$$
x_3 = |3,99 - 3,7| = 0,29 \text{ m}.
$$

Полюсное расстояние шкворня *x*<sup>ц</sup> определим исходя из полюсного расстояния второй колесной пары *x*2 и расстояния от второй колесной пары до шкворня

$$
x_{\rm H} = 2,14 - 0,185 \approx 1,96 \,\rm M.
$$

Расстояние от центра поворота до точек контакта колес с рельсами по формуле (3.4)

$$
r_1 = \sqrt{3,99^2 + \frac{1,6^2}{4}} = 4,07 \text{ m};
$$
  $r_2 = \sqrt{2,14^2 + \frac{1,6^2}{4}} = 2,28 \text{ m};$   
 $r_3 = \sqrt{0,29^2 + \frac{1,6^2}{4}} = 0,85 \text{ m}.$ 

Необходимые для расчета значения косинусов и синусов углов найдем по формулам (3.5) и (3.6):

$$
\cos \alpha_1 = \frac{3.99}{4.07} = 0.98;
$$
  $\cos \alpha_3 = \frac{0.29}{0.85} = 0.34;$   $\sin \alpha_2 = \frac{1.6}{2.2.28} = 0.35.$ 

Строим схему тележки тепловоза, движущегося по кривой радиусом 330 м, занимающую положение наибольшего перекоса. Осмысленно наносим все силы и моменты, действующие на нее. Схема представлена на рисунке 4.6.

## *Динамический расчет проектного тепловоза.*

Для построения динамического паспорта локомотива в горизонтальной плоскости составим и решим систему уравнений равновесия тележки для различных ее положений в кривой, обусловленных скоростью движения тепловоза.

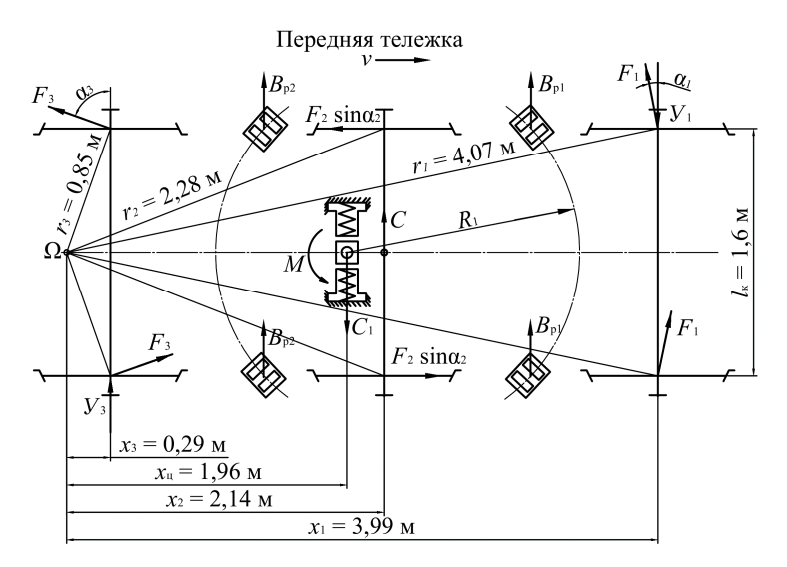

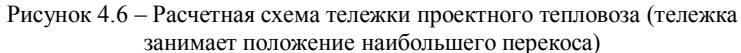

Уравнения равновесия для схемы, представленной на рисунке 4.6,

$$
\begin{cases}\n-Y_1 + C - C_1 + 2F_1 \cos \alpha_1 + 2F_3 \cos \alpha_3 + Y_3 = 0, \\
Y_1 x_1 - C x_2 + C_1 x_{\mu} - 2F_1 r_1 - F_2 \sin \alpha_2 I_k - 2F_3 r_3 - M - Y_3 x_3 = 0.\n\end{cases} (4.1)
$$

Средние значения сил трения в опорных точках колес определяем по формуле (3.8):

$$
F_1 = F_2 = F_3 = \frac{240 \cdot 0.25}{2} = 30 \text{ kH}.
$$

Сила от возвышения наружного рельса по формуле (3.10)

$$
C_1 = \frac{240 \cdot 3 \cdot 0.12}{1.6} = 54 \text{ kH}.
$$

Для определения суммарного момента найдем угол поворота передней тележки для положения ее наибольшего перекоса по формуле (3.14):

$$
tg\alpha_{\rm n} = \frac{\frac{8,6}{2} - 2,14}{330} = 0,00655.
$$

Полученный в радианах угол, переводим в градусы. Угол поворота составил 0,37°. По экспериментальной зависимости, представленной на ри-

сунке 3.7, определяем одну из составляющих суммарного момента, включаюшую момент сил трения в опорах и возвращающий момент от перекатывания роликов по наклонным поверхностям. Для угла 0.37° момент составляет  $M_{\text{B1}} = 13$  кН м.

Зададимся величиной относа кузова  $d = 20$  мм и по формулам (3.16) и (3.17) найдем отклонения передних и задних опор тележки:

 $d_1 = 20 + 0.00655 \cdot 1230 = 28$  MM;  $d_2 = 20 - 0.00655 \cdot 615 = 16$  MM.

По графику, представленному на рисунке 3.8, для рассчитанных величин отклонения опор тележки определяем возвращающие силы  $B_{n1} = 57$  кН,  $B_{p2} = 15$  кН. Возвращающий момент, появляющийся вследствие разности возвращающих сил в передних и задних опорах, по формуле (3.15)

$$
M_{B2} = 57.123 - 15.0615 = 60.9 \text{ kH} \cdot \text{m}.
$$

Суммарный момент от возвращающих сил по формуле (3.18)

$$
M = 13 + 60,9 = 73,9 \text{ kH} \cdot \text{m}.
$$

Подставим найденные значения сил и моментов в систему уравнений (4.1) и преобразуем систему

$$
\begin{cases}\n-Y_1 + C - 54 + 2 \cdot 30 \cdot 0,98 + 2 \cdot 30 \cdot 0,34 + Y_3 = 0, \\
3,99Y_1 - 2,14C + 54 \cdot 1,96 - 2 \cdot 30 \cdot (4,07 + 0,85) - 30 \cdot 0,35 \cdot 1,6 - 73,9 - 0,29Y_3 = 0.\n\end{cases}
$$

$$
\begin{cases}\n-Y_1 + C + Y_3 = -25.2, \\
3.99Y_1 - 2.14C - 0.29Y_3 = 267.\n\end{cases}
$$
\n(4.2)

Найдем скорость, при которой тележка переходит из положения наибольшего перекоса в положение свободной установки. При этой скорости в уравнениях (4.2)  $Y_3 = 0$ . Система уравнений (4.2) принимает вид

$$
\begin{cases}\n-Y_1 + C = -25,2, \\
3,99Y_1 - 2,14C = 267.\n\end{cases}
$$
\n(4.3)

Решая систему (4.3) определяем  $Y_1 = 115$  кН,  $C = 90$  кН.

Скорость перехода тележки из положения наибольшего перекоса в положение свободной установки  $v_{cy}$  определим по формуле (3.11):

$$
v_{\text{cy}} = \sqrt{\frac{3.6^2 \cdot 9.81 \cdot 330 \cdot 90}{720}} = 72.4 \text{ km/s}.
$$

При скоростях движения от 0 до 72,4 км/ч тележки тепловоза будут зани-

мать положение наибольшего перекоса. Так как скорость перехода в положение свободной установки меньше конструкционной скорости локомотива  $(72.4 < 120)$ , то следует рассмотреть движение тепловоза в положении высоких скоростей.

Составляем расчетную схему и уравнения равновесия тележки в положении высоких скоростей. При данном положении полюс  $\Omega$  располагается в центре тележки. Очевидно,  $x'_1 = 1.85$  м,  $x'_2 = 0$ ,  $x'_3 = 1.85$  м,  $x'_1 = 0.185$  м. По  $\phi$ ормуле (3.4)

$$
r'_1 = r'_3 = \sqrt{1,85^2 + \frac{1,6^2}{4}} = 2,02 \text{ m}; \quad r'_2 = \sqrt{0 + \frac{1,6^2}{4}} = 0,8 \text{ m}.
$$

По формулам  $(3.5)$  и  $(3.6)$ 

$$
\cos \alpha'_1 = \cos \alpha'_3 = \frac{1,85}{2,02} = 0,92; \quad \sin \alpha'_2 = \frac{1,6}{2 \cdot 0,8} = 1.
$$

Схема тележки, занимающей положение высоких скоростей, представлена на рисунке 4.7.

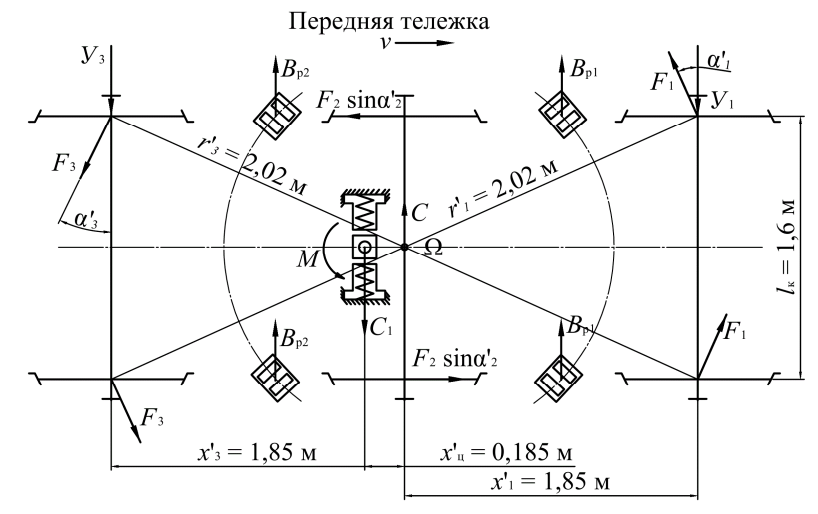

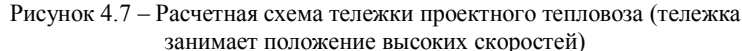

Для представленной на рисунке 4.7 схемы система уравнений равновесия имеет вил

$$
\begin{cases}\n-Y_1 + C - C_1 + 2F_1 \cos \alpha'_1 - 2F_3 \cos \alpha'_3 - Y_3 = 0, \\
Y_1 x'_1 - 2F_1 r'_1 - F_2 \sin \alpha'_2 I_k - 2F_3 r'_3 - C_1 x'_1 - M - Y_3 x'_3 = 0.\n\end{cases}
$$
\n(4.4)

Значения сил  $F_1, F_2, F_3, C_1$  остаются прежними, но меняется суммарный момент М. Определим величину момента по аналогии с расчетами для положения наибольшего перекоса. Угол поворота передней тележки для положения высоких скоростей

$$
tg\alpha_{\rm n} = \frac{8,6}{2\cdot 330} = 0,013
$$

Угол поворота составил 0,74°. По зависимости, представленной на рисунке 3.7, определяем момент  $M_{\text{nl}} = 20 \text{ kHz} \cdot \text{M}$ .

Отклонения передних и задних опор тележки

$$
d_1 = 20 + 0.013 \cdot 1230 = 36
$$
 MM;  $d_2 = 20 - 0.013 \cdot 615 = 12$  MM.

По графику, представленному на рисунке 3.8, находим возвращающие силы  $B_{p1}$  = 90 кH,  $B_{p2}$  = 10 кH. По формуле (3.15)

$$
M_{B2} = 90.123 - 10.0615 = 105 \text{ kH} \cdot \text{m}.
$$

По формуле  $(3.18)$ 

$$
M = 20 + 105 = 125 \text{ kH} \cdot \text{m}.
$$

Подставим найденные значения сил и моментов в систему уравнений (4.4) и преобразуем систему

$$
\begin{cases}\n-Y_1 + C - 54 + 2 \cdot 30 \cdot 0.92 - 2 \cdot 30 \cdot 0.92 - Y_3 = 0, \\
1.85Y_1 - 2 \cdot 30 \cdot 2.02 - 30 \cdot 1 \cdot 1.6 - 2 \cdot 30 \cdot 2.02 - 54 \cdot 0.185 - 125 - 1.85Y_3 = 0.\n\end{cases}
$$

$$
\begin{cases}\n-Y_1 + C - Y_3 = 54, \\
Y_1 - Y_3 = 215.\n\end{cases}
$$
\n(4.5)

Решаем систему (4.5) при  $Y_3 = 0$ . Находим  $Y_1 = 215$  кН,  $C = 269$  кН.

Найдем скорость  $v_{\text{nc}}$ , при которой тележка переходит из положения свободной установки в положение высоких скоростей, по формуле (3.11):

$$
v_{\text{BC}} = \sqrt{\frac{3.6^2 \cdot 9.81 \cdot 330 \cdot 269}{720}} = 125 \text{ km/s}
$$

Полученная скорость выше конструкционной. Делаем вывод, что при скоростях движения от 0 до 72,4 км/ч тележки тепловоза будут занимать положение наибольшего перекоса, а при скоростях от 72,4 до 120 км/ч – положение свободной установки (т.к. переход в положение высоких скоростей происходит при скорости более 120 км/ч).

При скоростях движения до 72.4 км/ч значения сил  $Y_1$  и  $Y_2$  находим по системе уравнений (4.2), задаваясь значением скорости и определяя центробежную силу по формуле (3.9). Приведем пример расчета:

- задаемся скоростью  $v = 10$  км/ч;

 $-$ по формуле (3.9)

$$
C = \frac{720 \cdot 10^2}{3,6^2 \cdot 9,81 \cdot 330} = 1,7 \text{ kH};
$$

- решаем систему уравнений (4.2) и находим  $Y_1 = 71$  кH,  $Y_2 = 44$ , I кH.

До момента перехода тележки в положение свободной установки расчеты аналогичны.

Для скоростей более 72,4 км/ч сила  $Y_3 = 0$ , а  $Y_1$  следует определять по уравнениям (4.1) путем изменения положения центра поворота  $\Omega$  (по мере роста скорости положение центра поворота смещается к центру тележки). Задаваясь значениями полюсного расстояния  $x_1$  в пределах от 3.99 до 1.85 м решаем систему из двух уравнений с двумя неизвестными  $Y_1$  и C, а затем по формуле (3.11) определяем скорость, соответствующую данному положению. Приведем пример расчета:

- задаемся значением  $x_1 = 3.7$  м, и находим геометрические параметры расчетной схемы:  $x_2 = 1.85$  м,  $x_3 = 0$ ,  $x_1 = 1.67$  м,  $r_1 = 3.79$  м,  $r_2 = 2.02$  м,  $r_3 = 0.8$  M,  $\cos \alpha_1 = 0.98$ ,  $\cos \alpha_3 = 0$ ,  $\sin \alpha_2 = 0.4$ ;

- определяем угол поворота тележки, составляющий  $0.43^{\circ}$ , и соответствующее ему значение суммарного момента  $M = 65.4$  кН м;

- решаем систему уравнений (4,1), находим  $Y_1 = 141$  кН,  $C = 136$  кН;

- по найденному значению центробежной силы  $C$  находим скорость лвижения  $v = 89$  км/ч.

Остальные расчеты аналогичны.

Боковое давление колеса на рельс  $Y_1'$  и  $Y_2'$  определим по формуле (3.13). Для скорости  $v = 89$  км/ч

$$
Y_1' = 141 - 30 = 111 \text{ kH};
$$

$$
Y_3' = 0 - 30 = -30 \text{ kH}.
$$

Отрицательное значение силы  $Y'_3$  означает, что направление ее действия противоположно направлению действия силы  $Y_3$ , указанному на схеме (рисунок 4.6).

Результаты всех расчетов сводим в таблицу 4.6. По результатам расчетов строим динамический паспорт проектного тепловоза для горизонтальной плоскости, представленный на рисунке 4.8. При построении учитываем направление действия сил  $Y_3$  и  $Y'_3$  (они направлены противоположно силе  $Y_1$ ), принимая все значения со знаком минус.

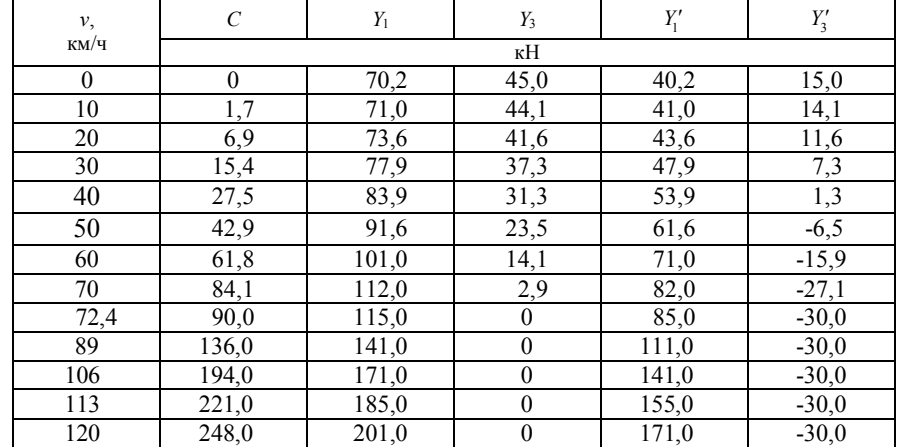

*Таблица 4.6 –* **Динамический паспорт тепловоза для горизонтальной плоскости**

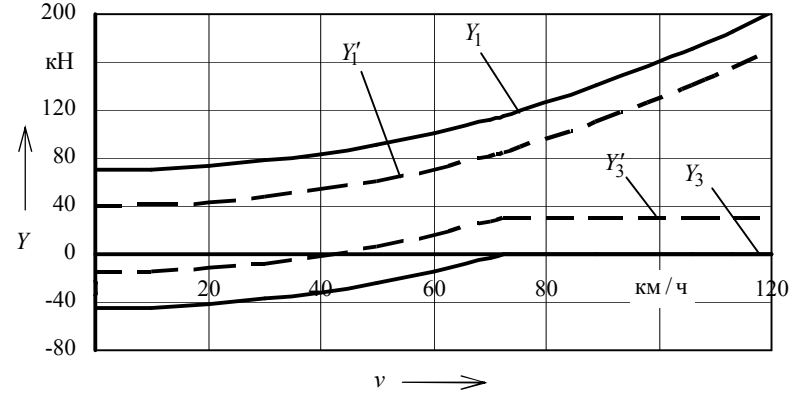

Рисунок 4.8 – Динамический паспорт тепловоза для горизонтальной плоскости

*Определение допустимой скорости движения проектного тепловоза в кривой.* По формуле (3.22) определим ограничение скорости проектного тепловоза при движении в кривой по критерию комфортабельности:

$$
v = 3.6 \sqrt{\left(0.7 + \frac{0.12 \cdot 9.81}{1.6}\right)} \cdot 330 = 78.4 \text{ km/s}.
$$

Скорость движения, допустимую критерием безопасности по предельной величине бокового давления определим по условию (3.23)

$$
Y_1' < 0,8 \cdot 120 = 96 \text{ kH.}
$$
\n
$$
64
$$

По динамическому паспорту тепловоза для горизонтальной плоскости определяем, что силе *Y*<sub>1</sub> = 96 кН соответствует скорость 80 км/ч. Сравнивая рассмотренные ограничения, делаем вывод, что движение проектного тепловоза по кривой радиусом 330 м следует ограничивать скоростью 78,4 км/ч (по критерию комфортабельности).

**Описание конструкции и разработка чертежа глушителя выхлопа дизеля Д49.**

Глушитель выхлопа дизеля, приведенный на рисунке 4.9 (*в курсовом проекте приводится чертеж на листе формата А1*), реактивного типа, предназначенный для поглощения шумовой энергии выхлопа дизеля, представляет из себя цельносварную полую конструкцию овальной формы. Корпус *1* и обшивка *2* глушителя выхлопа дизеля выполнены из стали 20 (толщиной соответственно 3 и 1,4 мм). Между корпусом *1* и обшивкой *2* находится изоляционный слой супертонкого базальтового волокна *3*. Выхлопные газы входят в глушитель выхлопа дизеля через диффузор *4*, а выходят через два прямоугольных патрубка *5*.

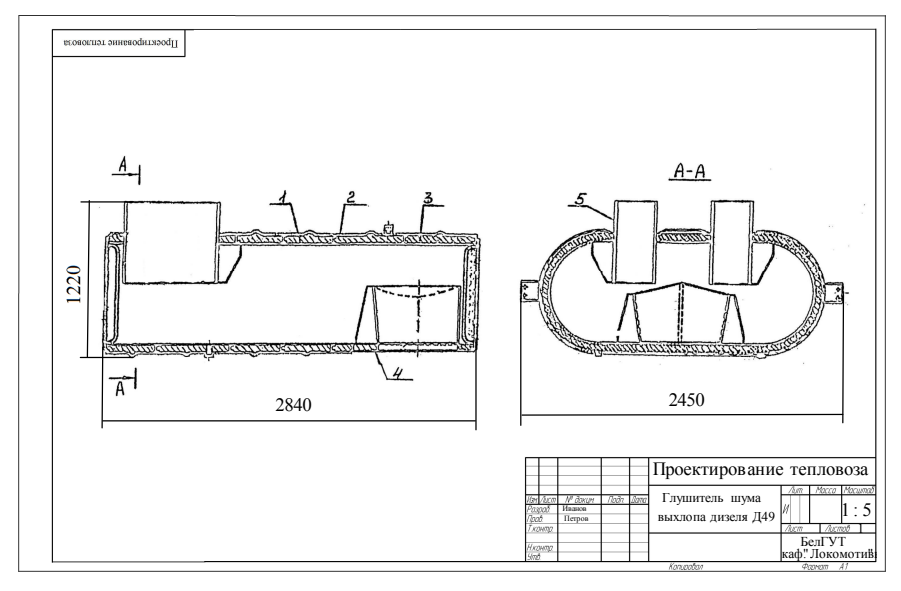

Рисунок 4.9 – Чертеж глушителя шума выхлопа дизеля Д49

Устанавливается глушитель выхлопа дизеля на крыше тепловоза на две поперечные балки и прижимается к ним двумя хомутами. От продольных и поперечных перемещений глушитель выхлопа дизеля удерживается двумя кронштейнами. К дизелю глушитель выхлопа дизеля подсоединяется с помощью соединительного канала и патрубка. По контуру выпускных пат-

рубков глушителя выхлопа дизеля устанавливается уплотнение из асбестового шнура, который предохраняет дизельное помещение от проникновения в него газов и атмосферных осадков и крепится фланцем и рамкой.

Глушитель выхлопа дизеля оборудован устройством дымоудаления для предотвращения попадания продуктов сгорания топлива в системы охлаждения и воздухоочистки тепловоза, кабины машиниста и окна вагонов.

Спецификация к чертежу глушителя шума дизеля Д49 представлена на рисунке 4.10.

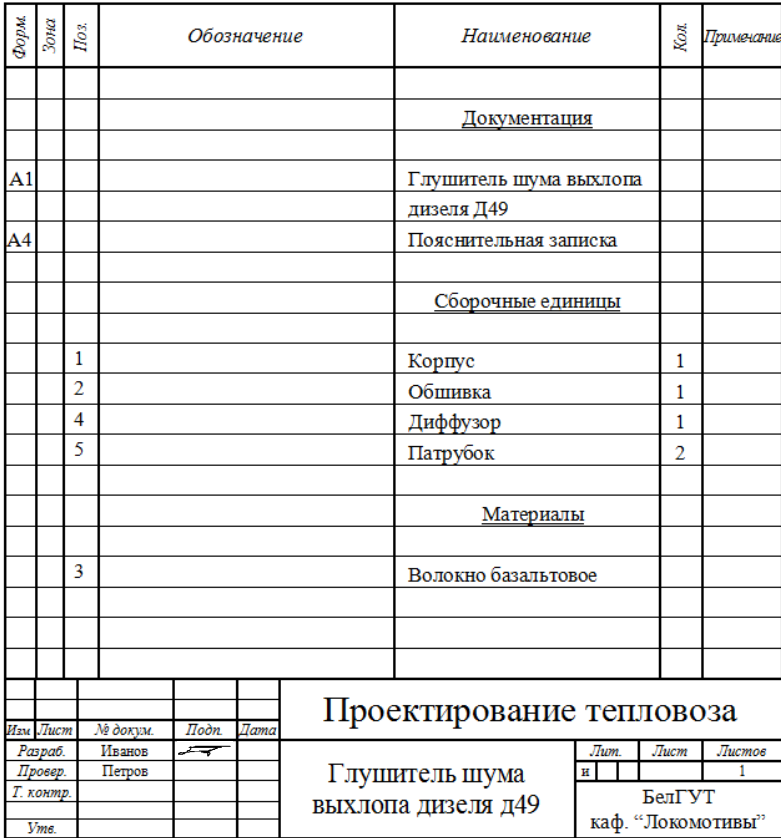

Рисунок 4.10 – Спецификация к глушителю шума выхлопа дизеля Д49

## **СПИСОК ИСПОЛЬЗОВАННОЙ ЛИТЕРАТУРЫ**

1 Конструкция и динамика тепловозов / В. Н. Иванов [и др.]; под ред. В. Н. Иванова. – М. : Транспорт, 1974. – 336 с.

2 Тепловозы: конструкция, теория и расчет / Н. И. Панов [и др.]; под ред. Н. И. Панова. – М. : Машиностроение, 1976. – 544 с.

3 Конструкция, расчет и проектирование локомотивов / А. А. Камаев [и др.]; под ред. А. А. Камаева. – М.: Машиностроение, 1981. – 366 с.

4 **Вилькевич, Б. И.** Электрические схемы тепловозов типов ТЭ10М и ТЭ10У / Б. И. Вилькевич. – М. : Транспорт, 1993. – 144 с.

5 Тепловозы (теория и конструкция) : задание на контрольную работу № 2 с методическими указаниями. – М. : ВЗИИТ, 1989. – 37 с.

# *ПРИЛОЖЕНИЕ А*

(*обязательное*)

## **ИСХОДНЫЕ ДАННЫЕ ДЛЯ КУРСОВОГО ПРОЕКТА**

Задние на курсовой проект выбирается *в соответствии с учебным шифром студента* по таблице А.1. Наименование разрабатываемого узла тепловоза выбирается в соответствии с вариантом задания для графической части по таблице А.2.

## *Таблица А.1* – **Задание на курсовой проект**

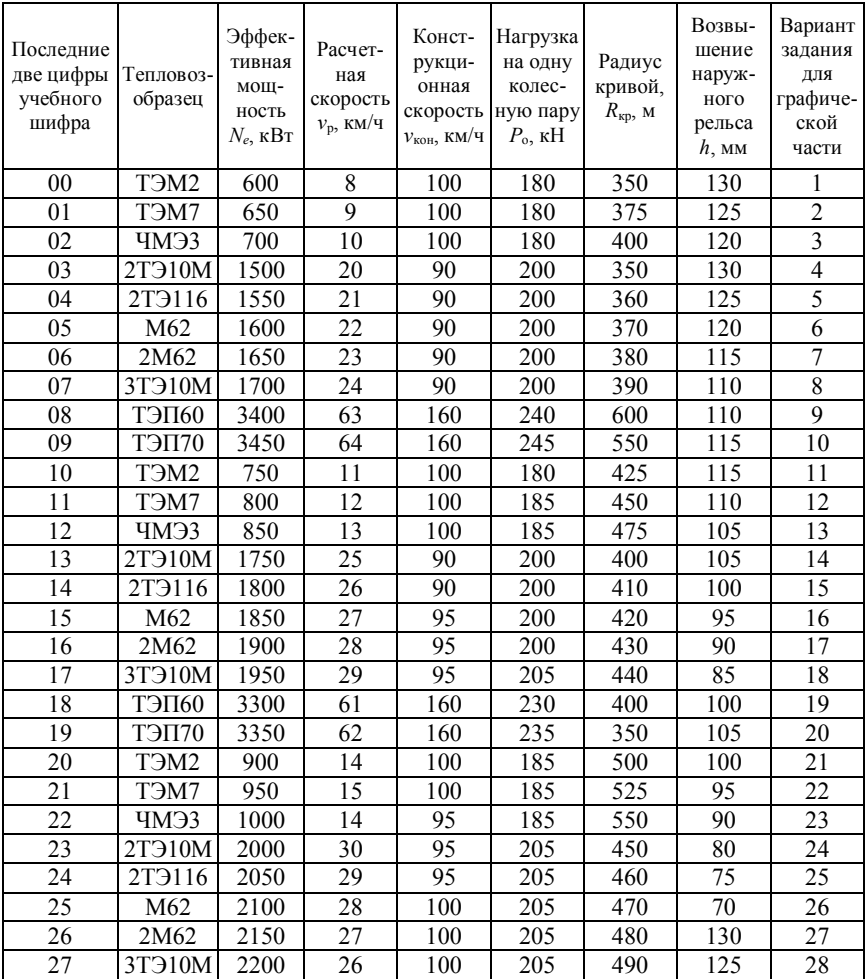

## *Продолжение таблицы А.1*

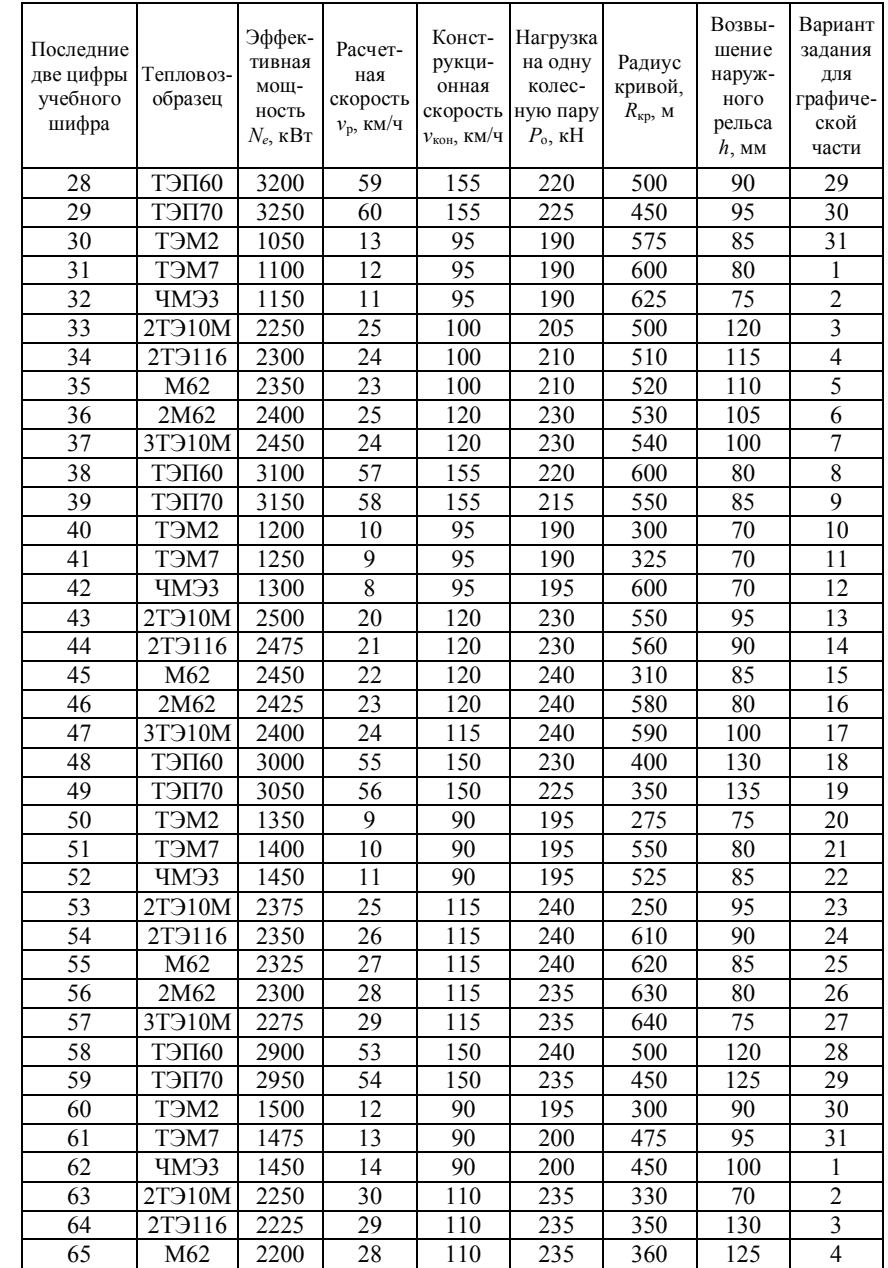

*Окончание таблицы А.1*

| Последние<br>две цифры<br>учебного<br>шифра | Тепловоз-<br>образец          | Эффек-<br>тивная<br>мощ-<br>ность<br>$N_e$ , к $B$ т | Расчет-<br>ная<br>скорость<br>$\mathcal{V}_{\rm p},$ КМ/Ч | Конст-<br>рукци-<br>онная<br>скорость<br>${\rm \nu_{\rm \kappa o\rm_H,\; KM/}4}$ | Нагрузка<br>на одну<br>колес-<br>ную пару<br>$P_{o}$ , KH | Радиус<br>кривой,<br>$R_{\text{KD}}$ , M | Возвы-<br>шение<br>наруж-<br>ного<br>рельса<br>$h$ , MM | Вариант<br>задания<br>для<br>графиче-<br>ской<br>части |
|---------------------------------------------|-------------------------------|------------------------------------------------------|-----------------------------------------------------------|----------------------------------------------------------------------------------|-----------------------------------------------------------|------------------------------------------|---------------------------------------------------------|--------------------------------------------------------|
| 66                                          | 2M62                          | 2175                                                 | 27                                                        | 110                                                                              | 235                                                       | 370                                      | 120                                                     | 5                                                      |
| 67                                          | $3T\overline{3}10M$           | 2150                                                 | 26                                                        | 110                                                                              | 225                                                       | 280                                      | 115                                                     | 6                                                      |
| 68                                          | <b>ТЭП60</b>                  | 2800                                                 | $\overline{51}$                                           | 145                                                                              | 250                                                       | 600                                      | 110                                                     | $\overline{7}$                                         |
| 69                                          | <b>ТЭП70</b>                  | 2850                                                 | 52                                                        | 145                                                                              | 245                                                       | 290                                      | $11\overline{5}$                                        | $\overline{8}$                                         |
| 70                                          | T <sub>3</sub> M <sub>2</sub> | 1425                                                 | 15                                                        | 90                                                                               | 200                                                       | 425                                      | 105                                                     | 9                                                      |
| 71                                          | ТЭМ7                          | 1400                                                 | 14                                                        | 85                                                                               | 200                                                       | 400                                      | 110                                                     | 10                                                     |
| $\overline{72}$                             | ЧМЭЗ                          | 1375                                                 | 13                                                        | 85                                                                               | 200                                                       | 375                                      | 115                                                     | 11                                                     |
| 73                                          | 2T910M                        | 2125                                                 | 25                                                        | 110                                                                              | 225                                                       | 390                                      | 110                                                     | 12                                                     |
| 74                                          | 2T9116                        | 2100                                                 | 24                                                        | 105                                                                              | 225                                                       | 310                                      | 105                                                     | 13                                                     |
| 75                                          | M62                           | 2075                                                 | 23                                                        | 105                                                                              | $\overline{225}$                                          | 410                                      | $10\overline{0}$                                        | 14                                                     |
| 76                                          | 2M62                          | 2050                                                 | $\overline{22}$                                           | 105                                                                              | 225                                                       | 420                                      | $\overline{95}$                                         | 15                                                     |
| 77                                          | 3T910M                        | 2025                                                 | 21                                                        | 105                                                                              | 225                                                       | 430                                      | 90                                                      | 16                                                     |
| 78                                          | <b>ТЭП60</b>                  | 2700                                                 | 49                                                        | 145                                                                              | 240                                                       | 340                                      | 100                                                     | 17                                                     |
| 79                                          | <b>ТЭП70</b>                  | 2750                                                 | 50                                                        | 145                                                                              | 245                                                       | 350                                      | 105                                                     | 18                                                     |
| $\overline{80}$                             | T <sub>3</sub> M <sub>2</sub> | 1350                                                 | $\overline{12}$                                           | 85                                                                               | 210                                                       | 350                                      | 120                                                     | 19                                                     |
| 81                                          | T <sub>3</sub> M7             | 1325                                                 | 11                                                        | 85                                                                               | 210                                                       | 400                                      | 115                                                     | 20                                                     |
| 82                                          | ЧМЭЗ                          | 1300                                                 | 10                                                        | 85                                                                               | 210                                                       | 450                                      | 110                                                     | 21                                                     |
| 83                                          | 2T910M                        | 2000                                                 | 20                                                        | 100                                                                              | 225                                                       | 440                                      | 85                                                      | 22                                                     |
| 84                                          | 2T <sub>3116</sub>            | 1975                                                 | $\overline{21}$                                           | 105                                                                              | 220                                                       | 270                                      | 80                                                      | 23                                                     |
| 85                                          | M62                           | 1950                                                 | $\overline{22}$                                           | 100                                                                              | 220                                                       | 260                                      | 75                                                      | 24                                                     |
| 86                                          | 2M62                          | 1925                                                 | 23                                                        | 100                                                                              | 220                                                       | 470                                      | 70                                                      | 25                                                     |
| 87                                          | 3T910M                        | <b>1900</b>                                          | 24                                                        | 100                                                                              | 220                                                       | 480                                      | 130                                                     | 26                                                     |
| 88                                          | <b>ТЭП60</b>                  | 2600                                                 | 47                                                        | 140                                                                              | 230                                                       | 500                                      | 90                                                      | 27                                                     |
| 89                                          | <b>ТЭП70</b>                  | 2650                                                 | 48                                                        | 140                                                                              | 235                                                       | 250                                      | 95                                                      | 28                                                     |
| 90                                          | T <sub>3</sub> M <sub>2</sub> | 1275                                                 | $\overline{9}$                                            | 85                                                                               | 210                                                       | 500                                      | $\overline{105}$                                        | 29                                                     |
| 91                                          | T <sub>3</sub> M7             | 1250                                                 | $\overline{8}$                                            | 80                                                                               | 220                                                       | 550                                      | 100                                                     | 30                                                     |
| 92                                          | ЧМЭЗ                          | 1225                                                 | $\overline{9}$                                            | 80                                                                               | 220                                                       | 600                                      | 95                                                      | 31                                                     |
| 93                                          | 2T910M                        | 1875                                                 | 25                                                        | 100                                                                              | $\overline{220}$                                          | 490                                      | 125                                                     | 1                                                      |
| 94                                          | $2T\overline{3}116$           | 1850                                                 | 26                                                        | 100                                                                              | 220                                                       | 280                                      | 120                                                     | $\overline{2}$                                         |
| 95                                          | M62                           | 1825                                                 | $\overline{27}$                                           | 100                                                                              | 220                                                       | 510                                      | $\overline{115}$                                        | $\overline{\mathbf{3}}$                                |
| 96                                          | 2M62                          | 1800                                                 | 28                                                        | 100                                                                              | 220                                                       | 520                                      | 110                                                     | $\overline{\mathcal{L}}$                               |
| 97                                          | 3T910M                        | 1775                                                 | 29                                                        | 100                                                                              | 220                                                       | 530                                      | 105                                                     | 5                                                      |
| 98                                          | <b>ТЭП60</b>                  | 2500                                                 | 45                                                        | 140                                                                              | 220                                                       | 290                                      | 80                                                      | 6                                                      |
| 99                                          | <b>ТЭП70</b>                  | 2550                                                 | 46                                                        | 140                                                                              | $\overline{225}$                                          | 550                                      | 85                                                      | 7                                                      |

## *Таблица А.2* – **Разрабатываемый узел тепловоза (для графической части)**

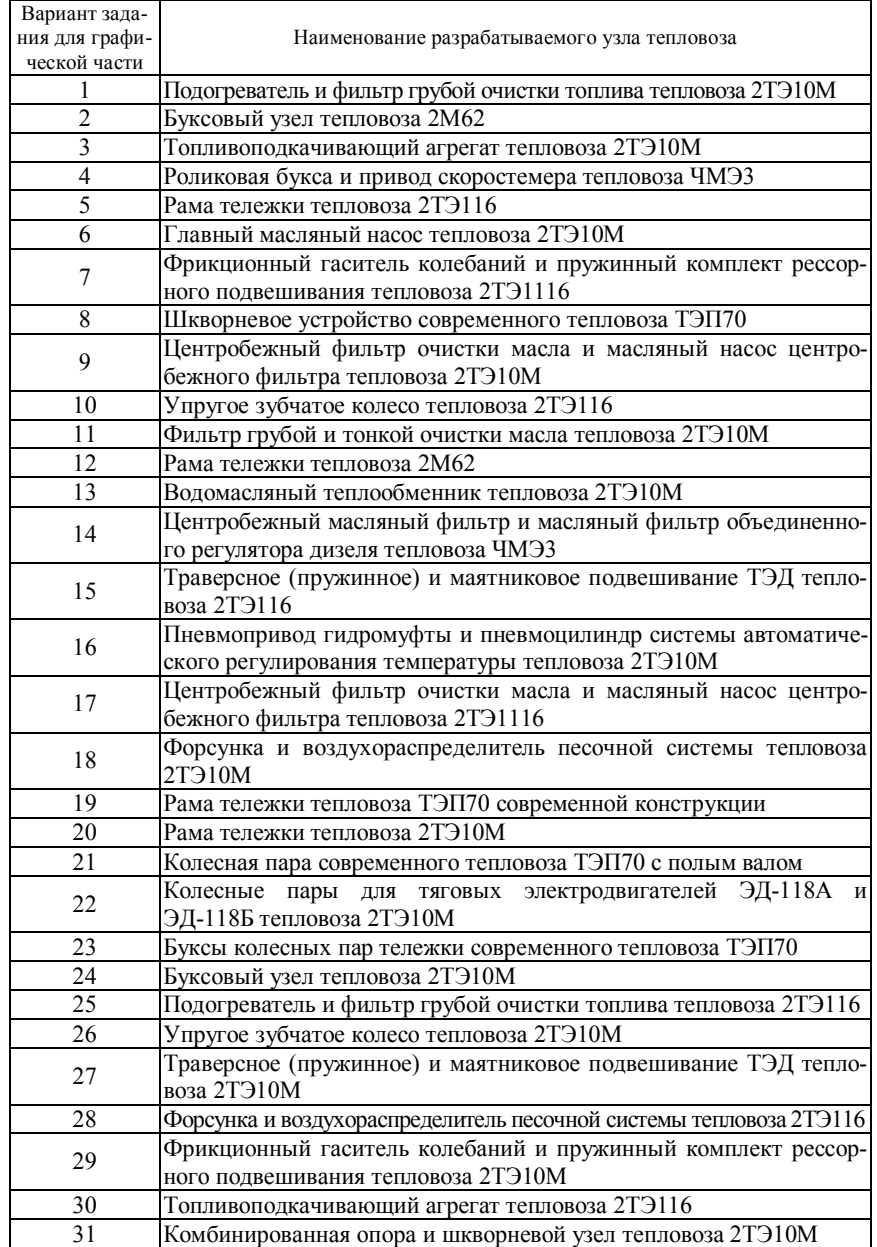

# ПРИПОЖЕНИЕ Б

(справочное)

## Учебная программа по дисциплине «ТЕОРИЯ И КОНСТРУКЦИЯ ЛОКОМОТИВОВ»

#### Актуальность изучения учебной лиспиплины

Правильное понимание принципов действия и знание конструкции тепловоза в целом, его основных агрегатов, их взаимодействия и основных требований к ним являются необходимыми условиями для успешной работы специалиста по организации эксплуатации, технического обслуживания и ремонта тепловозов.

#### Пели и залачи учебной лиспиплины

Цель дисциплины - формирование знаний, умений и профессиональных компетенций по основным принципам работы автономных локомотивов с различными типами силовых установок, по характеристикам и техникоэкономическим показателям тепловозов, по общему устройству, принципам расчета и конструирования экипажной части и вспомогательного оборудования современных тепловозов, развитие и закрепление академических и социально-личностных компетенций.

Основными задачами дисциплины являются: освоение теоретических основ по динамике локомотивов и взаимодействию их при движении по рельсовому пути с целью обеспечения безопасности движения и устойчивости на прямых и кривых участках пути, приобретение профессиональных компетенций по выявлению причин и анализу возможных повреждений тепловозов, отрицательно влияющих на безопасность движения.

#### Требования к уровню освоения содержания учебной дисциплины

В результате изучения дисциплины студент должен:

#### знать:

- основные принципы работы локомотивов, их тяговые свойства;

- основные характеристики и технико-экономические показатели современных локомотивов;

- назначение, условия работы, типы конструкций, принципы расчета, проектирования и эксплуатации основных узлов, систем и агрегатов локомотивов, экипажной части, несущих и ограждающих элементов, вспомогательного оборудования современных локомотивов;

#### уметь:

- определять основные конструктивные и эксплуатационные параметры и размеры локомотива, исходя из его назначения;

- определять основные параметры и характеристики узлов экипажной части, вспомогательных агрегатов, охлаждающих систем.

## влалеть:

- методами расчета характеристик и технико-экономических показателей современных локомотивов;

- методами расчета характеристик основного и вспомогательного оборудования локомотивов.

## Содержание учебного материала

#### Раздел 1. История развития локомотивов и их общее устройство

Тема 1. Краткая история развития локомотивов, принципы действия и их технико-экономические показатели

История развития тепловозостроения. Приоритет отечественного тепловозостроения. Роль отечественных ученых в развитии теории и практики тепловозостроения и тепловозной тяги.

Классификация тепловозов.

Пути повышения технического уровня тепловозов.

Технические и экономические показатели тепловозов. Тяговая характеристика тепловоза.

Тема 2. Энергетические цепи локомотивов, их общее устройство и основные характеристики

Энергетические цепи тепловозов с различными типами передач мощности. Автономные локомотивы с другими типами энергетических установок.

Электрическая тяга. Энергетическая цепь электрифицированной железной дороги на постоянном и переменном токе. Общее устройство электрических локомотивов, основные составные элементы, их назначение и взаимосвязь.

Характеристики локомотивов. Основные технические параметры серий-НЫХ ЛОКОМОТИВОВ.

#### Раздел 2. Экипажная часть тепловоза

Тема 3. Общее устройство, назначение и элементы экипажной части тепловоза

Конструкция основных узлов и требования, предъявляемые к экипажной части тепловозов.

Тема 4. Колесные пары и буксы

Колесные пары, их элементы. Условия работы колесной пары и силы, действующие на нее. Расчет оси колесной пары. Формирование колесных пар. Профиль бандажа, его влияние на взаимодействие колеса с рельсом и их износ. Тенденция совершенствования профилей бандажей колесных пар.

Буксы колесных пар, типы связей их с рамами тележек (челюстные, бесчелюстные) и особенности конструкции. Нагрузки и принципы расчета подшипников букс.

Тема 5. Тележки тепловозов

Тележки тепловозов, их основные элементы. Схемы тележек с различным числом колесных пар. Силы взаимодействия между рамами тележек и главной рамой тепловоза. Способы передачи вертикальных и горизонтальных сил. Типы, конструкция и принципы расчета рам тележек. Опорновозвращающие устройства тележек.

Тема 6. Рама и кузов тепловоза

Главные рамы тепловозов. Кузов тепловозов. Устройство и силы, действующие на главную раму, принципы расчета рам. Кабина машиниста, ее оборудование, вибро-, тепло-, и шумоизоляция.

Тема 7. Тяговый привод и подвешивание тяговых электродвигателей

Типы тягового привода: индивидуальный и групповой. Опорно-осевое подвешивание тягового электродвигателя. Динамика тягового привода и подвешивания тягового электродвигателя.

Тяговый редуктор. Упругие зубчатые колеса. Моторно-осевые подшипники. Силы, действующие от тягового электродвигателя на колесную пару. Опорно-рамное подвешивание электродвигателей. Влияние расположения тяговых электродвигателей в тележке и вида их подвешивания на распределение нагрузок по колесным парам. Коэффициент использования сцепного веса.

Тема 8. Упругое подвешивание тепловозов

Назначение упругого подвешивания тепловозов. Упругие элементы (рессоры, пружины, резинометаллические элементы), их устройство, характеристики, расчеты. Типы рессорного подвешивания, суммарная жесткость. Гасители колебаний.

Тема 9. Колебания надрессорного строения тепловозов

Виды колебаний надрессорного строения. Собственные и вынужденные колебания. Частота собственных колебаний при комбинированном упругом подвешивании. Критическая скорость тепловоза.

Тема 10. Геометрическое и динамическое вписывание тепловозов

Движение тепловозов по кривым. Геометрическое вписывание в кривые. Круговая и параболическая диаграммы. Предпосылки метода динамического вписывания в кривые. Центр поворота. Силы, действующие на экипаж в кривой. Уравнения равновесия экипажа. Направляющие усилия, рамные и боковые давления. Безопасность движения по кривым участкам пути. Допустимые скорости движения в кривых.

Тема 11. Устойчивость движения тепловозов по прямым участкам пути

Характер движения тепловоза по прямому участку пути. Траектория движения одиночной колесной пары. Определение частоты виляния экипажа и горизонтального воздействия тепловоза на рельсовый путь в прямой. Критерий устойчивости движения.

Тема 12. Динамическое воздействие колесной пары при движении по неровности пути

Движение по неровности пути на жестком основании. Движение по неровности пути на упругом основании. Ускорение колеса при движении по неровности пути. Экспериментальные данные.

*Раздел 3. Вспомогательное оборудование тепловозов*

Тема 13. Вспомогательные системы и устройства дизеля

Назначение вспомогательного оборудования, его роль на тепловозе. Топливная система тепловоза.

Обобщенная схема топливной системы тепловоза. Назначение и конструктивные особенности основных элементов топливной системы.

Топливный бак. Определение емкости топливного бака. Фильтрация дизельного топлива. Выбор типа и размеров фильтров.

Топливоподогреватель. Конструктивные особенности теплообменников, включая водомасляные. Расчет теплообменника.

Вспомогательные топливоподкачивающие насосы. Определение подачи насоса. Защемление жидкости между зубьями. Конструктивные особенности элементов шестеренчатых насосов. Основы расчета вспомогательного топливоподкачивающего насоса. Определение мощности.

Масляная система тепловозов.

Назначение. Обобщенная схема масляной системы тепловозов. Назначение и конструктивные особенности основных элементов масляной системы. Разновидности основного контура масляных систем тепловозов для дизелей с сухим и мокрым картером. Двухконтурная масляная система. Принципы расчета основного оборудования масляной системы тепловозов.

Водяная система тепловозов.

Назначение, типы водяных систем. Назначение основных элементов водяной системы. Многоконтурные водяные системы тепловозов. Схемы открытой одноконтурной и двухконтурной водяной системы тепловозов. Закрытые водяные системы, высокотемпературное охлаждение дизелей.

Особенности расчета основного оборудования водяной системы тепловозов.

Системы воздухоснабжения тепловозных дизелей. Воздухоочистители. Типы воздухоочистителей. Основные показатели их работы.

Тема 14. Охлаждающие устройства и системы

Назначение. Определение количества тепла, отводимого охлаждающими устройствами атмосферному воздуху. Требования, предъявляемые к охлаждающим устройствам. Конструктивное исполнение охлаждающих устройств тепловозов. Особенности конструктивного исполнения воздушнорадиаторных секций охлаждающих устройств тепловозов. Охладители наддувочного воздуха. Система охлаждения электрических машин тепловоза.

Проектный тепловой расчет холодильника. Аэродинамический расчет холодильника и выбор вентилятора. Проверочный расчет холодильника. Система автоматического регулирования температуры.

Тема 15. Вспомогательные системы тепловоза

Воздушная система автоматики. Система подачи песка. Противопожарное оборудование.

Тема 16. Приводы вспомогательного оборудования

Типы приводов. Краткая характеристика каждого, достоинства и недостатки. Приводы вентиляторов холодильников и воздушных компрессоров. Сравнение эффективности различных типов привода.

## *Раздел 4. Современные тепловозы*

Тема 17. Тепловозный парк железных дорог

Серийные грузовые тепловозы 2ТЭ10М(У) их общее устройство и особенности конструкции. Серийные грузовые тепловозы малой секционной мощности (М62, 2М62У).

Серийные пассажирские тепловозы ТЭП70, ТЭП70БС. Их общее устройство и особенности конструкции.

Маневровые и промышленные тепловозы. Дизельные поезда с различными типами передач мощности.

Модернизированные тепловозы 2ТЭ10МК, 2ТЭ10УК, 2М62УК. Маневровые тепловозы ТМЭ1, ТМЭ2, ТМЭ3. Их общее устройство и особенности конструкции.

Особенности расчета основных характеристик и параметров различных серий тепловозов. Тепловой баланс дизелей тепловозов.

Тема 18. Технико-экономические показатели эксплуатации тепловозов на железных дорогах.

Экономичность, надежность, тяговые и динамические качества тепловозов и влияние эксплуатационных факторов на эти показатели. Срок службы тепловоза и его технико-экономическое обоснование.

Особенности конструкции тепловозов для различных климатических зон. Обеспечение надежной работы тепловозов в зимнее время и в неблагоприятных погодных условиях. Способы прогрева систем тепловозов при простое в зимнее время.

Расчет технико-экономических показателей при проектировании тепловозов. Тема 19. Газотурбинные локомотивы

Газотурбовозы, их компоновка, основные параметры и техникоэкономические показатели. Разновидности газотурбинных установок и передач мощности на газотурбовозах. Технико-экономические показатели газотурбовозов на различных видах топлива. Возможности развития газотурбинной тяги.

Тема 20. Перспективные проблемы тепловозостроения

Дизели для перспективных тепловозов. Развитие конструкций основных узлов и агрегатов тепловозов, повышение их эффективности. Повышение ремонтопригодности тепловозов, применение средств технического диагностирования и совершенствования управления на базе микропроцессорной техники и ЭВМ. Возможности повышения топливной экономичности тепловозов. Перспективы развития тепловозостроения.

## **Характеристика курсового проекта**

Заданием на курсовой проект предлагается расчет и проектирование тепловоза.

Курсовой проект состоит из одного чертежа формата А1 (со спецификацией) и пояснительной записки. В графической части курсового проекта приводится чертеж узла тепловоза.

В пояснительной записке приводится расчет тяговой характеристики и технико-экономических показателей тепловоза, расчет охлаждающего устройства, выполняется геометрическое и динамическое вписывание тепловоза.

Примерный объем пояснительной записки 25–30 листов

## **Характеристика аудиторной контрольной работы**

Заданием на аудиторную контрольную работу предлагается расчет охлаждающего устройства тепловоза и систем дизеля (масляная, водяная или топливная). В зависимости от варианта задания, необходимо рассчитать контур охлаждения дизеля, водомасляный теплообменник или параметры вентилятора охлаждения холодильной камеры.

## **Список рекомендуемой литературы**

*Основная*

1 Конструкция и динамика тепловозов / В. Н. Иванов [и др.]; под ред. В. Н. Иванова. – М. : Транспорт, 1974. – 336 с.

2 Тепловозы: конструкция, теория и расчет / Н. И. Панов [и др.]; под ред. Н. И. Панова. – М. : Машиностроение, 1976. – 544 с.

3 Конструкция, расчет и проектирование локомотивов / А. А. Камаев [и др.]; под ред. А. А. Камаева. – М. : Машиностроение, 1981. – 366 с.

4 **Михальченко, Г. С.** Теория и конструкция локомотивов: учеб. для студентов вузов ж.-д. транспорта / Г. С. Михальченко. – М. : Маршрут,  $2006 - 584$  c.

## *Дополнительная*

5 Тепловозы / В. Д. Кузьмич [и др.]; под ред. В. Д. Кузьмича. – М. : Транспорт, 1991. – 352 с.

6 Тепловозы 2ТЭ10М, 3ТЭ10М / С. П. Филонов [и др.]. – М. : Транспорт, 1990. – 392 с.

7 Тепловозы (механическое оборудование, устройство и ремонт) / А. А. Пойда [и др.]. – М. : Транспорт, 1988. – 320 с.

8 **Кононов, В. Е.** Тепловозы. Механическое оборудование. Устройство и ремонт. / В. Е. Кононов, Н. М. Хуторянский, А. В. Скалин. – 2-е изд. – М. : Желдориздат, Трансинфо, 2005. – 568 с.

#### **Перечень тем практических занятий**

Практические занятия включают: выполнение индивидуальных заданий в аудитории под контролем преподавателя; просмотр мультимедийных учебных фильмов; подготовка и заслушивание рефератов и докладов по индивидуальным темам; посещение локомотивного депо для ознакомления с организацией работы участков ремонта и эксплуатации локомотивов.

Практические занятия включают: выполнение индивидуальных заданий в аудитории под контролем преподавателя; просмотр мультимедийных учебных фильмов; подготовка и заслушивание рефератов и докладов по индивидуальным темам.

1 Энергетические цепи локомотивов, устройство и характеристики.

2 Конструкция основных узлов экипажной части тепловозов.

3 Колесные пары, их элементы.

4 Буксы колесных пар, типы связей их с рамами тележек.

5 Тележки тепловозов, их основные элементы.

6 Опорно-возвращающие устройства тележек.

7 Главная рама и кузов тепловозов.

8 Опорно-осевое и опорно-рамное подвешивание тяговых электродвигателей.

9 Рессорное подвешивание тепловозов.

10 Гасители колебаний.

11 Колебания надрессорного строения тепловозов.

12 Геометрическое вписывание тепловоза в кривые.

13 Динамическое вписывание тепловозов в кривые.

14 Воздействие тепловоза на рельсовый путь в прямой.

15 Движение по неровности пути.

16 Компоновка оборудования на тепловозе.

17 Топливная система тепловоза.

18 Масляная система тепловозов.

19 Водяная система тепловозов.

20 Системы воздухоснабжения тепловозных дизелей.

21 Расчет оборудования топливной и масляной систем.

22 Расчет оборудования водяной системы тепловоза.

23 Охлаждающие устройства тепловозов.

24 Расчетные схемы систем охлаждения тепловозов.

25 Тепловой расчет холодильника.

26 Тепловой расчет теплообменников.

27 Аэродинамический расчет холодильника.

28 Воздушная система автоматики и система подачи песка.

29 Противопожарное оборудование.

30 Приводы вспомогательного оборудования.

31 Серийные грузовые, пассажирские и маневровые тепловозы.

32 Особенности расчета характеристик тепловоза 2ТЭ10М(У).

33 Особенности расчета характеристик тепловоза 2М62(У).

34 Особенности расчета характеристик тепловоза ТЭП70(БС).

35 Особенности расчета характеристик маневровых тепловозов.

36 Особенности расчета характеристик модернизированных тепловозов.

37 Перспективы развития тепловозостроения.

## **Примерный перечень тем практических занятий на курсовое проектирование**

1 Выбор схемы передачи мощности, определение КПД передачи и мощности тепловоза. Выбор дизеля, тягового генератора и тяговых электродвигателей. Уточнение передаточного числа тягового редуктора.

2 Расчет и построение тяговой характеристики тепловоза.

3 Расчет и построение технико-экономических характеристик тепловоза.

4 Проектный тепловой расчет холодильника.

5 Проектный аэродинамический расчет холодильника. Выбор вентилятора.

6 Геометрическое вписывание тепловоза в кривые участки пути.

7 Динамическое вписывание тепловоза в кривые участки пути.

8 Расположение оборудования на тепловозе.

Учебное издание

*САХАРОВ Павел Анатольевич*

ПРОЕКТИРОВАНИЕ ТЕПЛОВОЗА Учебно-методическое пособие

Редактор Т. М. Маруняк Технический редактор В. Н. Кучер ова

Подписано в печать 14.04.2017 г. Формат 60х84  $1/16$ . Бумага офсетная. Гарнитура Таймс. Печать на ризографе. Усл. печ. л. 4,65. Уч.-изд. л. 4,49. Тираж 120 экз. Зак. № 1294. Изд. № 56.

Издатель и полиграфическое исполнение: Белорусский государственный университет транспорта. Свидетельство о государственной регистрации издателя, изготовителя, распространителя печатных изданий  $\overline{N_2}$  1/361 от 13.06.2014. № 2/104 от 01.04.2014. Ул. Кирова, 34, 246653, Гомель